#### МИНОБРНАУКИ РОССИИ **ФЕДЕРАЛЬНОЕ ГОСУДАРСТВЕННОЕ БЮДЖЕТНОЕ ОБРАЗОВАТЕЛЬНОЕ УЧРЕЖДЕНИЕ ВЫСШЕГО ОБРАЗОВАНИЯ «ВОРОНЕЖСКИЙ ГОСУДАРСТВЕННЫЙ УНИВЕРСИТЕТ» (ФГБОУ ВО «ВГУ»)**

## **УТВЕРЖДАЮ**

Декан факультета международных отношений

\_\_\_\_\_\_\_\_\_\_\_\_\_\_\_\_\_ *Беленов О.Н.* 17.05.2023 г.

## **ПРОГРАММА ПРАКТИКИ**

## **Б2.В.03(Пд) Производственная практика (преддипломная)**

## **1. Код и наименование направления подготовки/специальности:**

### 38.03.01 Экономика

## **2. Профиль подготовки/специализация:**

Мировая экономика

**3. Квалификация (степень) выпускника:** магистр\_\_\_\_\_\_\_\_\_\_\_\_\_\_\_\_\_\_\_\_\_\_\_\_\_\_\_\_\_\_\_\_\_

**4. Форма обучения:** очная\_\_\_\_\_\_\_\_\_\_\_\_\_\_\_\_\_\_\_\_\_\_\_\_\_\_\_\_\_\_\_\_\_\_\_\_\_\_\_\_\_\_\_\_\_\_\_\_\_\_\_

**5. Кафедра, отвечающая за реализацию практики:** 

кафедра международной экономики и внешнеэкономической деятельности

**6. Составители программы:** Бабичева Н.Э., д.э.н., доцент\_\_\_\_\_\_\_\_\_\_\_\_\_\_\_\_\_\_\_\_\_\_\_\_\_\_

**7. Рекомендована:** НМС факультета международных отношений, протокол № 5 от 17.05.2023 г.

**8. Учебный год:**2026/2027 **Курс:** 4Семестр: 8

### **9**.**Цель практики:**

*Целями производственной практики, преддипломной* являются подготовка обучающихся к самостоятельной трудовой деятельности в организациях, осуществляющих внешнеэкономическую деятельность на международных рынках, а также сбор материалов для выполнения выпускной работы бакалавра.

*Задачами производственной практики, преддипломной* являются:

- формирование умений по обработке массивов экономических данных в соответствии с поставленной задачей;

- формирование навыков анализа, оценки, интерпретации полученных результатов и обоснования выводов;

- формирование навыков по подготовке информационных обзоров, аналитических отчетов;

- формирование навыков сбора, систематизации и обобщения практического материала для использования в выпускной квалификационной работе (бакалаврской работе);

- формирование навыков работы с нормативными и методическими материалами, фундаментальной и периодической литературы по вопросам, разрабатываемым в выпускной квалификационной работе (бакалаврской работе).

**10. Место практики в структуре ОПОП:** Преддипломная практика относится к разделу

Б2 ОПОП «Практики» (Часть, формируемая участниками образовательных отношений) Федерального государственного образовательного стандарта высшего профессионального образования по направлению подготовки 38.03.01 «Экономика»

Производственная практика является одним из важных элементов учебного процесса подготовки бакалавров в области экономики и способствует, наряду с другими видами практик, закреплению и углублению теоретических знаний студентов, полученных при обучении, умению ставить задачи, анализировать полученные результаты и делать выводы, приобретению и развитию навыков самостоятельной профессиональной работы.

Производственная практика (преддипломная) базируется на освоении следующих дисциплин базовой и вариативной части ООП:

ПК-1 Способен анализировать экономические процессы международной экономики и внешнеэкономической деятельности

ПК-1.3 Определяет конкурентоспособность организации и продукции на внешних рынках.

ПК-2 Способен к аналитическом у, контрольному обеспечению производственных, хозяйственных и коммерческих функций субъекта внешнеэкономической деятельности

ПК-2.3 Анализирует и аудирует экономические процессы создания, продвижения и реализации товаров и услуг на внешних рынках с участием агентов внешнеэкономической деятельности.

ПК-3 Способен на основе действующей международной нормативно-правовой базы обеспечить правовое сопровождение внешнеэкономической деятельности организации, документального оформления внешнеторговых сделок, транспортно-логистического обеспечения продвижения и реализации товаров и услуг на внешних рынках

ПК-3.2 Организует документарное сопровождение подготовки и реализации внешнеторгового контракта.

ПК-4 Способен применять современные информационные технологии для решения профессиональных задач

ПК-4.4 Интерпретирует результаты обработки экономических данных для принятия управленческих решений.

**11. Вид практики, способ и форма ее проведения**

**Вид практики:** производственная**.**

**Способ проведения практики:** стационарная*.*

**Форма проведения практики:** дискретная**.**

**12. Планируемые результаты обучения при прохождении практики (знания, умения, навыки), соотнесенные с планируемыми результатами освоения образовательной программы (компетенциями выпускников):**

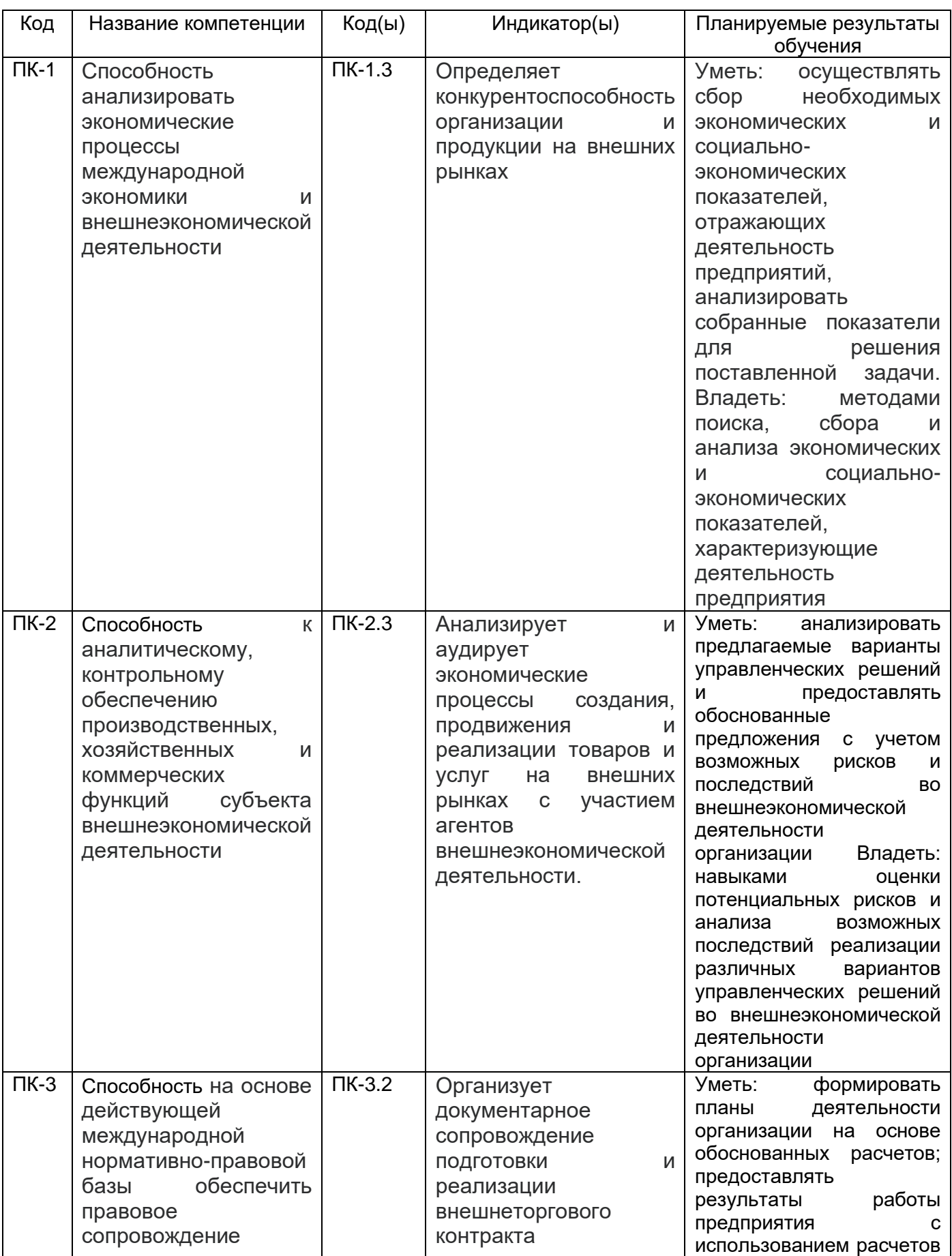

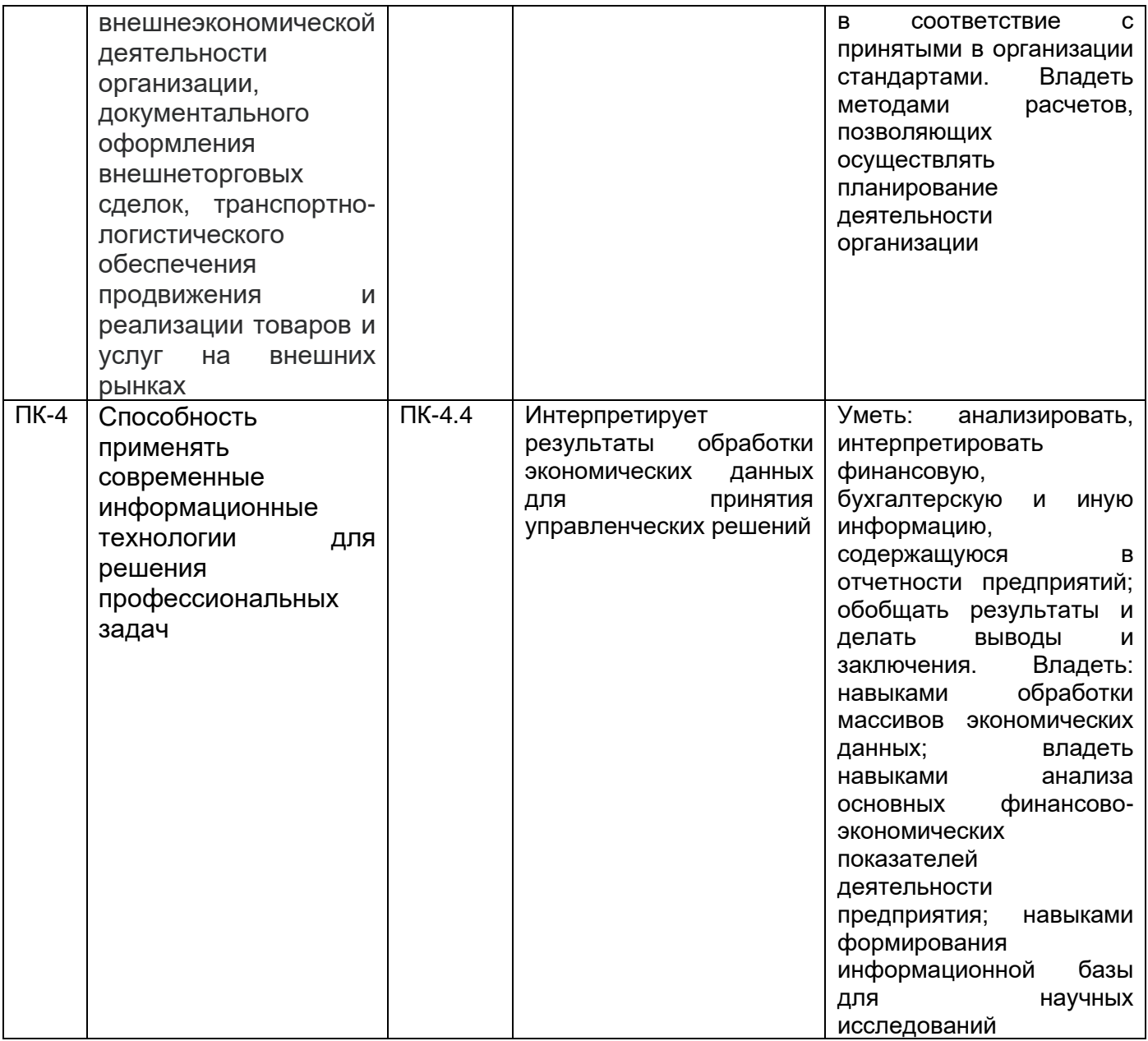

## **13. Объем практики в зачетных единицах / ак. час. —** 5 ЗЕТ / 180 часов

**Форма промежуточной аттестации:** зачет с оценкой.

## **14. Виды учебной работы**

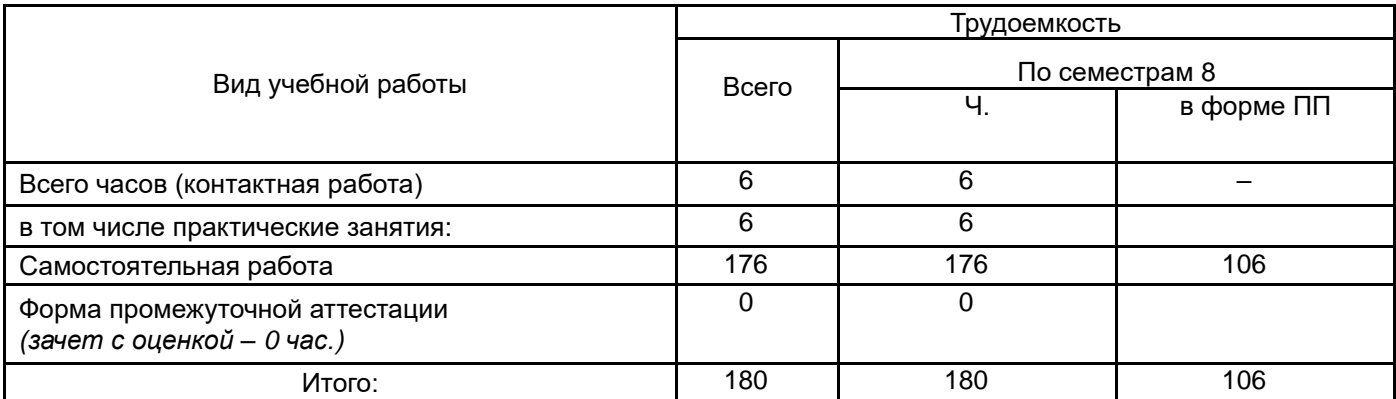

# **15. Содержание практики (или НИР)**

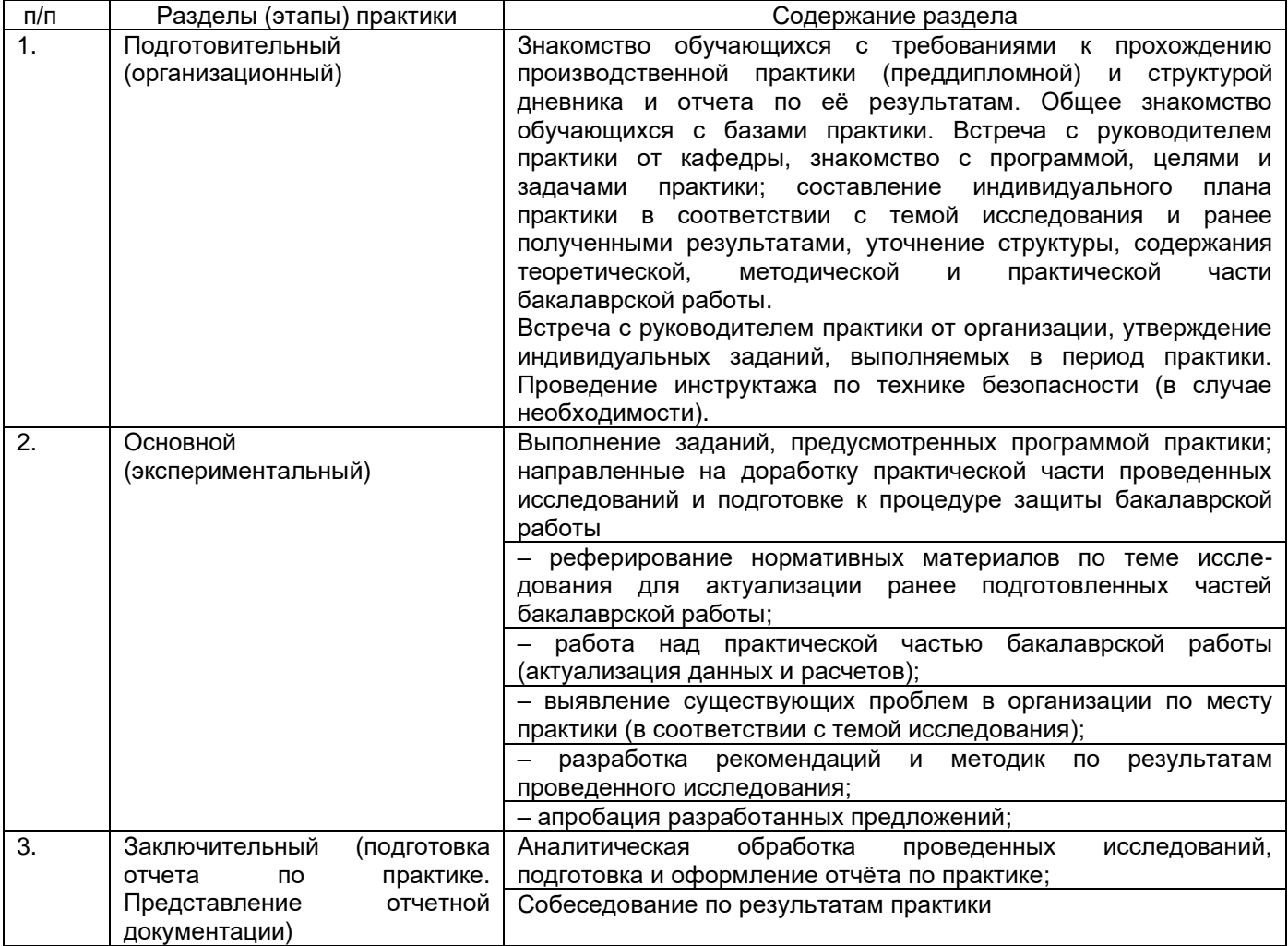

### **16. Перечень учебной литературы, ресурсов сети «Интернет», необходимых для прохождения практики** *а) основная литература:*

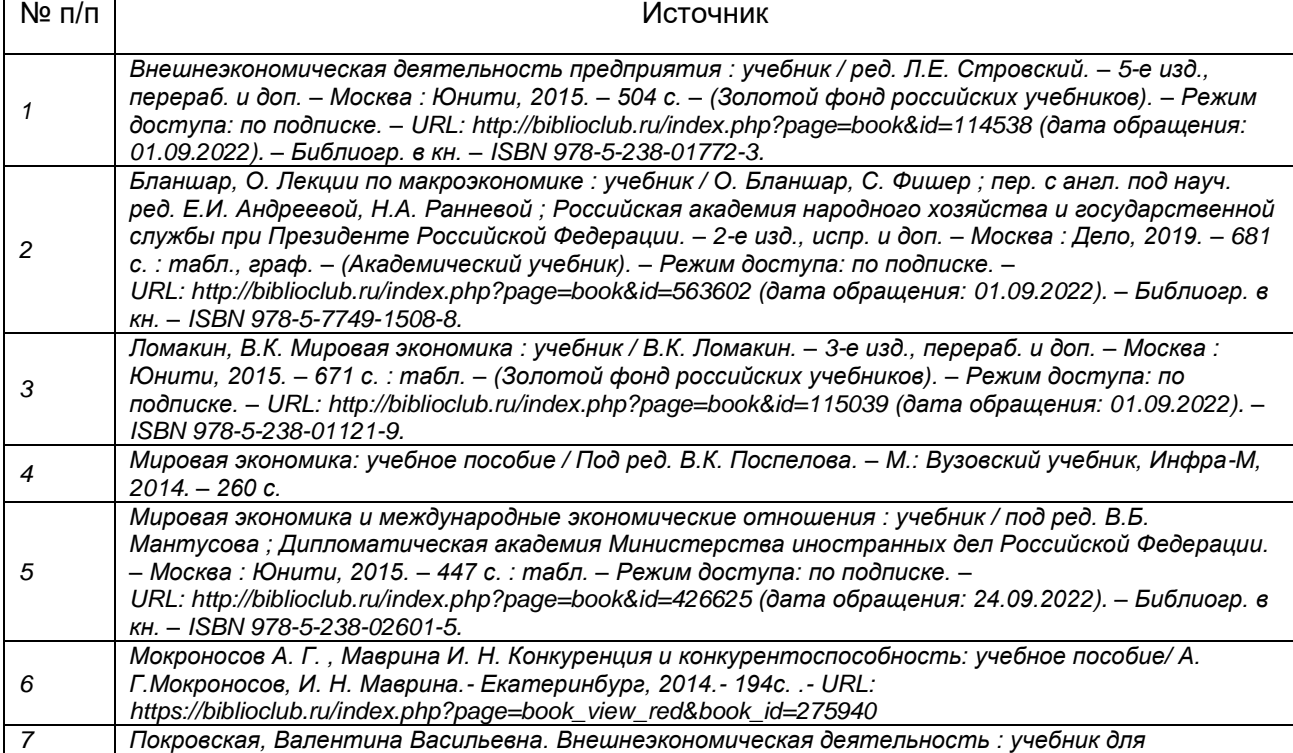

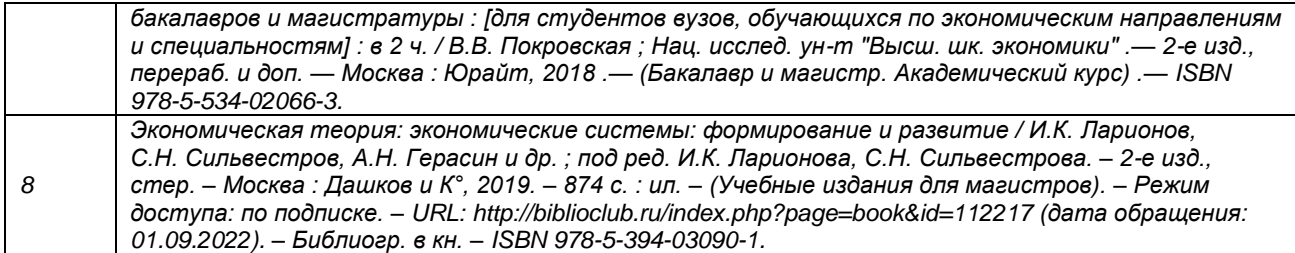

*б) дополнительная литература:*

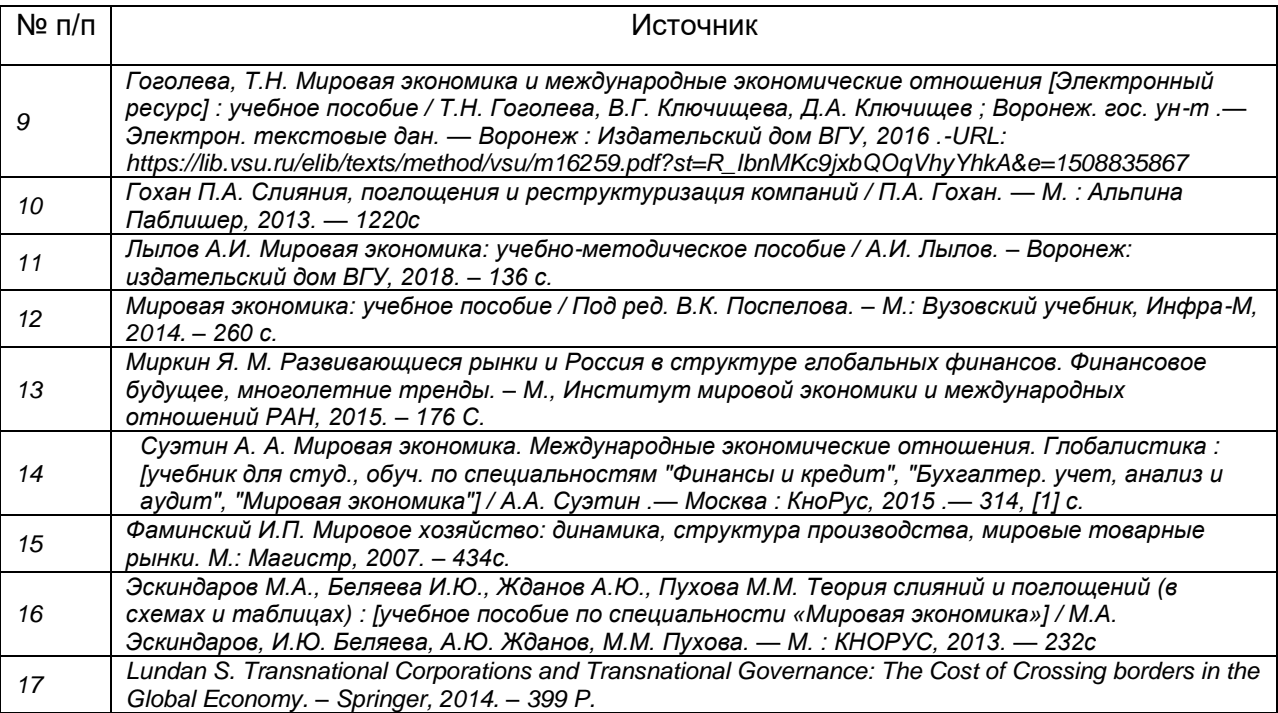

*в) информационные электронно-образовательные ресурсы (официальные ресурсы интернет)* 

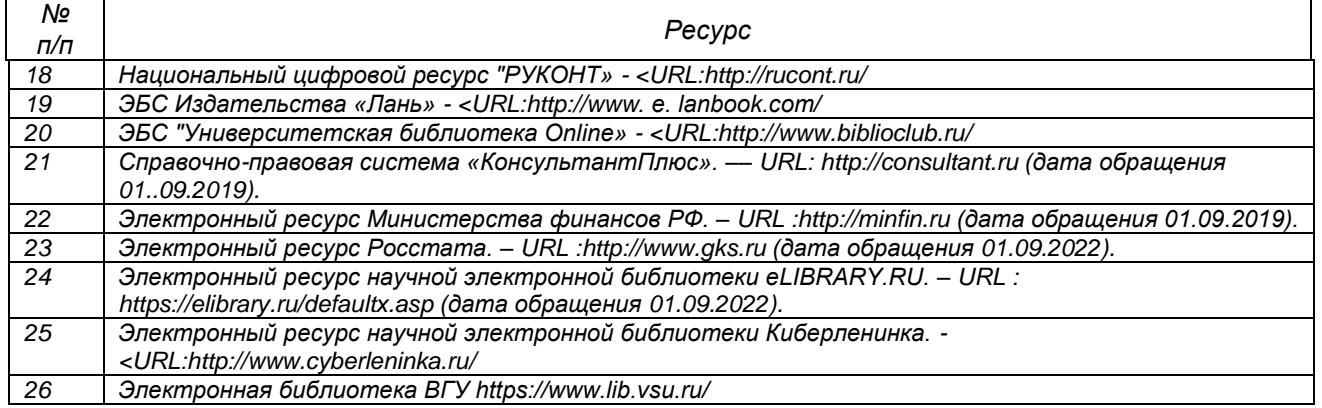

#### Обучающийся дополнительно использует литературу, соответствующую тематике ВКР. **17. Образовательные технологии, применяемые при проведении практики и методические указания для обучающихся по прохождению практики**

Практика реализуется с применением элементов электронного обучения и дистанционных образовательных технологий (ЭОиДОТ) («Электронный университет» [Курс: Производственная практика \(преддипломная\) ФМО Мировая экономика |](https://edu.vsu.ru/course/view.php?id=6697)  [Образовательный портал "Электронный университет ВГУ" \(vsu.ru\)](https://edu.vsu.ru/course/view.php?id=6697) [https://edu.vsu.ru/course/view.php?id=6697.](https://edu.vsu.ru/course/view.php?id=6697) Также используются облачные сервисы справочноправовых систем: «КонсультантПлюс». «ГАРАНТ», Министерства финансов РФ. – URL: :http://minfin.ru, Росстата. – URL :http://www.gks.ru, Федеральной таможенной службы – URL: https://customs.gov.ru/, научной электронной библиотеки eLIBRARY.RU. – URL : https://elibrary.ru/defaultx.asp, программной системы для обнаружения текстовых

заимствований в учебных и научных работах «Антиплагиат.ru». – URL https://www.antiplagiat.ru и др.

Основные требования к практикам по направлению подготовки 38.03.01 Экономика определяются следующими нормативными документами:

П ВГУ 2.1.02.380402М – 2021 Положением о практической подготовке по направлению подготовки 38.03.01 Экономика Магистратура, утвержденным Ученым советом факультета международных отношений (протокол № 6 от 23.06.2021 г.).

ФГОС ВО по направлению подготовки 38.03.01 Экономика (уровень магистратуры), утвержденным приказом Министерства образования и науки Российской Федерации от 12 августа 2020 г. № 952).

И ВГУ 2.1.12 – 2020 Инструкцией о порядке организации практической подготовки обучающихся по основным образовательным программам.

Производственная практика, преддипломной проводится в форме контактной и самостоятельной работы.

Производственная практика (преддипломная) проводится в соответствии с рабочим учебным планом и утвержденной рабочей программой.

Организация проведения производственной практики (преддипломной) осуществляется кафедрой международной экономики и внешнеэкономической деятельности факультета международных отношений на основе заключенных договоров Университета с профильными организациями, предоставляющие места для практик (далее – база практик), деятельность которых соответствует профессиональным компетенциям, осваиваемым в рамках образовательной программы по направлению подготовки 38.03.01 Экономика (уровень магистратуры), профиль «Мировая экономика». Производственная практика (преддипломная) может проводиться в структурных подразделениях Университета, связанных с направленностью магистратуры.

Руководство производственной практикой, преддипломной осуществляется совместно руководителем практики от факультета и руководителем базы практики.

*Контактная работа* предусматривает следующие виды работ:

составление рабочего графика (плана) проведения производственной практики;

рекомендации по заполнению дневника по производственной практике (преддипломной);

составление индивидуального задания при прохождении производственной практики. Содержание производственной практики (преддипломной) определяется индивидуально, исходя из темы и плана выпускной квалификационной работы (бакалаврской работы), места прохождения практики и индивидуального задания для прохождения практики.

Перед началом производственной практики (преддипломной) на кафедре проводится установочная конференция с обязательным присутствием всех студентов. Целью конференции является разъяснение студентам порядка прохождения и содержания практики, ознакомление с формами отчетности, закрепление тем исследований за каждым обучающимся.

В специально отведенные дни для консультаций обучающийся отчитывается перед руководителем практики и научным руководителем по собранному материалу. В установленные руководителем практики сроки обучающийся представляет отчетную документацию и защищает ее.

Остальные виды работ проводится в самостоятельной форме по месту прохождения производственной практики.

Возможны такие варианты прохождения производственной практики, как:

– непосредственное участие обучающихся в процессе деятельности организации;

– выполнение функций по заданию руководителя практики от организации при совмещении процесса обучения с трудовой деятельностью в случае, если профессиональная деятельность, осуществляемая обучающимся в организации, соответствует требованиям к содержанию и планируемым результатам обучения. В этом случае договор об организации и проведении практики не заключается, а соответствие профессиональной деятельности содержанию практики подтверждается справкой;

– участие в научно-исследовательских работах, выполняемых кафедрой международной экономики и внешнеэкономической деятельности. Закрепление обучающегося за кафедрой международной экономики и внешнеэкономической деятельности и назначение руководителей практик оформляется распоряжением декана;

– другие варианты, необходимые и достаточные для достижения целей согласно заданию на практику.

Программа практики включает самостоятельное выполнение каждым обучающимся индивидуально заданий, выполняемых на каждом этапе:

*1. Подготовительный этап.* Встреча с руководителем практики от кафедры и от организации для составления и утверждения индивидуального плана практики

*2. Основной этап.* Выявление существующих проблем в организации (в соответствии с темой исследования). Апробация разработанных предложений.

*3. Заключительный этап.* Подготовка отчета о практике, оформление списка литературы. Подготовка введения и заключения бакалаврской работе. Подготовка, текста доклада и презентации к предзащите бакалаврской работе

**План прохождения производственной практики (преддипломной) по неделям:** 

*1-2 недели:* Проведение исследований в соответствии с планом исследования обучающегося.

*3-4 недели:* Разработка рекомендаций и методического обеспечения по принятию управленческих решений на основе результатов анализа эффективности, результативности и качеству таможенных услуг в соответствии с планом исследования обучающегося. Подготовка отчета, подготовка доклада и презентации для предзащиты бакалаврской работы.

В дневнике по производственной практике (преддипломной) отражаются все виды контактной и самостоятельной работы и их краткое содержание, отметка о прохождении инструктажей по охране труда, пожарной безопасности и электробезопасности, отзывы руководителя практики от факультета и руководителя базы практики.

## **18. Материально-техническое обеспечение практики:**

Рабочее место практиканта должно отвечать требованиям, предъявляемым к рабочему месту экономиста, в том числе противопожарным, санитарным нормам и требованиям техники безопасности. Рабочее место предполагает наличие персонального компьютера с выходом в Интернет.

Библиотечный фонд (отдел обслуживания исторического факультета международных отношений ЗНБ ГОУ ВПО ВГУ), аудитории с мультимедийным оборудованием для проведения лекционных и практических занятий, компьютерный класс с доступом в Интернет (ноутбук, экран для проектора, проектор).

Программное обеспечение:

Программное обеспечение

Office Standard 2019 Single OLV NL Each AcademicEdition Additional Product,

Win Pro 10 32-bit/64-bit All Lng PK Lic Online DwnLd NR

"Microsoft Access 2019

(Single OLV NL Each AcademicEdition Addi-tional Product )"

Неисключительные права на ПО Dr. Web Enterprise Security Suite Комплексная защита Dr. Web Desktop Security Suite

### **19. Фонд оценочных средств для проведения текущей и промежуточной аттестации обучающихся по практике**

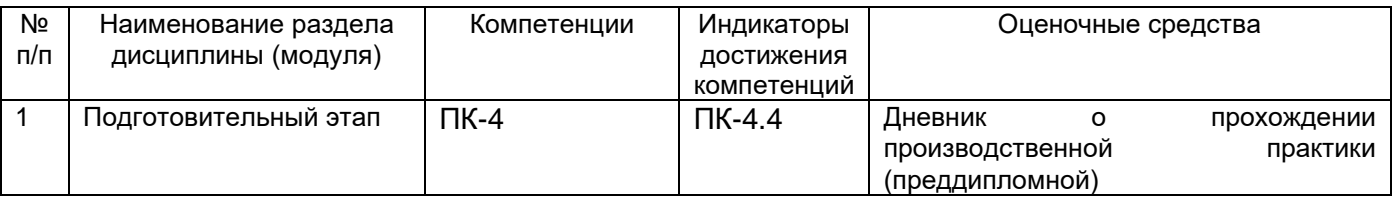

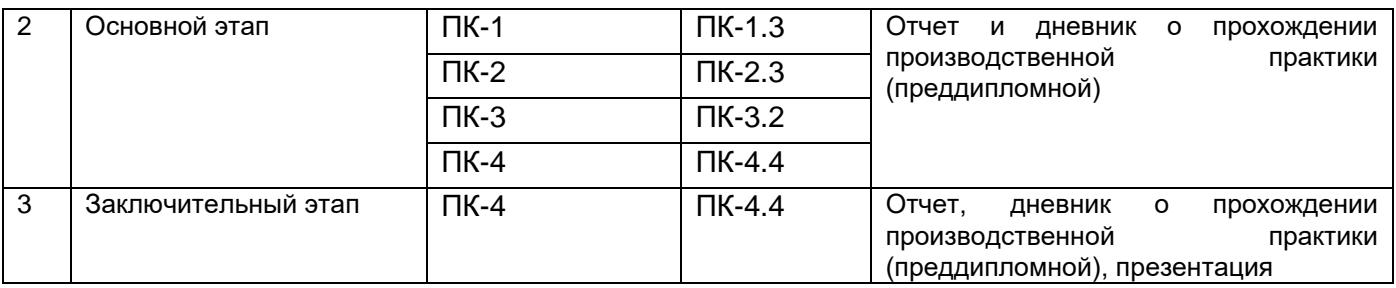

## **20. Типовые оценочные средства и методические материал, определяющие процедуры оценивания и критерии их оценивания**

### **20.1 Текущий контроль успеваемости** не предусмотрен

## **20.2 Промежуточная аттестация**

Промежуточная аттестация по производственной практике (преддипломной) включает в себя:

- 1. Тестирование в форме диагностических заданий;
- 2. Перечень практических заданий, позволяющие оценить теоретический уровень полученных знаний, умения и навыки их применения в практической деятельности;
- 3. Индивидуальные задания в соответствии с выбранной темой ВКР.

### **Комплект диагностических заданий Перечень заданий для проверки сформированности компетенции:**

ПК-1 Способен анализировать экономические процессы международной экономики и внешнеэкономической деятельности

ПК-1.3 Определяет конкурентоспособность организации и продукции на внешних рынках.

## 1) закрытые задания (тестовые, средний уровень сложности):

ЗАДАНИЕ 1. Выберите несколько правильных вариантов ответа: Платежный баланс включает элементы:

- a) счет движения капитала и финансовых операций;
- b) изменение официальных резервов;
- c) счет текущих операций;
- d) ошибки и пропуски;

## ЗАДАНИЕ 2. Выберите правильный вариант ответа:

В международной статистике главным экономическим показателем, характеризующим экономический масштаб страны, является:

- a) территория;
- b) валовый внутренний доход;
- c) доля экспорта в мировой торговле;
- d) валовые инвестиции;

ЗАДАНИЕ 3. Выберите правильный вариант ответа:

Корпорации, объединяющие при одном собственнике и под единым контролем важнейшие сферы в производстве конечного продукта:

- a) вертикально интегрированные корпорации;
- b) диверсифицированные корпорации;
- c) горизонтально интегрированные корпорации.

ЗАДАНИЕ 4. Выберите несколько правильных вариантов ответа:

Зона свободной торговли - это форма интеграционного объединения стран, при которой:

- a) вводится в обращение единая валютная система;
- b) организуется таможенный союз;
- c) проводится единая торговая, экономическая и валютно-финансовая политика;

d) отменяются ограничения во взаимной торговле, перемещение рабочей силы и

капитала.

ЗАДАНИЕ 5. Выберите правильный вариант ответа:

Суть какой теории отражается "страны будут экспортировать товары, в производстве которых интенсивно используются относительно избыточные для данной страны факторы производства, одновременно страна будет импортировать товары, в производстве которых интенсивно не пользуются относительно дефицитные для данной страны факторы":

- a) теория возрастающих издержек;
- b) теория Хекшера Олина;
- c) теория сравнительных издержек;

ЗАДАНИЕ 6. Выберите несколько правильных вариантов ответа:

Укажите типы потоков международных мигрантов:

- a) профессионалы;
- b) работающие по контракту;
- c) нелегальные иммигранты;
- d) переселенцы;
- e) беженцы.

ЗАДАНИЕ 7. Выберите правильный вариант ответа:

Глобальное геоэкономическое пространство, в котором в интересах роста эффективности материального производства свободно обращаются товары, услуги, человеческий, финансовый и научно-технический капитал:

- а) мировой рынок;
- б) международная кооперация;
- в) мировое хозяйство.

## ЗАДАНИЕ 8. Выберите несколько правильных вариантов ответа:

Последствия экономической интеграции стран:

- a) как правило, превышение потерь над преимуществами;
- b) изменение экономического пространства;
- c) интенсификация производственного и научно-технического сотрудничества;

d) усиление синергетического эффекта многостороннего взаимодействия стран членов блока;

e) создание благоприятных условий для размещения производительных сил;

ЗАДАНИЕ 9. Выберите правильный вариант ответа:

Преобразование производства на основе вынесения отдельных звеньев производственно-технических цепочек за национальные рамки:

- а) межанклавное разделение труда;
- б) транснационализация;

в) многонациональная компания.

ЗАДАНИЕ 10. Выберите правильный вариант ответа:

Основным признаком развивающихся стран в системе МЭО является:

- a) значительная роль государства в экономике;
- b) демографический взрыв;
- c) дифференцированность;
- d) зависимое положение от развитых стран.

ЗАДАНИЕ 11. Выберите правильный вариант ответа:

Специализация отдельных стран на определенных видах производственной деятельности: товаров, услуг, результатов НТП - в целях их продвижения и реализации на мировом рынке:

- а) международное разделение труда;
- б) международная специализация;
- в) международная кооперация.

ЗАДАНИЕ 12. Выберите несколько правильных вариантов ответа:

Укажите какие особые допущения свойственны теории сравнительных преимуществ:

- a) вся мировая экономика состоит из двух стран;
- b) нет никаких государственных вмешательств и ограничений;
- c) издержки замещения являются постоянными;
- d) отсутствие транспортных издержек и наличие свободной торговли;
- e) обе страны имеют все производственные возможности для производства и того, и

иного товара и наличие для этого всех производственных ресурсов.

ЗАДАНИЕ 13. Выберите несколько правильных вариантов ответа:

Факторы, влияющие на углубление международного разделения труда:

- a) специализация производства;
- b) социально-экономические факторы;
- c) факторы рынков производства;
- d) степень освоения достижения научно технического прогресса;
- e) географическое положение и размер территории, климат;

ЗАДАНИЕ 14. Выберите правильный вариант ответа:

Новые индустриальные страны - это:

- а) все развивающиеся страны с рыночной экономикой;
- б) страны постсоциалистического развития;
- в) некоторые развитые страны Юго-Восточной Азии;
- г) некоторые развивающиеся страны Юго-Восточной Азии;
- д) развитые страны с рыночной экономикой.

ЗАДАНИЕ 15. Выберите правильный вариант ответа:

Система экономических механизмов, норм, инструментов, обеспечивающих взаимодействие спроса на труд и его предложения на межгосударственном уровне:

- a) международная миграция рабочей силы;
- b) мировой рынок труда;
- c) международная трудовая миграция.

ЗАДАНИЕ 16. Выберите несколько правильных вариантов ответа: Причины международной трудовой миграции:

- a) различная степень обеспеченности стран трудовыми ресурсами;
- b) профессиональная деятельность;
- c) зарубежная деятельность ТНК;
- d) различный уровень экономического развития отдельных стран.

ЗАДАНИЕ 17. Выберите несколько правильных вариантов ответа:

Основные условия участия стран в международном разделении труда:

- a) отсутствие резких колебаний в системе национальной экономики;
- b) открытость экономики;
- c) социальная стабильность в стране;
- d) политическая стабильность в стране.

ЗАДАНИЕ 18. Выберите правильный вариант ответа:

Балансовый счет международных операций как стоимостное выражение всего комплекса мирохозяйственных связей страны в форме соотношения поступлений и платежей:

- a) платежный баланс;
- b) баланс международных расчетов;
- c) расчетный баланс.

ЗАДАНИЕ 19. Выберите несколько правильных вариантов ответа:

Принципы составления платежного баланса:

- a) двойная бухгалтерская запись операций;
- b) компенсирующие записи экспорта и импорта;
- c) охват всех внешнеэкономических операции страны.

ЗАДАНИЕ 20. Выберите правильный вариант ответа:

Совокупность общественных отношений, складывающихся при функционировании валюты в мировом хозяйстве и обслуживающих взаимный обмен результатами деятельности национальных хозяйств:

a) международные валютно-кредитные отношения;

- b) международная торговля товарами и услугами;
- c) международное движение капитала;

ЗАДАНИЕ 21. Выберите несколько правильных вариантов ответа:

Критерии отнесения корпорации к транснациональным:

a) многонациональный состав персонал компании;

b) количество стран, в которых действует компании, более 3;

c) минимальная доля иностранных инвестиций в доходах;

d) максимальное число стран, в которых размещены производственные мощности компании.

ЗАДАНИЕ 22. Выберите правильный вариант ответа:

Соотношение фактических платежей, произведенных данной страной другим государствам, и поступлений, полученных ею от других стран за определенный период времени:

a) платежный баланс;

- b) баланс международной задолженности;
- c) расчетный баланс.

ЗАДАНИЕ 23. Выберите несколько правильных вариантов ответа:

Основные характеристики свойственные промышленно-развитым странам Северной Америки, Западной Европы (центр):

- a) высокоэффективная экономика;
- b) многоукладный характер экономики;
- c) освоение достижений инновационного развития;
- d) экспорт высокотехнологической продукции.

ЗАДАНИЕ 24. Выберите правильный вариант ответа:

Стоимость международной торговли, выраженная в долларах США и в текущих ценах – это:

- a) совокупный объем мировой торговли;
- b) номинальный объем мировой торговли;
- c) реальный объем мировой торговли.

## **ЗАДАНИЕ 25. Выберите правильный вариант ответа:**

**Основные факторы конкурентных преимуществ страны**

**а) достаются стране даром или их создание требует сравнительно небольших** 

## **капиталовложений;**

- **б) требуют значительных человеческих усилий и вложений капитала;**
- **в) можно применить в широком спектре отраслей;**
- **г) применяются в ограниченном числе отраслей.**

## **ЗАДАНИЕ 26. Выберите правильный вариант ответа:**

**Развитые факторы конкурентных преимуществ страны**

**а) достаются стране даром или их создание требует сравнительно небольших капиталовложений.** 

**б) требуют значительных человеческих усилий и вложений капитала.**

- **в) можно применить в широком спектре отраслей**
- **г) применяются в ограниченном числе отраслей**
- **ЗАДАНИЕ 27. Выберите правильный вариант ответа:**

**Общие факторы конкурентных преимуществ страны**

**а) достаются стране даром или их создание требует сравнительно небольших капиталовложений;**

**б) требуют значительных человеческих усилий и вложений капитала;**

**в) можно применить в широком спектре отраслей;**

**г) применяются в ограниченном числе отраслей.**

**ЗАДАНИЕ 28. Выберите правильный вариант ответа:**

**Специализированные факторы конкурентных преимуществ страны**

**a) достаются стране даром или их создание требует сравнительно небольших капиталовложений.** 

**b) требуют значительных человеческих усилий и вложений капитала.**

**c) можно применить в широком спектре отраслей**

**d) применяются в ограниченном числе отраслей**

**ЗАДАНИЕ 29. Выберите правильный вариант ответа:**

**К развитым факторам конкурентных преимуществ страны относятся** 

**a) природные ресурсы, климатические условия, географическое положение страны, неквалифицированная рабочая сила и капитал;**

**b) современная инфраструктура обмена информацией,** 

**высокообразованные кадры, научно-исследовательская база;**

**c) сеть автомобильных дорог, капитал, персонал с высшим образованием;**

**d) персонал с узкой специализацией, инфраструктуры специфических типов, базы данных в определенных отраслях знания.**

**ЗАДАНИЕ 30. Выберите правильный вариант ответа:**

**К общим факторам конкурентных преимуществ страны относятся** 

**a) природные ресурсы, климатические условия, географическое положение страны, неквалифицированная рабочая сила и капитал;**

**b) современная инфраструктура обмена информацией, высокообразованные кадры, научно-исследовательская база;** 

**c) сеть автомобильных дорог, капитал, персонал с высшим образованием;**

**d) персонал с узкой специализацией, инфраструктуры специфических типов, базы данных в определенных отраслях знания.**

## **ЗАДАНИЕ 31. Выберите правильный вариант ответа:**

## **К специализированным факторам конкурентных преимуществ страны относятся**

a) природные ресурсы, климатические условия, географическое положение страны, неквалифицированная рабочая сила и капитал;

b) современная инфраструктура обмена информацией, высокообразованные кадры, научно-исследовательская база;

c) сеть автомобильных дорог, капитал, персонал с высшим образованием;

d) персонал с узкой специализацией, инфраструктуры специфических типов, базы данных в определенных отраслях знания.

## **ЗАДАНИЕ 32. Выберите несколько правильных вариантов ответа:**

**К неценовым формам конкуренции относятся** 

- **a) новизна и надежность качества товара.**
- **b) агрессивные рекламные кампании.**
- **c) ярмарки - распродажи по более сниженным ценам.**
- **d) сезонные скидки.**

**ЗАДАНИЕ 33. Выберите правильный вариант ответа:**

**Доля страны в мировом производстве определенного вида продукции является показателем**

**a) активного участия в международном разделении труда.**

- **b) динамики НИОКР.**
- **c) издержек производства**
- **d) структуры внешней торговли.**

ЗАДАНИЕ 34. Выберите правильный вариант ответа:

Объединение компаний разных отраслей, связанных технологическим процессом производства готового продукта обозначается как:

- горизонтальное слияние
- **вертикальная интеграция**
- формирование цепочки накопления стоимости

## ЗАДАНИЕ 35. Выберите правильный вариант ответа:

Процессы развития рынка в парадигме «структура – поведение – результат» принято определять:

- специфическими условиями производства и потребления товара
- макроэкономическими условиями развития рынка
- изменением конъюнктуры рынка
- **всей вышеперечисленной совокупностью**

#### ЗАДАНИЕ 36. Выберите правильный вариант ответа:

Основой монопольных явлений на рынке являются:

- **высокие барьеры входа на рынок**
- ограниченное количество производителей
- ограниченное количество покупателей

### ЗАДАНИЕ 37. Выберите правильный вариант ответа:

Главное назначение методов и моделей анализа товарного рынка будет подготовка:

- **инвестиционных решений**
- политических решений
- кадровых решений

#### ЗАДАНИЕ 38. Выберите правильный вариант ответа:

Тип интеграции, который относится к нестратегическим барьерам входа на рынок, называется:

- **вертикальная**
- горизонтальная
- прямая
- условная

#### ЗАДАНИЕ 39. Выберите правильный вариант ответа:

Девальвация национальной валюты приводит к тому, что физический объем

- экспорта и импорта вырастет;
- экспорта вырастет, а импорта сократится;
- экспорта снизится, а импорта вырастет;

#### ЗАДАНИЕ 40. Выберите правильный вариант ответа:

Разница между курсами покупки и продаж, служит основой для получения банком прибыли от конверсионных сделок

- кросс-курс;
- валютные комиссии;
- спот-сделка;
- <mark>– спрэд.</mark>

#### ЗАДАНИЕ 41. Выберите правильный вариант ответа:

Обязательное для исполнения соглашение по покупке или продаже в определенный день в будущем определенной суммы иностранной валюты - это

- спот контракт;
- срочная валютная сделка;
- форвардный валютный контракт;

#### ЗАДАНИЕ 42. Выберите правильный вариант ответа:

Рост курса национальной валюты способствует … торгового баланса

- формированию положительного сальдо;

- формированию отрицательного сальдо;
- не оказывает никакого влияния на состояние;

ЗАДАНИЕ 43. Выберите правильный вариант ответа:

Ценная бумага, дающая право ее владельцу купить в будущем определенное количество валюты по фиксированной цене в момент заключения сделки

- пут-опцион;
- колл-опцион;
- фьючерсная сделка;
- спот сделка;

ЗАДАНИЕ 44. Выберите правильный вариант ответа:

Выражение цены иностранной валюты в единицах национальной валюты

- прямая котировка иностранной валюты;
- валютная котировка;
- номинальный валютный курс;
- косвенная котировка;

#### 2) открытые задания (тестовые, повышенный уровень сложности):

ЗАДАНИЕ 1. Форма разделения труда между странами на основе дифференциации национальных производств с выделением отдельных отраслей по изготовлению однородных продуктов сверх внутреннего потребления – это Ответ: международная специализация производства.

ЗАДАНИЕ 2. Страны, имеющие высокотехнологичную и глубоко специализированную промышленность, которая позволяет получать высокие доходы надушу населения и развитый третичный сектор – это

Ответ: развитые страны с рыночной экономикой.

ЗАДАНИЕ 3. Укажите соотношение функций миграции

Неравномерное участие в миграции различных социально-демографических групп ведет к изменению качественного состава населения разных территорий. Ответ: селективная.

ЗАДАНИЕ 4. Связанно с размещением производительных сил между отдельными регионами как внутри страны, так и между странами. Ответ: перераспределительная.

ЗАДАНИЕ 5. Обеспечении соединения территориально-распределенных средств производства с необходимой рабочей силой. Ответ: экономическая.

ЗАДАНИЕ 6. В стремлении более полно удовлетворить потребности мигрантов за счет смены места жительства и социально-экономической инфраструктуры принимающей страны.

Ответ: социальная.

ЗАДАНИЕ 7. Объединение государств на основе создания единого экономического, правового, военного и информационного пространства.

Ответ: экономический союз.

ЗАДАНИЕ 8. Экономическая политика обособления страны с целью создания замкнутой, самообеспечивающейся экономики

Ответ: автаркия.

ЗАДАНИЕ 9. При расширении одной отрасли за счет других выпуск каждой дополнительной единицы товара сопровождался отказом от производства все большего объема продукции в других отраслях - это **\_\_\_\_\_\_** Ответ: теория возрастающих издержек.

ЗАДАНИЕ 10. Противоречивая целостность национальных хозяйств, связанных между собой международными экономическими отношениями – Ответ: мировое хозяйство.

ЗАДАНИЕ 11. На основании статистических данных за 2021 год, необходимо рассчитать экспортную квоту. Объем экспорта товаров - 493821 млн. долл. США, объем экспорта услуг – 55951 млн. долл. США. Объем ВВП России за 2021 г. составил 130,8 трлн. руб., в пересчете ВВП России в долларах США составило 1,78 трлн. \$. Ответ: 30,9%

**ЗАДАНИЕ 12. Конкурентоспособность является результатом Ответ: эффективного использования факторов производства в отдельных отраслях.**

**ЗАДАНИЕ 13. Наукоемкие производства положительно влияют на Ответ: структуру экспорта.**

**ЗАДАНИЕ 14. Отношение индекса экспортных цен к индексу внутренних оптовых цен является показателем**

**Ответ: относительной прибыльности экспорта.**

**ЗАДАНИЕ 15. Внешнеторговая квота отражает Ответ: степень участия стран в международном разделении труда.**

ЗАДАНИЕ 16. Под региональной политикой понимается система целей и задач органов власти по управлению … развитием регионов страны, а также механизм его реализации. Ответ: **политическим, экономическим и социальным**

ЗАДАНИЕ 17. Основными признаками олигополии являются: Ответ: стандартизированный или дифференцированный тип продукта

ЗАДАНИЕ 18. Основными признаками свободной конкуренции являются: Ответ: неограниченное число участников конкуренции

ЗАДАНИЕ 19. Одним из основных современных показателей-индикаторов открытости экономики страны является:

Ответ: соотношение объёмов экспорта и импорта.

ЗАДАНИЕ 20. Исключительное право экономического субъекта на ведение какой-либо деятельности – это:

Ответ: монополия

ЗАДАНИЕ 21. Если известны объемы экспорта и импорта страны, то это позволяет вычислить:

Ответ: оборот внешней торговли.

ЗАДАНИЕ 22. Основным признаком экспорта товара является: Ответ: пересечение границы.

ЗАДАНИЕ 23. Функции стран в иерархической структуре мировой экономики по критерию технической вооруженности труда распределяются следующим образом (установить соответствия):

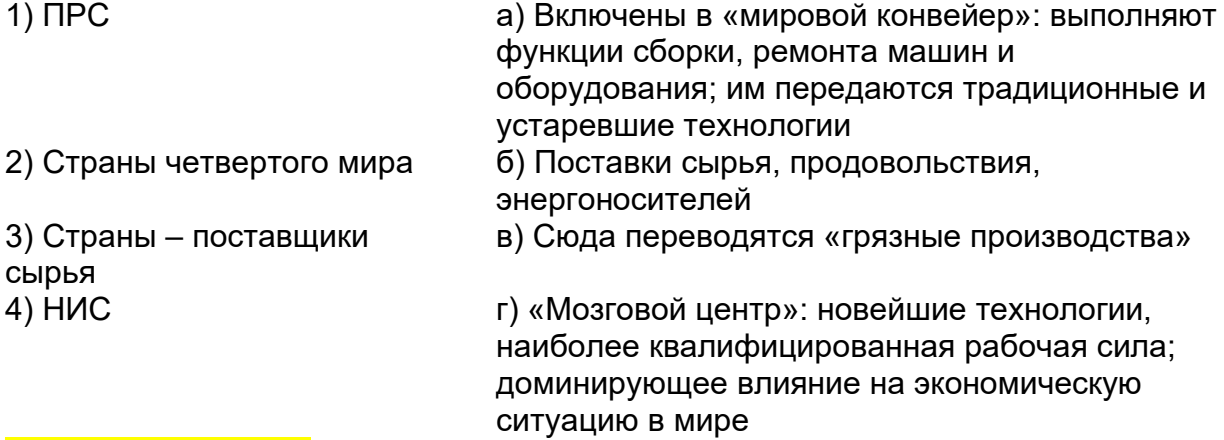

#### Ответ: 1г. 2в. 3б. 4а.

ЗАДАНИЕ 24. Совокупность взаимодействия национальных экономик всех стран мира и международных экономических отношений – это: Ответ: мировое хозяйство

ЗАДАНИЕ 25. Установить соответствия: 1) Капитал а) специфичен и уникален 2) Национальный хозяйственный комплекс б) интернационален 3) Связь между национальными комплексами Ответ: 1б, 2а, 3в

- 
- 

в) однородна, имеет товарноденежную форму

ЗАДАНИЕ 26. Вывоз ранее ввезенных товаров, не подвергшихся переработке в данной стране – это:

### Ответ: реэкспорт

ЗАДАНИЕ 27. Какие операции предполагают, что владелец сырья, не располагающий мощностями по его переработке, передает его зарубежному перерабатывающему предприятию, получая взамен готовую продукцию на сумму, равную стоимости поставленного сырья за минусом оплаты затрат и прибыли переработчика? Ответ: операции с давальческим сырьем (толлинг);

ЗАДАНИЕ 28. Операции, характеризующиеся тем, что продавец и покупатель в первой сделке договариваются о том, что продавец в последующем произведет закупку продукции (или добьется от третьих сторон закупки) у покупателя (или третьих сторон в стране покупателя), называются:

Ответ: встречные закупки;

ЗАДАНИЕ 29. Отметить основные 1) традиционные и 2) «периферийные» центры военной промышленности:

а) североамериканский (США, Канада)

- б) африканский (ЮАР)
- в) западноевропейский (Германия, Франция, Великобритания, Италия)
- г) СНГ (Россия, Украина, Белоруссия, Казахстан, Узбекистан)
- д) европейские (Швейцария, Испания, Австрия, Чехия, Словакия, Болгария)
- е) Австралия
- ж) Азия (Северная и Южная Корея, Япония, Пакистан, Индия, Израиль, Турция)
- з) Латинская Америка (Бразилия и Аргентина)

Ответ: 1а,в,г. 2б,д,е,ж,з.

ЗАДАНИЕ 30. Верно ли утверждение, что современная мировая торговля растет быстрее производства?

Ответ: да

ЗАДАНИЕ 31. Для политики взаимоотношения страны с внешним рынком характерны (установить соответствия):

- 1) Протекционизм а) импортозамещение
- 2) Либерализация б) стимулирование экспорта

в) государственное или надгосударственное регулирование г) свобода рынка

Ответ: 1а,в. 2б,г.

ЗАДАНИЕ 32. Установить соответствие

- 1. Основные внешнеторговые операции:
- 2. Вспомогательные или обеспечивающие внешнеторговые операции:
- а) транспортировка грузов
- б) страхование
- в) экспорт
- г) финансирование самих операций
- д) расчеты между продавцами и покупателями
- е) импорт
- ж) гарантирование взаимных обязательств между продавцами и покупателями
- з) реэкспорт
- и) таможенные формальности
- к) реимпорт
- л) транзит
- м) агентские операции
- н) соглашения с рекламными агентствами

о) соглашения с организациями, исследующими конъюнктуру рынков

Ответ: 1 – в, е, з, к, л. 2 – все остальные

ЗАДАНИЕ 33. Выражение цены иностранной валюты в единицах национальной валюты – это

Ответ: прямая котировка иностранной валюты.

ЗАДАНИЕ 34. Коммерческий банк по обмену валюты дает следующие котировки доллара США к рублю: покупка 76,42/ продажа 78,38. Один клиент продал 1000 долл \$, а другой купил 1000 долл \$. Какую прибыль получит банк на этих двух сделках? Ответ: 1960 руб.

#### **Решение:**

Cпред= AR-BR=(78.38-76.42)\*1000 = 1960 руб.

## 3) открытые задания (мини-кейсы, средний уровень сложности):

ЗАДАНИЕ 1. Допустим, общие затраты конкурентной фирмы на выпуск Q единиц продукции составляют Q2 - 16 • Q + 74. Сколько нужно выпускать, чтобы прибыль была максимальной, если рынок диктует цену, равную 20 единицам? Какова эта максимальная прибыль?

Ответ: 250.

**Решение:** МС = 2-Q - 16, условие максимизации прибыли МС = MR, а в данном случае MR — Р, следовательно, Qo = 18, ТС = 110, TR = 360, прибыль равна 250.

ЗАДАНИЕ 2. Затраты на 1000 единиц продукции формировались исходя из следующего: заработная плата — 20 млн. руб.; сырье и материалы — 30 млн. руб.; здания и сооружения — 250 млн. руб.; оборудование — 100 млн. руб. Продана вся продукция по цене 122,5 тыс. руб., норма амортизации зданий и сооружений составляет 5%, а срок службы оборудования в среднем равен 5 годам. Определите прибыль от уплаты налогов. Ответ: 40 млн руб.

**Решение:** Затраты: 20 + 30 + 0,05-250 + 0,2-100 = 82,5 млн. руб. Выручка: 122,5 тыс. руб. • 1000 = 122,5 млн. руб. Прибыль: 122,5 - 82,5 = 40 млн. руб.

ЗАДАНИЕ 3. Среднегодовая стоимость основных фондов составляет 100 млн. руб., в том числе: здания — 20 млн. руб. (норма амортизации 7%); оборудование — 15 млн. руб. (10%); ЭВМ — 5 млн. руб. (12%); транспорт — 50 млн. руб. (10%); прочие — 10 млн. руб. (12%). Стоимость произведенной за год продукции 120 млн. руб. Определите годовую сумму амортизации, начисляемую прямо линейным методом, и фондоотдачу. Ответ: 9,7 85,7%.

**Решение:** Сумма амортизационных отчислений определяется так: 0,07-20 + 0,1-15 + 0,12- 5 + 0,1-50 + 0,12-10 = 9,7. А фондоотдача показывает, сколько рублей продукции «снято» с одного рубля основных фондов: 120/140 = 0,857, или 85,7%.

ЗАДАНИЕ 4. Эластичность спроса на зерно составляет 0,5. Предположим, что из-за плохих погодных условий в регионе, дающем 50% всего урожая, у каждого фермера погибло 20% урожая. Как изменится средняя норма прибыли фермеров, если норма прибыли фермерских хозяйств в обычный год невелика и составляет 10% от цены, а затраты в данном, неурожайном году остались на прежнем уровне? Ответ: 8%.

**Решение:** Общие потери урожая составляют 10%, это означает, что цены вырастут на 20% (10/20 = 0,5). Значит, выручка составит 0,9-1,2 = 1,08, или 108% от обычной выручки при тех же затратах — 100%. Таким образом, норма прибыли увеличилась до 8%.

ЗАДАНИЕ 5. Функции спроса и предложения телефонов «Телеком» составляют Qd = 200 - Р и Qs = 2- Р - 90 в тыс. шт., где Р — цена в тыс. руб. К чему приведет введение налога на добавленную стоимость в размере 20% от величины добавленной стоимости, если доля добавленной стоимости в цене составляет 30%?

**Решение:** Налог 20% на добавленную стоимость составляет 1/6 часть от добавленной стоимости, то есть в данном случае 5% от цены. Поэтому равновесная цена увеличится с 96,67 до 100 тыс. руб., а равновесное количество уменьшится с 103,33 до 100 тыс. шт., что увеличит общую выручку с 9,998 до 10 млрд. руб., но чистая выручка после вычета налога составит всего 9,5 млрд. руб.

ЗАДАНИЕ 6. Могут ли следующие точки лежать на одной кривой производственных возможностей: А(15, 3); В(8, 13); С(13, 6); D(5, 12)?

**Решение:** Нет, так как b1 > d1 и b2 > d2 (8 < 5 и 13 > 12) и кривая не является выпуклой, что не соответствует свойствам кривой производственных возможностей.

ЗАДАНИЕ 7. Курс евро на спот-рынке составляет 1,2784 долл США. Банк покупает пут – опцион на 10000 евро по курсу 1,2678 долл США. за евро на срок 3 месяца. Премия по опциону равна 0,06 долл за евро, т.е. 600 долл за 10000 евро. При каком курсе исполнение опциона позволит компенсировать уплаченную продавцу опциона премию частично, полностью и при каком курсе покупатель опциона получит прибыль? Решение:

Если текущий курс евро через 3 месяца понизится до 1,2678 долл, то исполнение опциона будет равноценно продаже евро по спот-курсу и не позволит компенсировать премию по опциону даже частично. Если текущий курс снизится ниже 1,2678 долл, то исполнение опциона компенсирует премию 0,06 долл частично (при снижении курса до 1,2677-1,20078) или полностью (при курсе1,2078 и ниже). При курсе ниже 1,2078 долл начинается «зона прибыли»

ЗАДАНИЕ 8. Курс доллара США в швейцарских франках равен 1,2513, а курс доллар а США к евро – 0,7822. Каков кросс-курс евро в франках и кросс-карс франка в евро? **Решение:**

Поскольку доллар США является базой котировки для франков и евро, то для нахождения кросс-курса евро надо разделить долларовый курс франка на долларовый курс евро. Кросс-курс евро= 1,2513/0,7822- 1,5997 швейц. Фр. Для нахождения кросскурса франка следует разделить долларый курс евро на долларовый курс франка. Кросс-курс франка= 0,7822/1,2513= 0,6251 евро

ЗАДАНИЕ 9. Номинальный курс рубля к доллару США составляет 76,81 руб., а уровень инфляции в США -2,7%, в России – 5,6%. Определите реальный курс рубля к доллару, сравните реальный курс с номинальным.

## **Решение:**

Реальный курс рубля определяется по формуле:

РК= НК\*Ip1/Ip2= 76.81\*1.027/1.056= 74.70

Реальный курс рубля к доллару составил 74,7 руб. Реальный курс рубля ниже номинального, т.к. уровень инфляции в России выше, чем в США.

## **Критерии и шкалы оценивания:**

Для оценивания выполнения заданий используется балльная шкала: 1) закрытые задания (тестовые, средний уровень сложности):

- 1 балл указан верный ответ;
- 0 баллов указан неверный ответ, в том числе частично.
- 2) открытые задания (тестовые, повышенный уровень сложности):
	- 2 балла указан верный ответ;
	- 0 баллов указан неверный ответ, в том числе частично.

3) открытые задания (мини-кейсы, средний уровень сложности):

• 5 баллов – задание выполнено верно (получен правильный ответ, обоснован (аргументирован) ход выполнения (при необходимости));

• 2 балла – выполнение задания содержит незначительные ошибки, но приведен правильный ход рассуждений, или получен верный ответ, но отсутствует обоснование хода его выполнения (если оно было необходимым), или задание выполнено не полностью, но получены промежуточные (частичные) результаты, отражающие правильность хода выполнения задания, или, в случае если задание состоит из выполнения нескольких подзаданий, 50% которых выполнено верно;

• 0 баллов – задание не выполнено или выполнено неверно (ход выполнения ошибочен или содержит грубые ошибки, значительно влияющие на дальнейшее его изучение).

ПК-2 Способен к аналитическом у, контрольному обеспечению производственных, хозяйственных и коммерческих функций субъекта внешнеэкономической деятельности

ПК-2.3 Анализирует и аудирует экономические процессы создания, продвижения и реализации товаров и услуг на внешних рынках с участием агентов внешнеэкономической деятельности.

### **Перечень заданий для проверки сформированности компетенции:**

1) закрытые задания (тестовые, средний уровень сложности):

ЗАДАНИЕ 1. Выберите правильный вариант ответа:

Ориентация бухгалтерского учета на нужды инвесторов и кредиторов, развитые рынки ценных бумаг характеризуют:

- континентальную модель бухгалтерского учета;
- англо-американскую модель бухгалтерского учета;
- южно-американскую модель бухгалтерского учета.

ЗАДАНИЕ 2. Выберите правильный вариант ответа:

Укажите особенность англо-американской модели учета:

- законодательная регламентация;
- ориентация на удовлетворение информационных запросов частных инвесторов;
- систематическая корректировка учетных данных на уровень инфляции.

#### ЗАДАНИЕ 3. Выберите правильный вариант ответа:

Укажите особенность южно-американской модели учета:

- законодательная регламентация;
- ориентация на удовлетворение информационных запросов частных инвесторов;
- систематическая корректировка учетных данных на уровень инфляции.

ЗАДАНИЕ 4. Выберите правильный вариант ответа:

Согласно принципу соответствия необходимо обеспечивать соответствие:

- клиентов и предприятий;
- расходов и доходов;
- активов и обязательств;
- кредиторов и предприятий.

ЗАДАНИЕ 5. Выберите правильный вариант ответа:

В соответствие с МСФО к немонетарным статьям отчета о финансовом положении относятся:

- денежные средства;
- дебиторская задолженность покупателей и заказчиков;
- <mark>запасы.</mark>

#### ЗАДАНИЕ 6. Выберите правильный вариант ответа:

В соответствие с МСФО эквивалентом денежных средств являются ценные бумаги:

- имеющие номинальную стоимость, превышающую 10 000 руб.;
- срок погашения которых наступает не более чем через шесть месяцев;
- срок погашения которых наступает в течение операционного цикла компании;
- срок погашения которых, наступает не более чем через три месяца.

ЗАДАНИЕ 7. Выберите правильный вариант ответа:

Когда объект нематериальных активов получается в обмен на какой-либо иной актив и активного рынка нематериальных активов данного типа не существует (также нет и активного рынка переданных в обмен активов), то полученный нематериальный актив оценивается следующим образом:

- по справедливой стоимости полученного актива;

- по балансовой стоимости полученного актива, которая сформировалась на балансе передающей стороны;

- поскольку объект получен безвозмездно, то на балансе остается стоимость переданного в обмен актива, а стоимость нового актива не учитывается.

- по балансовой стоимости переданного актива (активов);
- по справедливой стоимости переданного актива (активов)

## ЗАДАНИЕ 8. Выберите правильный вариант ответа:

Что представляет собой процесс трансформации отчетности:

- получение дополнительной информации помимо той, что содержится в российской отчетности;

- переклассификация и перегруппировка (реклассификация) статей отчетности, составленной по ФСБУ, в статьи отчетности по МСФО;

- внесение поправок в отчетность, сформированную по ФСБУ, в соответствии с МСФО,

- т.е. составление трансформационных записей;
- все ответы верны.

ЗАДАНИЕ 9. Выберите правильный вариант ответа:

Разработкой единого комплекта всемирных стандартов финансовой отчетности занимается:

- международная федерация бухгалтеров;
- ООН;
- организация экономического сотрудничества и развития;
- совет по МСФО.

ЗАДАНИЕ 10. Выберите правильный вариант ответа:

В соответствие с МСФО чистая стоимость продажи определяется как:

- предполагаемая цена продажи в условиях обычного ведения бизнеса, включая затраты по укомплектованию, но за вычетом расходов на продажу.

- предполагаемая цена продажи в условиях обычного ведения бизнеса за вычетом затрат по укомплектованию и расходов на продажу.

ЗАДАНИЕ 11. Выберите правильный вариант ответа:

В соответствие с МСФО часть активов компании, остающаяся после вычета ее обязательств, называется:

- доходом;
- расходом;
- <mark>капиталом.</mark>

ЗАДАНИЕ 12. Выберите правильный вариант ответа:

В первоначальную стоимость объекта основных средств включаются в соответствии с требованиями IAS 16 следующие затраты:

- цена приобретения актива до применения к ней каких-либо скидок и возвратов. Суммы полученных скидок (или возвратов от цены) составляют прочие доходы организации (скидки);

- цена приобретения актива с учетом всех скидок и надбавок.

ЗАДАНИЕ 13. Выберите правильный вариант ответа:

Сверхнормативные затраты сырья и материалов, а также сверхнормативные затраты на оплату труда, возникшие (понесенные организацией) на стадии создания основного средства, должны учитываться следующим образом:

- должны включаться в стоимость создаваемого актива;
- должны относиться на расходы текущего периода в том периоде, в котором они имели место;

- должны относиться на расходы будущих периодов и списываться параллельно со списанием стоимости самого объекта основных средств.

- должны признаваться чрезвычайными расходами.

ЗАДАНИЕ 14. Выберите правильный вариант ответа:

Аналогом МСФО (IFRS 16) в российском бухгалтерском учете является:

- ФСБУ 6/2020;
- ПБУ 9/99 и 10/99;
- ФСБУ 25/2019;
- нет правильного ответа.

ЗАДАНИЕ 15. Выберите правильный вариант ответа:

Правила подготовки и представления консолидированной отчетности для групп организаций, находящихся под контролем материнской, установлены:

- MCФO IFRS 10:
- $-$  MC $\Phi$ O IAS 16:
- $-$  MC $\Phi$ O IAS 23:
- $-$  MC $\Phi$ O IAS 27.

ЗАДАНИЕ 16. Выберите правильный вариант ответа:

Какой нормативный документ регулирует порядок проведения трансформации отчетности:

- МСФО 1;
- $-MC\Phi$ O 7:
- специального стандарта не существует;
- нет верного ответа.

ЗАДАНИЕ 17. Выберите правильный вариант ответа:

Федеральный закон «Об аудиторской деятельности» был принят:

- на 1 этапе развития аудита в России;
- на втором;
- на третьем
- на четвертом.

ЗАДАНИЕ 18. Выберите правильный вариант ответа:

Согласно ФЗ «Об аудиторской деятельности» аудиторская деятельность – это:

- деятельность независимых организаций по проверке данных бухгалтерского учета;

- деятельность по проведению аудита и оказанию сопутствующих аудиту услуг;

- предпринимательская деятельность по независимой проверке соблюдения требований законодательства аудируемыми лицами.

ЗАДАНИЕ 19. Выберите правильный вариант ответа:

Аудит отличается от других видов контроля принципом:

- конфиденциальности;
- объективности;
- независимости;
- профессиональной компетенции;
- честности.

ЗАДАНИЕ 20. Выберите правильный вариант ответа:

Обязательный аудит – это:

- проверка, проводимая по инициативе аудируемого лица;
- проверка, проводимая по инициативе аудиторской организации;
- проверка, проводимая в соответствии с требованиями законодательства.

ЗАДАНИЕ 21. Выберите правильный вариант ответа:

Подтверждающий аудит – это:

- аудит, охватывающий каждую хозяйственную операцию;
- аудит, базирующийся на изучении системы внутреннего контроля клиента;
- выборочный аудит.

ЗАДАНИЕ 22. Выберите правильный вариант ответа:

Аудит на соответствие – это:

- аудит эффективности работы предприятия;
- проверка соблюдения предприятием норм законодательных актов и инструктивных материалов;
- аудит соответствия квалификации специалистов предприятия занимаемым должностями.

ЗАДАНИЕ 23. Выберите правильный вариант ответа:

В программе 1С:Бухгалтерия 8 двойная запись ДТ 90.02.1 КТ 43 в документе Реализация (акт, накладная) будет сформирована автоматически, если:

- расчет себестоимости осуществляется с использованием плановой себестоимости
- на складе есть остатки продукции на дату реализации
- продукция была произведена в прошлых периодах
- проведена операция «Закрытие месяца»

ЗАДАНИЕ 24. Выберите правильный вариант ответа:

В программе 1С:Бухгалтерия 8 бухгалтеру необходимо выбрать способ начисления амортизации НМА для целей бухгалтерского учета. Для выбора предоставлены:

- линейный способ;
- способ уменьшаемого остатка;
- нелинейный способ;
- способ списания по сумме чисел лет полезного пользования.

ЗАДАНИЕ 25. Выберите правильный вариант ответа:

В программе 1С:Бухгалтерия 8 в документе Платежное поручение поле Назначение платежа

- автоматически не заполняется, его значение вводится пользователем вручную;
- заполняется автоматически и не может быть изменено пользователем;
- заполняется автоматически, но при необходимости может быть отредактировано пользователем;
- отсутствует.

ЗАДАНИЕ 26. Выберите правильный вариант ответа:

Организация применяет традиционную систему налогообложения и применяет ПБУ 18/02 «Учет расчетов по налогу на прибыль». В программе 1С:Бухгалтерия 8 применение постоянных и временных разниц устанавливается:

- автоматически, при установке программы;
- при установлении параметров учетной политики;
- при настройке функциональности системы;
- при выборе параметров учета.

ЗАДАНИЕ 27. Выберите правильный вариант ответа:

Показатель рентабельности собственного капитала отражает

- инвестиционную привлекательность организации
- эффективность текущей деятельности организации
- эффективность использования имущества организации

ЗАДАНИЕ 28. Выберите правильный вариант ответа:

Операционный цикл включает в себя следующие стадии движения денежных средств:

- период оборота денежные средства;
- продолжительность оборота запасов;
- период погашения кредиторской задолженности;

- \_\_\_\_\_\_\_\_\_\_\_\_\_\_\_\_\_\_\_\_\_\_\_\_\_\_\_\_\_\_\_\_\_\_\_\_\_\_\_\_\_\_\_\_\_\_\_\_\_\_\_\_\_\_\_\_\_\_\_\_\_\_\_\_\_\_\_срок

оборачиваемости средств в расчетах.

ЗАДАНИЕ 29. Выберите правильный вариант ответа:

- рост задолженности приводит к увеличению финансового левериджа и одновременно финансового риска организации

- рентабельность собственного капитала с ростом задолженности снижается
- чем выше удельный вес заемных средств в общей сумме используемого капитала,

тем больший уровень прибыли организация получит на собственный капитал

ЗАДАНИЕ 30. Выберите правильный вариант ответа:

Воспроизводственный цикл – это цикл, включающий в себя следующие стадии:

- **производство – распределение – обмен – потребление**
- производство обмен потребление
- \_\_\_\_\_\_\_\_\_\_\_\_\_\_\_\_\_\_\_\_\_\_\_\_\_\_\_\_\_\_\_\_\_\_\_\_\_\_\_\_\_\_\_\_\_\_\_\_\_\_\_\_\_\_\_\_\_\_\_\_\_\_\_\_\_\_\_прои

зводство – обмен – распределение – потребление

ЗАДАНИЕ 31. Выберите правильный вариант ответа:

В условиях отсутствия у организации гарантированного объема заказов большее аналитическое значение имеет показатель:

- фондоемкости
- фондоотдачи

- \_\_\_\_\_\_\_\_\_\_\_\_\_\_\_\_\_\_\_\_\_\_\_\_\_\_\_\_\_\_\_\_\_\_\_\_\_\_\_\_\_\_\_\_\_\_\_\_\_\_\_\_\_\_\_\_\_\_\_\_\_\_\_\_\_\_\_фон

довооруженности

ЗАДАНИЕ 32. Выберите правильный вариант ответа:

#### **Основные формы проявления корпоративных финансов:**

- совокупность экономических отношений разных уровней; фонды денежных средств, предназначенные для обеспечения производственного процесса, технического и социального развития
- централизованные и децентрализованные фонды денежных средств корпорации

- \_\_\_\_\_\_\_\_\_\_\_\_\_\_\_\_\_\_\_\_\_\_\_\_\_\_\_\_\_\_\_\_\_\_\_\_\_\_\_\_\_\_\_\_\_\_\_\_\_\_\_\_\_\_\_\_\_\_\_\_\_\_\_\_\_\_\_сово

купность материальных, трудовых и финансовых ресурсов корпорации

ЗАДАНИЕ 33. Выберите правильный вариант ответа:

## **Корпоративные финансы представляют собой:**

- экономические отношения, которые возникают в процессе хозяйственной деятельности корпорации и включающие формирование, распределение и использование ее потоков денег
- совокупный бюджет корпорации

- \_\_\_\_\_\_\_\_\_\_\_\_\_\_\_\_\_\_\_\_\_\_\_\_\_\_\_\_\_\_\_\_\_\_\_\_\_\_\_\_\_\_\_\_\_\_\_\_\_\_\_\_\_\_\_\_\_\_\_\_\_\_\_\_\_\_\_мате

риальные и нематериальные активы корпорации, которые можно обратить в деньги

ЗАДАНИЕ 34. Выберите правильный вариант ответа:

По признаку права участия в управлении корпорацией различают акции

- обыкновенные и привилегированные
- документарные и бездокументарные
- именные и предъявительские
- корпоративные и акции, выпускаемые кредитными учреждениями

- \_\_\_\_\_\_\_\_\_\_\_\_\_\_\_\_\_\_\_\_\_\_\_\_\_\_\_\_\_\_\_\_\_\_\_\_\_\_\_\_\_\_\_\_\_\_\_\_\_\_\_\_\_\_\_\_\_\_\_\_\_\_\_\_\_\_\_разм

ещенные и объявленные акции

ЗАДАНИЕ 35. Выберите правильный вариант ответа:

Какая концепция корпоративных финансов означает, что одинаковые по величине денежные суммы, поступающие в распоряжение экономического субъекта в разные моменты времени, оказываются неравнозначными с точки зрения их покупательной способности?

- концепция стоимости денег во времени
- концепция денежного потока
- концепция взаимосвязи риска и доходности

- \_\_\_\_\_\_\_\_\_\_\_\_\_\_\_\_\_\_\_\_\_\_\_\_\_\_\_\_\_\_\_\_\_\_\_\_\_\_\_\_\_\_\_\_\_\_\_\_\_\_\_\_\_\_\_\_\_\_\_\_\_\_\_\_\_\_\_конц

епция стоимости капитала

ЗАДАНИЕ 36. Выберите правильный вариант ответа:

В форме унитарных предприятий могут быть созданы:

- только государственные и муниципальные предприятия
- акционерные общества
- потребительские кооперативы

- \_\_\_\_\_\_\_\_\_\_\_\_\_\_\_\_\_\_\_\_\_\_\_\_\_\_\_\_\_\_\_\_\_\_\_\_\_\_\_\_\_\_\_\_\_\_\_\_\_\_\_\_\_\_\_\_\_\_\_\_\_\_\_\_\_\_\_това

рищества на вере

ЗАДАНИЕ 37. Выберите правильный вариант ответа:

Минимальный размер уставного капитала общества с ограниченной ответственностью установлен в размере:

- 10 тыс. руб.
- 1000 руб.
- 100 тыс. руб.
- \_\_\_\_\_\_\_\_\_\_\_\_\_\_\_\_\_\_\_\_\_\_\_\_\_\_\_\_\_\_\_\_\_\_\_\_\_\_\_\_\_\_\_\_\_\_\_\_\_\_\_\_\_\_\_\_\_\_\_\_\_\_\_\_\_\_\_огра

ничений нет

2) открытые задания (тестовые, повышенный уровень сложности):

ЗАДАНИЕ 1. Независимая проверка бухгалтерской (финансовой) отчетности организации и ведения бухгалтерского учета характеризуется понятием: Ответ: аудит.

ЗАДАНИЕ 2. Исторической родиной аудита является: Ответ: Англия.

ЗАДАНИЕ 3. В России впервые звание аудитора было введено: Ответ: Петром I.

ЗАДАНИЕ 4. Аудируемые лица – это: Ответ: организации и индивидуальные предприниматели.

ЗАДАНИЕ 5. По окончании квартала сформирована налоговая отчетность в программе 1С: Бухгалтерия 8. Перед отправкой в налоговые органы службой внутреннего аудита будет проверяться вкладка Ответ: Регламентированные отчеты

ЗАДАНИЕ 6. В программе 1С: Бухгалтерия 8 необходимо начислить амортизацию имущества. В целях контроля правильности начисления амортизации будут проверяться две вкладки или или или или или или две вкладки Ответ: Закрытие месяца, Регламентные операции

ЗАДАНИЕ 7. В программе 1С: Бухгалтерия 8 исполнитель отражает отгрузку товаров (оптовая торговля). Если переход права собственности на товар и отгрузка осуществляются в один день. В целях контроля проверяется документ во вкладке «Продажи»:

Ответ: Реализация (акт, накладная)

ЗАДАНИЕ 8. В программе 1С: Бухгалтерия 8 в декларации по налогу на прибыль выручка от реализации товаров не отразилась в листе 02 приложение № 1 по стр. 012 «… выручка от реализации покупных товаров». В результате проведения внутреннего контроля выявлено, что отсутствуют параметры номенклатурной группы в настройках вкладки: Вкладка: и настройка

Ответ:Налоги и отчеты, Налог на прибыль

ЗАДАНИЕ 9. Контроль ввода в эксплуатацию хозяйственного инвентаря документов в программе 1С: Бухгалтерия 8 будет осуществлять в документе \_\_\_\_\_\_\_\_\_\_ во вкладке «Склад» , «Спецодежда и инвентарь»

Ответ: Передача материалов в эксплуатацию

ЗАДАНИЕ 10. В программе 1С: Бухгалтерия 8 исполнителю необходимо установить автоматический расчет суммы комиссии банка-эквайера. В целях контроля данная опция устанавливается в справочнике Ответ: Виды оплат

3) открытые задания (мини-кейсы, средний уровень сложности):

ЗАДАНИЕ 1. По плану организация должна была произвести 10 000 ед. изделия А и 20 000 ед. изделия Б. Продукция является сопоставимой. В результате ужесточения стандартов качества выпускаемой продукции, организация произвела только 2 000 ед. продукции А, и 4 000 ед. продукции Б. Величина постоянных накладных расходов составила 30 000 тыс. руб. Определить величину постоянных накладных расходов, приходящихся на продукцию А.

- **Ответ : 2000 тыс. руб.**

ЗАДАНИЕ 2. Организация имеет нематериальный актив (торговую марку) стоимостью 250 тыс. руб. и сроком полезного использования 5 лет. По окончании срока полезного использования объект не планируется реализовывать (и получать от него каких-либо

дополнительных доходов). Через 2 года после начала использования в связи с непопулярностью торговой марки организация принимает решение сократить срок ее использования суммарно до 4-х лет. Определить величину остаточной стоимости объекта на конец третьего года использования.

Ответ: 75 тыс. руб.

ЗАДАНИЕ 3. В соответствии с учетной политикой организации автомобили амортизируются в течение 5 лет. Организация купила новый автомобиль за \$30 000. Текущая рыночная цена, за вычетом расходов на продажу на аналогичный автомобиль, бывший в эксплуатации в течение 5 лет, составляет \$5 000. По истечении 3 лет ликвидационная стоимость корректируется до \$7 000, поскольку стало очевидно, что средний пробег данного автомобиля ниже, чем это случалось ранее. Определить ежегодную сумму амортизации за первые три года эксплуатации. Ответ: 5 000 \$

ЗАДАНИЕ 4. Организация занимается оказанием услуг на внешнем рынке. По состоянию на отчетную дату сумма, израсходованная на оказание услуги, составила 15 тыс. \$. При этом компания оценивает стадию готовности услуги – 50%. Планируемый доход от оказываемой услуги составляет 40 тыс. \$. Определить сумму дохода, который следует признать в отчетности за текущий период по методу «процент выполнения». **Ответ: 20 тыс. \$** 

ЗАДАНИЕ 5. По данным форм Отчета о финансовых результатах и Пояснений к годовому отчету рассчитайте показатель рентабельность продаж, прокомментируйте его значение и оцените динамику его изменения.

Исходные данные:

За предшествующий год: выручка - 4400000 руб.; себестоимость продаж - 3900000 руб. (в том числе амортизация - 800000 руб.); коммерческие расходы - 400000 руб.; управленческие расходы - 300000 руб.

За отчетный год: выручка - 5000000 руб.; себестоимость продаж - 4100000 руб. (в том числе амортизация - 800000 руб.); коммерческие расходы - 450000 руб.; управленческие расходы - 350000 руб.

Ответ: рентабельность продаж за предшествующий год – 11,36%; рентабельность продаж за отчетный год – 18%. Динамика положительная.

ЗАДАНИЕ 6. По данным форм Отчета о финансовых результатах и Пояснений к годовому отчету рассчитайте показатель Валовая прибыль и оцените динамику его изменения Исходные данные:

За предшествующий год: выручка - 4400000 руб.; себестоимость продаж - 3900000 руб.; коммерческие расходы - 400000 руб.; управленческие расходы - 300000 руб.

За отчетный год: выручка - 5000000 руб.; себестоимость продаж - 4100000 руб.; коммерческие расходы - 450000 руб.; управленческие расходы - 350000 руб. Ответ: валовая прибыль за предшествующий год – 500 тыс.руб.; валовая прибыль за отчетный год – 900 тыс. руб. Динамика положительная.

ЗАДАНИЕ 7. Компания А приобретает 100% акций компании Б. Балансовая стоимость чистых активов организации Б составляет 2500 тыс. руб. По состоянию на отчетную дату независимый оценщик произвел оценку бизнеса компании Б, в результате которой стоимость чистых активов была определена в сумме 3000 тыс. руб. Может ли в этом случае быть признана сумма гудвила в консолидированной отчетности, и если да, то в какой сумме?

Ответ: да, в сумме 5 тыс.руб.

ЗАДАНИЕ 8. Материнская компания А владеет 70% акций компании Б. Чистые активы компании А на отчетную дату составили 6 000 000 рублей. Чистые активы компании Б на отчетную дату составили 2 100 000 рублей. Определить величину Капитала, относящегося к акционерам материнской компании, которую необходимо отразить при составлении консолидированной отчетности.

#### Ответ: 7 470 000 рублей.

ЗАДАНИЕ 9. В компании чистая прибыль за период составила 4 521 600 руб.; Средневзвешенное количество акций в обращении – 480000. Рассчитайте величину базовой прибыли на акцию. Ответ: 9 руб. 42 коп

ЗАДАНИЕ 10. Рассчитайте запас финансовой прочности, если объем продаж – 5000 тыс. руб., переменные затраты – 3200 тыс. руб., постоянные затраты – 1080 тыс. руб.: Ответ укажите в виде числа в тыс. руб. Пример формата ответа: 3000 тыс. руб. Решение: Запас финансовой прочности (ЗФП) = выручка-критическая выручка. Критическая выручка = Зпост/(ДМ/ВР). ДМ (доход маржинальный) = выручка (ВР)-переменные затраты = 5000-3200=1800 тыс. руб. Критическая выручка = 1080/(1800:5000) = 3000 тыс. руб. ЗФП – 5000-3000 = 2000 Ответ: 2000 тыс. руб.

ЗАДАНИЕ 11. Рассчитайте коэффициент абсолютной ликвидности, если остатки запасов составляют 350 тыс. руб., дебиторской задолженности – 280 тыс. руб., денежных средств и денежных эквивалентов – 110 тыс. руб., а краткосрочных обязательств – 530 тыс. руб.: Ответ укажите в виде числа, округленного до сотых. Пример формата: 0,18 Решение: Коэффициент абсолютной ликвидности = денежные средства: краткосрочные обязательства = 110:530 = 0,21 Ответ: 0,21

ЗАДАНИЕ 12. Рассчитайте рентабельность продаж, если выручка от продажи продукции – 240 тыс. руб.; полная ее себестоимость – 200 тыс. руб.

Ответ укажите в виде числа, выраженного в процентах и округленного до десятых. Пример формата ответа: 10,5.

Решение: коэффициент критической ликвидности = (денежные средства + дебиторская задолженность):краткосрочные обязательства = (105+385):470 = 1,04 Ответ: 16,7

ЗАДАНИЕ 13. Рассчитайте коэффициент критической ликвидности, если остатки запасов составляют 250 тыс. руб., дебиторской задолженности – 385 тыс. руб., денежных средств и денежных эквивалентов – 105 тыс. руб., а краткосрочных обязательств – 470 тыс. руб.: Ответ укажите в виде числа, округленного до сотых. Пример формата: 0,85 Решение: рентабельность продаж = прибыль от продаж : выручка; прибыль от продаж = выручка-себестоимость = 240-200 = 40 тыс. руб. Рентабельность продаж = 40:240 =  $0,16666*100 = 16,7%$ Ответ: 1,04

ЗАДАНИЕ 14. Рентабельность продаж равна 0,9%. Коэффициент оборачиваемости капитала равен 2,8 оборота. Рентабельность капитала будет равна  $\sim$  %. Ответ укажите в виде числа, округленного до сотых. Пример формата: 0,70 Решение: Рентабельность капитала = рентабельность продаж\*коэффициент оборачиваемости капитала = 0.9\*2,8 = 2,52 Ответ: 2,52

ЗАДАНИЕ 15. По результатам расчетов сравнительного аналитического баланса стоимость имущества сократилась на 313303 тыс. руб., в том числе за счет сокращения оборотных активов на 225863 тыс. руб. Финансовый аналитик сделает вывод что имущество за счет оборотных активов выбывало на \_\_\_\_%.

Ответ укажите в виде числа, округленного до десятых. Пример формата: 15,8 Решение: общее сокращение стоимости имущества в размере 313303 тыс. руб. принимаем за 100%. Таким образом доля сокращения стоимости оборотных активов в общем сокращении составит 225863:313303 = 0,7209\*100 = 72,1 Ответ: 72,1

ЗАДАНИЕ 16. Величина собственных оборотных средств составила 297381 тыс. руб. Величина запасов, необходимых для финансирования составила 1138343 тыс. руб. Финансовый аналитик может сделать вывод, что \_\_\_\_ % запасов организация может профинансировать собственными оборотными средствами

Ответ укажите в виде числа, округленного до десятых. Пример формата: 25,5 Решение: рассчитаем коэффициент обеспеченности запасов собственными оборотными средствами = собственные оборотные средства: запасы = 297381:1138343 = 0,2612\*100 = 26,1

Ответ: 26,1

ЗАДАНИЕ 17. Доля оборотных активов в общей сумме имущества сократилась с 0,846 до 0,813. Оборачиваемость оборотного капитала замедлилась с 2,38 до 2,3 оборотов. За счет сокращения доли оборотного имущества, оборачиваемость всего имущества

на оборотов.

Ответ: замедлилась / уменьшилась; ответ укажите в виде числа, округленного до сотых Решение: Оборачиваемость всего имущества = доля оборотных

активов\*оборачиваемость оборотного капитала, т.е. О<sup>к</sup> = УВ<sup>ОА</sup>\*О<sup>ОА</sup>. ΔО<sup>к</sup>ув = ΔУВ\*О<sup>ОА</sup>0 =  $(0,813-0,846)$ <sup>\*</sup>2,38 = -0,08

Ответ: замедлилась / 0,08

ЗАДАНИЕ 18. Значение финансового левериджа равно 6. При сокращении прибыли от продаж на 3%, организация рисует и дистой прибыли на име. %. Ответ: сокращением / уменьшением; числовой ответ укажите в виде целого числа Решение: Леверидж финансовый = относительный прирост чистой прибыли : относительный прирост прибыли от продаж, отсюда изменение чистой прибыли = финансовый леверидж\*изменение прибыли от продаж, т.е 6\*3 = 18 Ответ: сокращением / 18

ЗАДАНИЕ 19. Прирост прибыли от продаж за анализируемы период составил 16%, прирост выручки за этот же период составил 4%. Операционные риски в данной ситуации равны

Ответ: числовой ответ укажите в виде целого числа

Решение: Операционный риск = прирост прибыли от продаж : прирост выручки = 16:4 = 4 Ответ: 4

ЗАДАНИЕ 20. По результатам расчетов сравнительного аналитического баланса в структуре имущества организации доля оборотного имущества сократилась с 76,3% до 75,8%. Финансист сделает вывод что структура имущество организации и тем и ди оборачиваемость всего капитала \_\_\_\_\_\_\_\_\_

Формат ответа: мобильная / иммобилизованная; замедлилась / уменьшилась Ответ: мобильная / замедлилась

ЗАДАНИЕ 21. В программе 1С: Бухгалтерия 8 необходимо задать настройки учета затрат на плату в систему «ПЛАТОН». Для этого исполнитель выбирает следующий порядок действий: (через запятую, без пробела Вкладка 1, Вкладка 2, Вкладка 3,Действие,Документ,Действие, Наименование статьи)

Ответ: Справочники,Налоги и отчеты,Транспортный налог,Способы отражения расходов,Создать, Статьи затрат, Создать, платежи Платон

ЗАДАНИЕ 22. В программе 1С: Бухгалтерия 8 работником ошибочно дважды был отражен хозяйственный факт. Для устранения дублирования и контроля требуется удалить информацию при помощи действия и помощище при помощище при помощище при помощище при помощище при помощище при Вкладка2 и последните и при в действие действие действие действие действие действие действие действие действие Ответ: Пометка на удаление, Администрирование,Удаление помеченных объектов,

Удалить выбранные

-

ЗАДАНИЕ 23. В программе 1С: Бухгалтерия 8 необходимо проверить основные сведения об организации. ». Для этого исполнитель выбирает следующий порядок действий: и через запятую, без пробела, с заглавной буквы) Ответ: Главное,Организации

ЗАДАНИЕ 24. В программе 1С: Бухгалтерия 8 не отразились автоматически затраты по аренде в декларации по налогу на прибыль в стр.040 листа 02 приложения № 2 в составе косвенных расходов. Внутренний контроль показал, что исполнитель забыл документе \_\_\_\_\_\_\_\_\_\_\_\_\_\_\_\_\_\_\_ установить счет № \_\_\_\_\_\_\_ (только номер) и указать Вид расхода

\_\_\_\_\_\_\_\_\_\_\_\_\_\_\_\_ Ответ: Поступление (акт, накладная, УПД), 26, прочие расходы

ЗАДАНИЕ 25. В программе 1С: Бухгалтерия 8 службе внутреннего аудита необходимо проверить правильность начисления НДС, включая алгоритм начисления НДС с аванса, полученного по платежной карте. Данная операция отражается порядком действий (Вкладка, документ, операция, документ).

Ответ: Банк и касса, операция по платежной карте, ввести на основании, Счет-фактура выданный на аванс

ЗАДАНИЕ 26. В программе 1С: Бухгалтерия 8 необходимо установить настройки для ведения учета в иностранной валюте в следующем порядке (Вкладка1,Вкладка2,Действие1, Раздел,действие2, Ответ: Справочники, Договоры, Создать, Расчеты, Валюта

4) открытые задания (мини-кейсы, повышенный уровень сложности):

ЗАДАНИЕ 1. Используя информацию Отчета о финансовом положении, составленного по МСФО, о деятельности компании А-Лтд, необходимо определить по состоянию на отчетную дату сумму капитала компании. Условие:

Здания (стоимость - 105000; амортизация к дате – 22000) – 83 000 тыс. руб.; Автомашины (стоимость - 62500; амортизация к дате - 15300) – 47 200 тыс. руб.; Запасы – 16 200 тыс. руб.; Дебиторы – 14 700 тыс. руб.; Деньги в банке – 5 000 тыс. руб.; Долгосрочные займы и кредиты – 30 000 тыс. руб.; Кредиторы – 10 000 тыс. руб. - **Ответ: 126 100 тыс. руб.**

ЗАДАНИЕ 2. Условие: Фирма покупает основные средства за 100 000 тыс. руб. По оценке фирмы эти активы прослужат 5 лет и будут иметь ликвидационную стоимость около 5 000 тыс. руб.

Требуется рассчитать годовую сумму амортизации основных средств во втором году эксплуатации, используя метод уменьшения остатка (процент годовой амортизации составляет 40% в год).

## - **Ответ: 24 000 тыс. руб.**

ЗАДАНИЕ 3. Организация приобретает нематериальный актив в обмен на ранее использовавшийся в другой организации нематериальный актив. Первоначальная стоимость использовавшегося ранее нематериального актива составляла 120 тыс. руб., а сумма накопленной амортизации на дату передачи – 40 тыс. руб. Первоначальная стоимость полученного нематериального актива у прежнего владельца составляла 110 тыс. руб., а остаточная стоимость на дату обмена 75 тыс. руб. Вместе с данным новым нематериальным активом организация получает компенсацию 10 тыс. руб. Активного рынка нематериальных активов не существует. Определить оценку полученного нематериального актива.

## Ответ: 70 тыс. руб.

ЗАДАНИЕ 4. С использованием возможностей программы 1С: Бухгалтерия 8 определить фактическую стоимость акрила, поступившего на склад

Исходные данные:

Учетной политикой предусмотрено отражение заготовления материалов без использования счетов 15 «Заготовление и приобретение материалов» и 16 «Отклонение в стоимости материалов».

01.12.ХХ г. для изготовления краски акриловой заключен договор с поставщиком ООО «БеларусьХим» на поставку импортного товара акрил 1000 кг по цене 100 руб. за 1 кг (в том числе НДС 20%).

03.12.ХХ г. акрил доставлен на склад транспортной организацией ООО «Перевозки». Стоимость транспортных услуг составила 36000 руб., в т.ч. НДС 20%.

03.12.ХХ г. оприходован акрил на склад по учетной цене 110 руб. за 1 кг.

05.12. XX отпущено в производство 50 кг акрила. 12.12.XX реализовано 50 кг краски. . XX г. – текущий год

## Ответ: 5666,67 руб.

ЗАДАНИЕ 5. В программе 1С: Бухгалтерия 8 отразить хозяйственные операции, связанные с поступлением основного средства; определить первоначальную стоимость объекта. Сформировать карточку счета по счету 01 «Основные средства» за декабрь.

Исходные данные:

02.12.ХХ г. организацией приобретен станок на сумму 130 000 руб., в т.ч. НДС - 20%.

04.12.ХХ г. произведены расходы по транспортировке и монтажу станка ООО «Классик» на сумму 30000 руб.

05.12.ХХ г. станок введен в эксплуатацию и принят к возмещению НДС из бюджета. XX г – текущий год.

Ответ: 138333,33 руб.

## **Критерии и шкалы оценивания:**

Для оценивания выполнения заданий используется балльная шкала: 1) закрытые задания (тестовые, средний уровень сложности):

- 1 балл указан верный ответ;
- 0 баллов указан неверный ответ, в том числе частично.

2) открытые задания (тестовые, повышенный уровень сложности):

- 2 балла указан верный ответ;
- 0 баллов указан неверный ответ, в том числе частично.

3) открытые задания (мини-кейсы, средний уровень сложности):

• 5 баллов – задание выполнено верно (получен правильный ответ, обоснован (аргументирован) ход выполнения (при необходимости));

• 2 балла – выполнение задания содержит незначительные ошибки, но приведен правильный ход рассуждений, или получен верный ответ, но отсутствует обоснование хода его выполнения (если оно было необходимым), или задание выполнено не полностью, но получены промежуточные (частичные) результаты, отражающие правильность хода выполнения задания, или, в случае если задание состоит из выполнения нескольких подзаданий, 50% которых выполнено верно;

• 0 баллов – задание не выполнено или выполнено неверно (ход выполнения ошибочен или содержит грубые ошибки, значительно влияющие на дальнейшее его изучение).

4) открытые задания (мини-кейсы, повышенный уровень сложности):

• 10 баллов – задание выполнено верно (получен правильный ответ, обоснован (аргументирован) ход выполнения (при необходимости));

• 5 баллов – выполнение задания содержит незначительные ошибки, но приведен правильный ход рассуждений, или получен верный ответ, но отсутствует обоснование хода его выполнения (если оно было необходимым), или задание выполнено не полностью, но получены промежуточные (частичные) результаты, отражающие правильность хода выполнения задания, или, в случае если задание состоит из выполнения нескольких подзаданий, 50% которых выполнено верно;

• 0 баллов – задание не выполнено или выполнено неверно (ход выполнения ошибочен или содержит грубые ошибки, значительно влияющие на дальнейшее его изучение).

ПК-3 Способен на основе действующей международной нормативно-правовой базы обеспечить правовое сопровождение внешнеэкономической деятельности организации, документального оформления внешнеторговых сделок, транспортно-логистического обеспечения продвижения и реализации товаров и услуг на внешних рынках

ПК-3.2 Организует документарное сопровождение подготовки и реализации внешнеторгового контракта.

#### **Перечень заданий для проверки сформированности компетенции:**

1) тестовые задания (закрытые, средний уровень сложности)

ЗАДАНИЕ 1. Выберите правильный вариант ответа: El comercio que se realiza dentro de un país se llama …

- **comercio interior;**
- comercio exterior.

ЗАДАНИЕ 2. Выберите правильный вариант ответа: El comercio internacional de la región … considerablemente

- ha mejorado;
- han meiorado:
- mejoro.

ЗАДАНИЕ 3. Выберите правильный вариант ответа: Las tarifas que se proponen en el proyecto de contrato … muy elevadas

- están
- <mark>son</mark>

ЗАДАНИЕ 4. Укажите, верно ли следующее утверждение:

En el valor de la factura … el seguro, las comisiones y los gastos de aduana.

- incluie
- incluye
- se incluve

ЗАДАНИЕ 5. Выберите правильный вариант ответа.

В зависимости от предмета внешнеэкономической сделки различают следующий вид ВТО:

> - по купле-продаже товаров в материальной форме - сырьевых и продовольственных товаров, готовых изделий, машинотехнической продукции;

> - при прямых связях между иностранными партнерами, когда партнеры самостоятельно находят друг друга;

> - с использованием услуг посредников, когда для поиска друг руга зарубежные фирмы привлекают посредников;

> - с использованием международных товарных бирж, аукционов, торгов, когда последние служат местом заключения внешнеэкономических сделок.

ЗАДАНИЕ 6. Выберите правильный вариант ответа.

Выбор иностранного партнёра во внешнеэкономической деятельности предприятия является:

> - начальным этапом выхода предприятия на внешнеэкономический рынок;

- конечным этапом;
- переходным этапом;

 $-$ 

верного ответа.

ЗАДАНИЕ 7. Выберите правильный вариант ответа.

Товарная номенклатура ВЭД это:

- многоцелевой классификатор товаров, перемещаемых через таможенную границу

- перечень товаров, подлежащих особому досмотру на таможенной границе

- перечень товаров, запрещенных к перемещению через границу государства

- классификатор товаров массового потребления, перемещаемых через границу

ЗАДАНИЕ 8. Выберите правильные варианты ответа.

Базисные условия поставки в контракте определяют:

- порядок перевозки товара

- распределение расходов по доставке товара между продавцом и покупателем

- степень риска сделки

- ответственность сторон за исполнение контракта
- момент перехода риска с продавца на покупателя

ЗАДАНИЕ 9. Выберите правильные варианты ответа. Отметить основные виды публикуемых цен:

- мировые цены
- справочные цены
- национальные цены
- <mark>цены статистики вне</mark>шней торговли
- фирменные цены
- биржевые котировки
- Цены аукционов
- среднемировые цены
- цены фактических сделок и контрактов

ЗАДАНИЕ 9. Выберите правильные варианты ответа.

Отметить обстоятельства непреодолимой силы (форс-мажор):

- спор между продавцом и покупателем
- повреждение груза в пути
- пожар
- стихийные бедствия
- болезнь или смерть руководителя фирмы
- война
- экономическая блокада фирмы
- запрещение экспорта или импорта

ЗАДАНИЕ 10. Выберите правильные варианты ответа.

Для установления контрактных цен в международных коммерческих сделках используются:

- внутренние цены производителя
- **биржевые котировки**
- публикации в деловой прессе
- прейскуранты и ценники
- цены ведущих мировых экспортеров
- справочные цены мировых товарных рынков
- расчетные цены таможенных органов

ЗАДАНИЕ 11. Выберите правильный вариант ответа.

Споры по внешнеторговым контрактам обычно рассматриваются:

- в местном суде ответчика
- в специализированном арбитраже
- в специализированном арбитраже по месту подписания контракта

- международным арбитражным судом, указанным сторонами в контракте

ЗАДАНИЕ 12. Выберите правильный вариант ответа. Место подписания контракта влияет на:

- содержательную сторону контракта;
- количество сторон, участвующих в сделке;
- структуру оформления контракта;
- применяемое право страны при рассмотрении спора

ЗАДАНИЕ 13. Выберите правильный вариант ответа.

Укажите основной метод определения таможенной стоимости в соответствии ВТО:

- по цене сделки с идентичными товарами
- по цене сделки с однородными товарами
- по цене сделки с ввозимыми товарами
- метод вычитания стоимости
- метод сложения стоимости
- резервный метод

ЗАДАНИЕ 14. Выберите правильный вариант ответа. Что представляет собой банковский перевод?

> - взятое банком обязательство в течение определенного периода времени оплатить всю стоимость товара при предъявлении заранее определенных документов

> - поручение экспортера своему банку получить от импортера непосредственно или через другой банк определенную сумму или подтверждение того, что сумма будет выплачена в определенные сроки

> - это расчетная банковская операция, которая проводится посредством направления телеграфом или по почте платежного поручения одного банка другому

ЗАДАНИЕ 15. Выберите правильный вариант ответа.

Базисные условия поставки в контракте определяют:

- порядок перевозки товара

- распределение расходов по доставке товара между продавцом и покупателем

- степень риска сделки
- ответственность сторон за исполнение контракта
- момент перехода риска с продавца на покупателя

ЗАДАНИЕ 16. Выберите правильный вариант ответа.

Сделка, когда посредник сбывает от своего имени товар, поставленный продавцом на склад посредника, называется

- компенсационной
- посреднической (простой)
- комиссионной
- консигнационной
- такая сделка обычно заключается при сбыте товаров
- <u>массового спроса</u>
- серийного характера
- штучного характера
- машин и оборудования

ЗАДАНИЕ 17. Выберите правильный вариант ответа. В каких формах может быть представлен аванс?

- **в денежной и товарной формах;**
- только в денежной форме;
- только в товарной форме;
- в форме чека.

ЗАДАНИЕ 18. Выберите правильный вариант ответа.

Отраслевые принципы международного экономического права:

- принцип получения наибольшей прибыли, принцип интеграции производства сложной техники, принцип наиболее полного и рационального использования природных богатств, принцип корпоративности стран одного региона;

- принцип недискриминации, принцип наиболее благоприятствуемой нации (режим наибольшего благоприятствования), национальный режим, принцип взаимной выгоды, преференциальный режим;

- принцип суверенного равенства государств, принцип невмешательства во внутренние дела, принцип сотрудничества государств.

ЗАДАНИЕ 19. Выберите правильный вариант ответа.

Каким правом необходимо руководствоваться при квалификации юридических понятий, известных российскому правопорядку?

- правом иностранного государства;
- международным;
- российским;
- правом, согласованным сторонами правоотношения.

ЗАДАНИЕ 20. Выберите правильный вариант ответа.

Из какого принципа исходит теория абсолютного иммунитета государства и его собственности?

- суверенного равенства государств:
- уважения прав и свобод человека;
- добросовестного выполнения обязательств;
- отказа от применения силы или угрозы силой.

ЗАДАНИЕ 21. Выберите правильный вариант ответа.

Как решается коллизионный вопрос применимого права к договору при отсутствии соглашения сторон?

- применяется право страны, с которой договор наиболее тесно связан;
- применяется международная унификация;
- применяется право страны контрагента;
- применимое право определяется на основе коллизионных норм.

ЗАДАНИЕ 22. Выберите правильный вариант ответа

Как соотносятся общепризнанные принципы и нормы международного права и международные договоры с правовой системой РФ?

- являются независимым правовым образованием;
- включают в себя правовую систему;
- Являются ее частью;
- образуют самостоятельную отрасль внутригосударственного права.

ЗАДАНИЕ 23. Выберите правильный вариант ответа

Какой из нижеуказанных признаков внешнеторговой сделки является императивным (обязательным)?

- нахождение коммерческих предприятий сторон в разных государствах (их разная государственная принадлежность);;

- трансграничный характер сделки;

...

- использование иностранной валюты в качестве средства платежа;

- использование международных обычаев при моделировании содержания сделки.

ЗАДАНИЕ 24. Выберите правильный вариант ответа Коллизионные нормы – это нормы,

- определяющие выбор применимого права;

- регулирующие отношения гражданско-правового характера, осложненные иностранном элементом, по существу;

ЗАДАНИЕ 25. Выберите правильный вариант ответа.

Под обычаем международной торговли понимается…

- единообразные устойчивые правила, сложившиеся в практике, не имеющие обязательной юридической силы, но становящиеся обязательными, если стороны сделали на них ссылку в договоре;

- единообразные устойчивые правила, сложившиеся в практике и имеющие обязательную юридическую силу;

- правовой обычай.

ЗАДАНИЕ 26. Выберите правильный вариант ответа Система международного права – это:

- целостная правовая система, включающая в себя правовые системы государств, политические и дипломатические договоренности по международным правоотношениям;

- международно-правовые обычаи и договоренности, принятые международным законодательством и исполняемые субъектами международных отношений;

- совокупность взаимосвязанных отраслей международного права, объединенных общими принципами, а также имеющих свои принципы и подразделяющихся на институты и подотрасли, состоящие из действующих норм международного права, регулирующих отношения между его субъектами.

ЗАДАНИЕ 27. Выберите правильный вариант ответа.

Понятие оговорки к международным договорам:

- это ошибка в тексте международного договора в результате неаутентичности перевода на язык государства-участника;

- это одностороннее заявление, сделанное государством или международной организацией в любой формулировке и под любым наименованием при подписании, ратификации, акте официального подтверждения, принятии, утверждении или присоединении, посредством которого названные субъекты желают исключить или изменить юридическое действие определенных положений договора в их применении к данному государству или данной организации;

- это явно выраженное несогласие государствами или международными организациями с некоторыми положениями договора, определяющими их правовой статус.

ЗАДАНИЕ 28. Выберите правильный вариант ответа.

Что подразумевается под кодификацией международного права?

- упорядочение правовых норм;
- идентификация;
- унификация;
- обновление правовых норм;
- систематизация правовых норм.

ЗАДАНИЕ 29. Выберите правильный вариант ответа.

Как подразделяются международные договоры по кругу участников?

- приватные;
- конфиденциальные;
- секретные;
- двусторонние и многосторонние;
- доверительные.

ЗАДАНИЕ 30. Выберите правильный вариант ответа.

Прекращение международного договора возможно посредством денонсации, что означает:

- отказ государства от договора, когда есть к тому достаточные, строго определенные нормами международного права основания;

- истечение срока договора;

- отказ государства от договора с предварительным предупреждением других участников, когда такой отказ, его порядок и условия прямо предусмотрены договором;

- заключение нового договора по тем же вопросам и между теми же государствами.

ЗАДАНИЕ 31. Выберите правильный вариант ответа.

Элементами системы международного права является:

- суверенное равенство государств; невмешательство во внутренние дела государства; неприменение силы; мирное разрешение споров; уважение прав, свобод человека; право народов на самоопределение; территориальная целостность государства; нерушимость границ; добросовестное выполнение обязательств; сотрудничество;

- институт международной правосубъектности, институт международной ответственности;

- право международных договоров, дипломатическое право, международное гуманитарное право, международное уголовное право и другие;

- отрасли международного права; общие для международного права институты; основные принципы международного права.

ЗАДАНИЕ 32. Выберите правильный вариант ответа.

Аргументы в пользу протекционизма

- способствует углублению МРТ
- способствует усилению специализации страны в мировом производстве
- способствует росту благосостояния населения
- защищает экономическую независимость государства
- защищает важнейшие отрасли экономики
- уничтожает конкуренцию

ЗАДАНИЕ 33. Выберите правильный вариант ответа.

Технические барьеры не должны использоваться для того, чтобы

- предотвращать проникновение на внутренний рынок некачественной импортной продукции

- ограничивать вывоз с территории страны дефицитных товаров

- снижать потребление алкоголесодержащей продукции и уровень табакокурения

- защищать отечественных производителей от конкуренции с зарубежными фирмами

ЗАДАНИЕ 34. Выберите правильный вариант ответа.

Антидемпинговые пошлины вводятся в случае

- ввоза в Россию товаров по ценам более низким, чем их стоимость в стране вывоза

- вывоза из России товаров, при производстве которых использовались субсидии

- ввоза в Россию товаров особого назначения

- ввоза в Россию продовольственных товаров

ЗАДАНИЕ 35. Выберите правильный вариант ответа. Экспортный контроль в РФ осуществляет:

- Федеральная таможенная служба
- Министерство экономического развития
- Торгово-промышленная палата
- Министерство финансов
- Министерство обороны РФ

ЗАДАНИЕ 36. Выберите правильные варианты ответа.

Таможенные пошлины по способу исчисления бывают:

- импортные
- адвалорные
- сезонные
- преференциальные
- <mark>- специфические</mark>
- комбинированные

ЗАДАНИЕ 37. Выберите правильный вариант ответа.

Нормативно закрепленные ограничения прав резидентов и нерезидентов (в форме запрещения или лимитирования) при осуществлении ими валютных операций - это:

- валютное регулирование
- международные денежные расчеты
- валютные ограничения
- валютный контроль

ЗАДАНИЕ 38. Выберите правильный вариант ответа.

Таможенный тариф имеет следующий вид

- название товара, штрих-код товара, ставка таможенной пошлины
- ставка таможенной пошлины, таможенная стоимость товара, код товара
- код товара, название товара, ставка таможенной пошлины

- код товара, название товара, страна происхождения, ставка таможенной пошлины

ЗАДАНИЕ 39. Выберите правильный вариант ответа.

Протекционизм внешнеторговой политики стран мирового хозяйства базируется на:

- стимулировании экспорта
- импортозамешении
- свободе рынка
- государственном или международном регулировании

ЗАДАНИЕ 40. Выберите правильный вариант ответа.

Перечислить основные инструменты внешнеторгового регулирования:

- таможенные тарифы
- протекционизм
- нетарифные методы регулирования
- реэкспорт
- меры по стимулированию экспорта

ЗАДАНИЕ 41. Выберите правильный вариант ответа.

Режим наибольшего благоприятствования – это:

- национальный режим внешней торговли

- льготный режим международной торговли

- режим внешней торговли, когда государства на взаимной основе предоставляют друг другу те же условия внешнеторговых операций, которые применяются или будут применяться и к третьим странам

- нормальные возможности для взаимной торговли

ЗАДАНИЕ 42. Выберите правильные варианты ответа.

Какие наднациональные органы созданы и действуют в рамках ЕАЭС

- Государственный комитет Таможенного союза;
- Межгосударственная Комиссия Таможенного союза;
- Высший Евразийский экономический Совет;
- Интеграционная Комиссия Таможенного союз;
- Евразийская экономическая комиссия;
- Евразийский межправительственный совет;
- Суд Сообщества;
- Суд ЕАЭС;
- Межгосударственный парламент ЕАЭС

ЗАДАНИЕ 43. Выберите правильный вариант ответа.

К какому виду регулирования внешней торговли относится повышение тарифа импортных товаров?

- административному
- экономическому
- специальным мерам

ЗАДАНИЕ 44. Выберите правильный вариант ответа.

К полномочиям Министерства экономического развития РФ относится

- разработка предложений по повышению эффективности ВЭД
- обеспечение проведения единой внешнеторговой государственной

# политики

- определение порядка вывоза стратегически важных сырьевых товаров
- координация ВЭД
- разработка региональных программ развития ВЭД.
- управление ВЭД регионов и предприятий

# ЗАДАНИЕ 45. Выберите правильный вариант ответа.

Разрешительный порядок ввоза или вывоза товара после получения специального (письменного, в виде специального документа) разрешения уполномоченного государственного органа это:

- экспорт
- нетарифные барьеры
- импорт
- демпинг
- адвалорная пошлина
- **лицензирование**
- импортная пошлина
- экспортная субсидия
- квота
- свободная торговля
- тарифная квота
- преференциальная пошлина

ЗАДАНИЕ 46. Выберите правильный вариант ответа.

ЧТО определяет специфику государственного регулирования ВЭД?

- сложности производства экспортной продукции
- необходимость соблюдения норм национального права
- трудности, связанные с установлением контактов с партнерами
- необходимость соблюдения международных правил и принципов

ЗАДАНИЕ 47. Выберите правильный вариант ответа.

Компенсационная пошлина – это:

- ответная мера на повышение таможенной пошлины страной контрагентом
- ответная мера на демпинговые цены импортируемых товаров
- налог, введенный на субсидированный экспорт
- все ответы верны

ЗАДАНИЕ 48. Выберите правильный вариант ответа.

Лицензия – это:

- разрешение на свободную торговлю товарами
- разрешение на продажу товаров по определенной цене
- разрешение на ввоз/вывоз товаров, подлежащих лицензированию
- разрешение на свободный импорт товаров
- разрешение на свободный импорт ограниченной продукции

ЗАДАНИЕ 49. Выберите правильный вариант ответа.

Что может послужить препятствием международной торговли?

- тарифы
- квоты
- бюрократическая волокита
- демпинг
- все перечисленное

# ЗАДАНИЕ 50. Выберите правильный вариант ответа.

B какой орган управления должен обратиться импортер за присвоением уникального номера контракта?

- Федеральную финансовую службу
- ТПП РФ
- администрацию региона
- коммерческий банк
- в любой из названных органов

ЗАДАНИЕ 51. Выберите правильный вариант ответа

Выдача лицензий на экспорт-импорт товаров на региональном уровне осуществляют

- таможенные органы
- Минэкономразвития России
- Минпромторг России
- структурные подразделения администраций субъектов РФ

ЗАДАНИЕ 52. Выберите правильные варианты ответа.

Органами валютного контроля в РФ являются:

- Правительство РФ
- Центральный Банк
- Правительство РФ, Центральный Банк РФ и Федеральная таможенная служба
	- Центральный Банк РФ и Федеральная таможенная служба

ЗАДАНИЕ 53. Выберите правильные варианты ответа.

Нормативно закрепленные ограничения прав резидентов и нерезидентов (в форме запрещения или лимитирования) при осуществлении ими валютных операций – это:

- валютное регулирование
- международные денежные расчеты
- валютные ограничения
- валютный контроль

ЗАДАНИЕ 54. Выберите правильный вариант ответа.

Письменной формой международной коммерческой сделки согласно международным нормам считается:

- переписка контрагентов
- предложение экспортера и ответ покупателя
- <mark>контракт</mark>
- предложение покупателя
- запрос покупателя и оферта продавца

ЗАДАНИЕ 55. Выберите правильный вариант ответа.

Мировой экспорт исчисляется в ценах

- СИФ
- внешнеторговых
- мировых
- $-$  ФОБ
- внешнеторговых контрактов
- $\Phi$ AC

ЗАДАНИЕ 56. Выберите правильные вариант ответа.

Какой вид операций осуществляется торговым посредником от своего имени и за свой счет?

- операции по перепродажи;
- <mark>сделки купли-продажи;</mark>
- комиссионные операции;
- бартерные операции.

ЗАДАНИЕ 57. Выберите правильный вариант ответа.

По договору консигнации товары экспортера до их реализации — продажи конечному потребителю — находятся:

- на складе экспортера в стране экспорта
- на складе посредника в стране импорта
- на складе экспортера в стране импорта
- на складе посредника в третьей стране

ЗАДАНИЕ 58. Выберите правильный вариант ответа.

В каких формах может быть представлен аванс?

- в денежной и товарной формах;
- только в денежной форме;
- только в товарной форме;
- в форме чека.

ЗАДАНИЕ 59. Выберите правильный вариант ответа.

Условия, включаемые в контракт международной купли-продажи с целью страхования контрактов по сделке от риска изменения курса валюты платежа между моментом заключения сделки и фактическим моментом оплаты, это...

- валютные оговорки;
- фрахтование;
- рекламации;
- форс-мажорные оговорки

ЗАДАНИЕ 60. Выберите правильный вариант ответа.

В какой форме по российскому законодательству заключаются договоры международной купли-продажи?

- в устной
- в письменной
- с помощью действий
- при помощи молчания (продление отношений)

ЗАДАНИЕ 61. Выберите правильный вариант ответа.

Почему условия поставки являются базовыми?

- являются базой, определяющей содержание внешнеторговой цены в зависимости от распределения транспортных расходов между продавцом и покупателем;

- обозначают путь транспортировки «от базы до базы»;

- осуществляется поставка базовых грузов (основных механизмов).

ЗАДАНИЕ 62. Выберите правильный вариант ответа.

Какое условие, считающееся признаком договора, может отсутствовать в договоре по Венской конвенции?

- срок передачи товара;
- наименование товара;
- количество товара;
- сумма штрафа, в случае несвоевременной оплаты товара.

ЗАДАНИЕ 63. Выберите правильный вариант ответа.

На какие отношения не распространяется применение Инкотермс?

- контрактные отношения с перевозчиком;
- импортное оформление товара;
- фрахтовые отношения с покупателем.

ЗАДАНИЕ 64. Выберите правильный вариант ответа.

B какой орган управления должен обратиться импортер за присвоением уникального номера контракта?

- территориальный орган Минфина РФ
- ТПП РФ
- администрацию региона
- коммерческий банк
- в любой из названных органов

ЗАДАНИЕ 65. Выберите правильный вариант ответа.

Что не является существенным условием договора международной купли-продажи?

- наименование товара
- количество товара или порядок его определения
- сроки поставки
- правовое положение предприятий, заключающих контракт

ЗАДАНИЕ 66. Выберите правильный вариант ответа.Споры по внешнеторговым контрактам обычно рассматриваются:

- в местном суде ответчика
- в специализированном арбитраже
- в специализированном арбитраже по месту подписания контракта
- международным арбитражным судом, указанным сторонами в контракте

ЗАДАНИЕ 67. Выберите правильный вариант ответа. "ad hoc"- это:

- вид внешнеторговой сделки
- обстоятельства непреодолимой силы
- постоянно действующий арбитраж
- арбитраж, созданный для решения одного или нескольких спорных вопросов

по конкретному контракту

- д) вид внешнеторговой операции

ЗАДАНИЕ 68. Выберите правильный вариант ответа.

Какой закон устанавливает порядок формирования и применение таможенного тарифа РФ:

- Таможенный кодекс ЕАЭС;

- «О таможенном тарифе»;

- «Об основах государственного регулирования внешнеторговой деятельности»;

- «Об экспортном контроле».

ЗАДАНИЕ 69. Выберите правильный вариант ответа.

В чем заключается основное назначение таможенной стоимости товаров:

- налоговая база для расчета таможенной пошлины по адвалорной ставке и сбора за таможенное оформление, а так же основной элемент налоговой базы для расчета НДС и акцизов по стоимостным ставкам;

- основа для формирования статистических данных по стоимости перемещаемых через таможенную границу РФ в иностранной валюте;

- специальное обозначение контрактной (фактурной) стоимости, используемое для таможенных целей.

ЗАДАНИЕ 70. Выберите правильный вариант ответа.

К функциям таможенных органов относятся:

- осуществление и совершенствование таможенного контроля и таможенного оформления;

- кадровая функция;
- введение ТН ВЭД;
- финансово-плановая функция;
- материально-техническая функция;
- другие функции организационного характера.

ЗАДАНИЕ 71. Выберите правильный вариант ответа.

Какие бывают виды таможенной пошлины:

- импортная, экспортная, сезонная, особая;
- адвалорная, специфическая, комбинированная;
- ввозная, вывозная.

ЗАДАНИЕ 72. Выберите правильный вариант ответа.

Какой из методов определения таможенной стоимости является основным:

- метод сложения либо вычитания стоимости;
- по цене сделки с однородными товарами;

- по цене сделки с ввозимыми товарами.

ЗАДАНИЕ 73. Выберите правильный вариант ответа.

В какой последовательности применяются методы определения таможенной стоимости товаров:

- по цене сделки с ввозимыми товарами; по цене сделки с идентичными товарами; по цене сделки с однородными товарами; вычитание стоимости; сложение стоимости; резервный метод;

- по цене сделки с ввозимыми товарами; по цене сделки с однородными товарами; по цене сделки с идентичными товарами; вычитание стоимости; сложение стоимости; резервный метод;

- по цене сделки с ввозимыми товарами; по цене сделки с идентичными товарами; по цене сделки с однородными товарами; сложение стоимости; вычитание стоимости; резервный метод.

ЗАДАНИЕ 74. Выберите правильный вариант ответа.

Чем отличается таможенный досмотр как форма контроля от таможенного осмотра:

- ничем не отличается;
- предметом исследования;

- при осмотре производится поверхностная проверка, при досмотре – более тщательная.

ЗАДАНИЕ 75. Выберите правильный вариант ответа.

Что относят к способам производства таможенного контроля:

- таможенный досмотр товаров и транспортных средств;
- технические средства таможенного контроля;
- назначение экспертизы:
- таможенное наблюдение;
- наложение ареста;
- проверка документов.

ЗАДАНИЕ 76. Выберите правильный вариант ответа.

Пользование и распоряжение ввезенными товарами и транспортными средствами, находящимися под таможенным контролем:

- не допускается;
	- допускается в порядке и на условиях, которые определены ТК ЕАЭС.

ЗАДАНИЕ 77. Выберите правильный вариант ответа.

Какие операции могут производиться с товарами в период их нахождения на складе временного хранения?

- осмотр и пересчет;

- любые операции, способствующие ускорению производства основного таможенного оформления и обеспечению сохранности;

- взятие проб и образцов для производства экспертных исследований.

ЗАДАНИЕ 78. Выберите правильный вариант ответа.

Кто избирает таможенную процедуру?

- Лицо, перемещающее товар;
- таможенный орган, осуществляющий оформление товара;
- таможенный представитель.

ЗАДАНИЕ 79. Выберите правильный вариант ответа. Право выбора или изменения таможенной процедуры принадлежит:

- должностным лицам таможенных органов;
- владельцу склада временного хранения;
- лицу, перемещающему товары через таможенную границу.

ЗАДАНИЕ 80. Выберите правильный вариант ответа.

Кому могут реализовываться товары в процедуре «беспошлинная торговля»?

- любым лицам;

- физическим лицам, выезжающим за пределы таможенной территории Союза;

- физическим лицам, прибывающим на территорию Союза либо выезжающим за ее пределы.

ЗАДАНИЕ 81. Выберите правильный вариант ответа.

Что такое таможенная идентификация?

- способ производства таможенного контроля, применяемый при досмотре товаров и транспортных средств, проверке документов и сведений, а также осмотре территорий и помещений;

- отдельная форма таможенного контроля;
- совокупность печатей, пломб, штампов.

ЗАДАНИЕ 82. Выберите правильный вариант ответа.

Относительно низкая производительность является недостатком... транспорта:

- железнодорожного;
- авиационного;
- <mark>автомобильного;</mark>
- трубопроводного;
- водного.

ЗАДАНИЕ 83. Выберите правильный вариант ответа.

В случае если при транспортировке грузов применяется... маршрут, то коэффициент использования пробега не превышает 0,5:

- маятниковый с обратным не полностью груженым пробегом;
- маятниковый с обратным груженым пробегом;
- кольцевой развозочный;
- маятниковый с обратным холостым пробегом;
- кольцевой сборный.

ЗАДАНИЕ 84. Выберите правильный вариант ответа.

Формула для расчета коэффициента динамического использования грузоподъемности автомобильного транспорта имеет вид:

- масса фактически перевезенного груза, т

масса груза, которая могла бы быть перевезена, т' Фактически выполненная транспортная работа, т-км

- возможная транспортная работа, т-км Число автомобилей, готовых к эксплуатации

- списочное число автомобилей Пробег автомобиля с грузом, км Общий пробег автомобилей, км

ЗАДАНИЕ 85. Выберите правильный вариант ответа.

Формула для расчета коэффициента статического использования грузоподъемности автомобильного транспорта имеет вид:

- Фактически выполненная транспортная работа, т-км '
- Возможная транспортная работа, т-км Пробег автомобиля с грузом, км

- Возможная транспортная работа, т-км Пробег автомобиля с грузом, км Общий пробег автомобиля, км

- Число автомобилей, готовых к эксплуатации Списочное число автомобилей Масса фактически перевезенного груза, т Масса груза, которая могла бы быть перевезена, т

ЗАДАНИЕ 86. Выберите правильный вариант ответа.

Пробег автомобиля с грузом составил 50 км, общий пробег автомобиля составил 100, коэффициент использования пробега составил:

> $- 0.5$ ;  $- 1$ ;  $- 1,5;$  $- 2.$

ЗАДАНИЕ 87. Выберите правильный вариант ответа.

Маятниковый рейс - это время и расстояние, которое автомобиль проходит, двигаясь:

- от автохозяйства к грузоотправителю;

- между двумя пунктами, туда с грузом, обратно - порожним или с возвратной тарой;

- по замкнутому контуру, соединяющему грузоотправителя и нескольких грузополучателей.

ЗАДАНИЕ 88. Выберите правильный вариант ответа.

Кольцевой рейс - это время и расстояние, которое автомобиль проходит, двигаясь:

- от автохозяйства к грузоотправителю;

- между двумя пунктами: туда с грузом, обратно - порожним или с возвратной тарой;

- по замкнутому контуру, соединяющему грузоотправителя и нескольких грузополучателей.

ЗАДАНИЕ 89. Выберите правильный вариант ответа.

Из Австралии в Москву вначале морским транспортом, а затем железнодорожным необходимо доставить груз стоимостью 2000 долл. за 1 м. Полные затраты, связанные с доставкой, включают в себя:

- тариф за перевозку 120 долл. за 1 м перевозимого груза;
- расходы на содержание запасов в пути (срок доставки 50 дней);

- расходы на содержание страховых запасов - 50 дней (длительный срок доставки вынуждает грузополучателя создавать страховой запас, в днях равный сроку доставки).

ЗАДАНИЕ 90. Выберите правильный вариант ответа.

Информация о том, что... может быть использована при определении расходов на один тонно-километр:

> - на склад, где имеется 540 позиций в номенклатуре, за год поступило 76 500 заявок;

> - каждый квадратный метр площади склада дает грузооборот до 20 т в год;

- автомобиль грузоподъемностью 5 т расходует на 100 км 15 л горючего;
- на продовольственном складе может храниться 2 т товаров на 1 м3;
- себестоимость доставки 10 т груза на расстояние 50 км составляет 180

р.

ЗАДАНИЕ 91. Выберите правильный вариант ответа.

Себестоимость доставки 10 т груза на расстояние 50 км составляет 180 р. Расходы в расчете на один тонно-километр составляют... р.:

- $0.09$ ;
- $0.20$ ;
- $0,36;$
- $0,42;$
- $0,48.$

2) тестовые задания (открытые, средний уровень сложности)

ЗАДАНИЕ 1. Укажите, верно ли следующее утверждение: Las rutas posibles que siguen los productos desde el productor al consumidor se llaman canales de distribución, o comercialización. Ответ: верно.

ЗАДАНИЕ 2. Укажите, верно ли следующее утверждение: Еl mercado ayuda a superar la superproducción o el déficit de productos. Ответ: верно.

ЗАДАНИЕ 3. Укажите, верно ли следующее утверждение: Las operaciones de comercio exterior de un país son las exportaciones y las importaciones Ответ: верно.

ЗАДАНИЕ 4. Ответьте на вопрос La cantidad de dinero dada a cambio de una mercancía o servicio (o en otras palabras valor monetario de dicha mercancía). ¿Qué es? Ответ: el precio

ЗАДАНИЕ 5. Ответьте на вопрос

¿Cómo se llama la persona física o jurídica (empresa, sociedad, cooperativa, trabajador autónomo, etc.) que vende bienes o mercancías en otros países? Ответ: el exportador

ЗАДАНИЕ 6. Ответьте на вопрос

¿Cómo se llama la persona física o jurídica (empresa, sociedad, cooperativa, trabajador autónomo, etc.) que compra bienes o mercancías de otros países? Ответ: el importador

ЗАДАНИЕ 7. Ответьте на вопрос ¿Qué Instituto internacional en 1936 elaboró los términos "Incoterms"? Ответ: **la Cámara de Comercio Internacional**

ЗАДАНИЕ 8. Ответьте на вопрос **La actividad económica que se refiere al intercambio de bienes y servicios entre todos los países del mundo.** ¿Qué es? Ответ: **el comercio internacional**

ЗАДАНИЕ 9. Укажите, верно ли следующее утверждение: El comercio que se realiza fuera del país se llama comercio exterior o internacional Ответ: верно.

ЗАДАНИЕ 10. Укажите, верно ли следующее утверждение: Un comercio puede ser una tienda, un almacén o un establecimiento donde se realiza la actividad commercial

## Ответ: верно.

ЗАДАНИЕ 11. Укажите, верно ли следующее утверждение:

El transitario se ocupa de contratar el transporte (marítimo, aéreo o terrestre) para poder realizar una exportación o una importación y gestiona toda la documentación asociada a esa operación.

Ответ: верно.

ЗАДАНИЕ 12. Объектом внешнеэкономической деятельности является: Ответ: товары и услуги

ЗАДАНИЕ 13. К субъектам внешнеэкономической деятельности относят: Ответ: фирмы

ЗАДАНИЕ 14. В какой форме по российскому законодательству заключаются договоры международной купли-продажи? Ответ: в письменной

ЗАДАНИЕ 15. Каким международным институтом в 1936 году выработаны термины «Инкотермс»? Ответ: Международная торговая палата;

ЗАДАНИЕ 16. По договору консигнации товары экспортера до их реализации — продажи конечному потребителю — находятся: Ответ: на складе посредника в стране импорта

ЗАДАНИЕ 17. Сделка, когда одна сторона (поверенный) обязуется совершить от имени и за счет другой стороны (доверителя) определенные действия, в частности, по внешнеторговой купле-продаже – это: Ответ: договор поручения

ЗАДАНИЕ 18. При заключении контракта на условиях *CIP* обязанности продавца по поставке считаются выполненными: Ответ: при передаче товара первому перевозчику

ЗАДАНИЕ 19. Взаимоотношения между экспортером и агентом определяются: Ответ: агентским соглашением

ЗАДАНИЕ 20. Какая организация выдает свидетельство, подтверждающее форсмажорное обстоятельство: Ответ: ТПП РФ

ЗАДАНИЕ 21. Как называются Международные правила толкования торговых условий, изданные Международной торговой палатой для унификации основных условий поставки? Ответ: Инкотермс

ЗАДАНИЕ 22. Рассмотрение споров во внешней торговле – это: Ответ: арбитраж

ЗАДАНИЕ 23. Письменной формой международной коммерческой сделки, согласно международным нормам, считается: Ответ: контракт

ЗАДАНИЕ 24. Стоимость импорта многими странами исчисляется в контрактных ценах на условиях--------- : Ответ: СИФ

ЗАДАНИЕ 25. Когда происходит натуральный обмен определенного количества одного товара на другой, имеет место … сделка: Ответ: бартерная

ЗАДАНИЕ 26. Внешнеэкономическая сделка по российскому законодательству – это.... Ответ: российское право не дает понятия "внешнеэкономическая сделка"

ЗАДАНИЕ 27. Субъекты в международном праве – это:

Ответ: суверенные государства, нации и народы, борющиеся за создание самостоятельного государства, международные организации, государствоподобные образования

ЗАДАНИЕ 28. Каким может быть соглашение субъектов международного права относительно международно-правовых норм? Ответ: договорным

ЗАДАНИЕ 29. Что понимается под нормой международного права? Ответ: правило поведения

ЗАДАНИЕ 30. В какой форме, как правило, заключаются договоры между субъектами международного права? Ответ: в устной и в письменной

ЗАДАНИЕ 31. Какие виды ответственности в международном праве: Ответ: политическая ответственность, материальная ответственность

ЗАДАНИЕ 32. Международное право подразделяют на … Ответ: публичное и частное

ЗАДАНИЕ 33. Что означает в переводе с латинского — норма? Ответ: правило, образец

ЗАДАНИЕ 34. Как решается в РФ коллизионный вопрос гражданской правоспособности, имеющего несколько иностранных гражданств? Ответ: российским правом

ЗАДАНИЕ 35. Какой может быть кодификация международного права? Ответ: официальной и неофициальной

ЗАДАНИЕ 36. Каким путем формируются принципы международного права? Ответ: обычным и договорным

ЗАДАНИЕ 37. Экстрадиция – это: Ответ: выдача преступника другому государству

ЗАДАНИЕ 38. Каким нормативным актом регламентирован порядок рассмотрения дел в Международном коммерческом арбитражном суде при ТПП РФ? Ответ: регламентом

ЗАДАНИЕ 39. Эстоппель является формой:; Ответ: отказа.

ЗАДАНИЕ 40. Договоры, заключаемые от имени Российской Федерации, называются: Ответ: межгосударственными.

ЗАДАНИЕ 41. Что собой представляет таможенный тариф Ответ: Это систематизированные списки товаров, облагаемых таможенными пошлинами, с указанием величины их ставок

ЗАДАНИЕ 42. Укажите, при каких условиях государство может вводить ограничения экспорта товаров

Ответ: только при критическом недостатке товаров данной группы

ЗАДАНИЕ 43. Деятельность, какой организации оказывает решающее воздействие на либерализацию мировой торговли Ответ: ВТО

ЗАДАНИЕ 44. Внешнеторговая лицензия – это: Ответ: разрешение на ввоз/вывоз товаров, подлежащих лицензированию

ЗАДАНИЕ 45. Специфическая пошлина взимается Ответ: в виде твердой ставки с единицы товара (штуки, веса, объема)

ЗАДАНИЕ 46. Таможенный тариф – это метод государственного регулирования внешней торговли, связанный с применением: Ответ:экономических мер

ЗАДАНИЕ 47. Компенсационная пошлина – это: Ответ: налог, введенный на субсидированный экспорт

ЗАДАНИЕ 48. Принцип национального режима (по отношению к торговле товарами) означает

Ответ: что импортированные товары не могут подвергаться дискриминации на внутреннем рынке

ЗАДАНИЕ 49. Принцип национального режима (по отношению к торговле товарами) означает

Ответ: что импортированные товары не могут подвергаться дискриминации на внутреннем рынке

ЗАДАНИЕ 50. Введение добровольных экспортных ограничений Ответ:может принести выигрыш стране-экспортеру

ЗАДАНИЕ 51. К какому виду регулирования внешней торговли относится повышение тарифа импортных товаров? Ответ:экономическому

ЗАДАНИЕ 52. Квотирование – это: Ответ:количественное ограничение импорта или экспорта ЗАДАНИЕ 53. Запрещение ввоза в какую-либо страну или вывоза из какой-либо страны тех или иных товаров, в том числе оружия и научно-технической информации – это: Ответ:эмбарго

ЗАДАНИЕ 54. Выбор иностранного партнёра во внешнеэкономической деятельности предприятия является –

Ответ: начальным этапом выхода предприятия на внешнеэкономический рынок.

ЗАДАНИЕ 55. По договору консигнации товары экспортера до их реализации — продажи конечному потребителю

Ответ: находятся - на складе посредника в стране импорта

ЗАДАНИЕ 56. Цена, зафиксированная при заключении контракта, которая может быть пересмотрена в дальнейшем, если рыночная цена данного товара к моменту его поставки изменится это

Ответ: цена с последующей фиксацией

ЗАДАНИЕ 57. Стоимость импорта многими странами исчисляется в контрактных ценах на условиях--------- :

Ответ: СИФ

ЗАДАНИЕ 58. В какой форме по российскому законодательству заключаются договоры международной купли-продажи? Ответ: в письменной

ЗАДАНИЕ 59. Рассмотрение споров во внешней торговле – это: Ответ: арбитраж

ЗАДАНИЕ 60. Письменной формой международной коммерческой сделки, согласно международным нормам, считается: Ответ: контракт

ЗАДАНИЕ 61. В какой форме по российскому законодательству заключаются договоры международной купли-продажи? Ответ: в письменной

ЗАДАНИЕ 62. Адвалорный порядок исчисления ставок таможенных пошлин – это способ расчета:

Ответ: в процентах от таможенной стоимости ввозимых товаров;

ЗАДАНИЕ 63. Сделка, когда посредник закупает товары от своего имени и за свой счет и перепродает их покупателю от своего имени и за свой счет называется Ответ: дистрибъюторской

ЗАДАНИЕ 64. С чего начинается внешнеторговый контракт: Ответ: преамбулы

ЗАДАНИЕ 65. Когда происходит натуральный обмен определенного количества одного товара на другой, имеет место … сделка: Ответ: бартерная

ЗАДАНИЕ 66. Сделка, когда одна сторона (поверенный) обязуется совершить от имени и за счет другой стороны (доверителя) определенные действия, в частности, по внешнеторговой купле-продаже – это:

Ответ: договор поручения

ЗАДАНИЕ 67. Внешнеторговая фирма ЗАО «Янтарь» приобрела за границей автомобиль для служебного пользования. В каком качестве (товара или транспортного средства) рассматривается приобретаемый фирмой автомобиль, подлежащий таможенному оформлению и контролю, с точки зрения таможенного законодательства. Ответ: в качестве товара.

ЗАДАНИЕ 68. Вставьте пропущенное слова: Взаимоотношения в системе таможенных органов основываются на принципе сочетания и и Ответ: централизации и децентрализации.

ЗАДАНИЕ 69. Гарантирующим органом при использовании карнета АТА является Ответ: ТПП.

ЗАДАНИЕ 70. Вставьте пропущенное слово:

Личный таможенный досмотр может проводиться только в отношении и таможенный досмотр может проводиться только в следующих через таможенную границу Союза и находящихся в зоне таможенного контроля или транзитной зоне международного аэропорта. Ответ: физических.

ЗАДАНИЕ 71. Перечислите формы таможенного контроля:

получение объяснений; проверка таможенных, иных документов и (или) сведений; таможенный осмотр; таможенный досмотр; личный таможенный досмотр; \_\_\_\_\_\_\_\_; таможенная проверка.

Ответ: таможенный осмотр помещений и территорий.

ЗАДАНИЕ 72. Какому термину соответствует следующие определение?

…- это действия, совершаемые лицами и таможенными органами в соответствии с международными договорами и актами в сфере таможенного регулирования и (или) законодательством государств-членов о таможенном регулировании. Ответ: таможенные операции.

ЗАДАНИЕ 73 В какой международной конвенции отражены основные положения международной конвенции о взаимном административном содействии в предотвращении, расследовании и пересечении таможенных правонарушений? Ответ: конвенция найроби.

ЗАДАНИЕ 74. Какому термину соответствует следующие определение?

– это товары, предназначенные для личных, семейных, домашних и иных, не связанных с осуществлением предпринимательской деятельности, нужд физических лиц, перемещаемые через таможенную границу Союза в сопровождаемом или несопровождаемом багаже, путем пересылки в международных почтовых отправлениях либо иным способом.

Ответ: товары для личного пользования.

ЗАДАНИЕ 75. Сколько таможенных процедур применяются в отношении товаров в зависимости от целей нахождения и использования товаров на таможенной территории Союза, их вывоза с таможенной территории Союза и нахождения, и использования за пределами таможенной территории Союза? Ответ: 17.

ЗАДАНИЕ 76. Какая из форм таможенного контроля является исключительной? Ответ: личный досмотр.

ЗАДАНИЕ 77. Кто совершает от имени и по поручению декларанта или иных заинтересованных лиц таможенные операции? Ответ: таможенный представитель

ЗАДАНИЕ 78. Кто ведет Реестр владельца магазина беспошлинной торговли на территории РФ? Ответ: ФТС

ЗАДАНИЕ 79. Какому термину соответсвует следующие определение? …- лицо, которое декларирует товары либо от имени которого декларируются товары. Ответ: декларант.

ЗАДАНИЕ 80. Какому термину соответствует следующие определение? …- транспортные услуги по перемещению материальных ценностей, связанные с их сохранностью и своевременностью доставки. Ответ: грузовые перевозки

ЗАДАНИЕ 81. Определите последовательность этапов развития информационных систем в логистике по видам управляемых ресурсов

- а) MRP
- б) СSМ
- в) lC
- г) IRP
- д) ЕRР

Ответ: вадбг

ЗАДАНИЕ 82. Вставьте пропущенное слово:

Для перевозок грузов несколькими видами транспорта используют термины: мультимодальная перевозка; интермодальная перевозка; \_\_\_\_\_\_\_\_\_\_ \_\_\_\_\_\_\_**.** Ответ: смешанная перевозка.

ЗАДАНИЕ 83. Расnоложите виды трансnорта в nорядке убывания сnособности доставлять груз неnосредственно к складу nотребителя:

а) воздушный

- б) железнодорожный
- в) водный

г) автомобильный

Ответ: гбав.

ЗАДАНИЕ 84. Какому термину соответствует следующие определение:

… - это некоторое количество грузов, которые погружают, транспортируют, выгружают и хранят как единую массу

Ответ: грузовая единица.

ЗАДАНИЕ 85. Какому термину соответствует следующие определение?

… - это основной экономический показатель продукции транспорта, характеризующий суммарный вес грузов, перевезенных на предприятии за расчетный период Ответ: грузооборот.

ЗАДАНИЕ 86. Вставьте пропущенное слово: Термин ... может применяться только при перевозке товара морским или внутренним водным транспортом Ответ: FAS

ЗАДАНИЕ 87. Вставьте пропущенное слово:

Требование к продавцу заключить договор перевозки товара в страну назначения, не принимая на себя риск утраты или повреждения груза, является общим для базисных условий поставки группы \_\_\_\_\_\_.

Ответ: С.

ЗАДАНИЕ 88. Вставьте пропущенное слово:

Термин ... означает, что продавец выполнил свои обязательства по поставке, когда застрахованный продавцом в пользу покупателя товар перешел через поручни зафрахтованного продавцом судна в порту отгрузки. Ответ: CIF.

ЗАДАНИЕ 89. Вставьте пропущенное слово:

Термин ... означает, что продавец выполнил свои обязательства по поставке, погрузив товар на борт указанного покупателем судна в порту отгрузки Ответ: FOB.

ЗАДАНИЕ 90. Расположите виды транспорта в порядке убывания стоимости перевозки:

- а) воздушный
- б) водный
- в) железнодорожный
- г) автомобильный

Ответ: агвб.

ЗАДАНИЕ 91. Какому термину соответсвует следующие определение? … – это прямые смешанные перевозки по меньшей мере двумя различными видами транспорта и, как правило, внутри одной страны Ответ: мультимодальные перевозки.

ЗАДАНИЕ 92. Какому термину соответсвует следующие определение? **… -** это прямые перевозки только каким-либо одним видом транспорта внутри одной страны

Ответ: унимодальные перевозки.

ЗАДАНИЕ 93. Какому термину соответсвует следующие определение? …- это продукт производства, принятый транспортом к перевозке Ответ: груз.

3) открытые задания (мини-кейсы, средний уровень сложности):

ЗАДАНИЕ 1. Оборот склада равномерный и составляет 7200 единиц товара в год (360 рабочих дней). Затраты на одну доставку - 400 рублей. Затраты на хранение единицы товара - 144 рубля в год. Доставка заказов на склад осуществляется оптимальными по размеру партиями. Определить срок расходования одной партии. Ответ:10

ЗАДАНИЕ 2. С таможенной территории Союза в таможенном режиме «Экспорт» вывозятся смолы каменноугольные. Данные, известные из ДТ: Графа 1 – ЭК Графа 11, 17 – Корея Графа 12(45) – 927771,97Графа 33 – 2706000000, ставка таможенной пошлины согласно Постановлению Правительства от 20.12.2006г. №795 – 5%. Графа 38 – 900000Графа 37 – 100000 Курс евро 45,0000. Определить ставку таможенной пошлины. Рассчитать таможенные платежи, заполнить графы ДТ, относящиеся к таможенным платежам: 36, 44, 47, 48, В

Ответ: Графа В. 100-2000,00-643 250-46388,60-643 Графа 36. ОО ОО О ОО

ЗАДАНИЕ 3.На условия CPT-Москва (Инкотермс 2020) на таможенную территорию Союза ввозится пиво солодовое в количестве 10 000 бутылок. Согласно спецификации к договору купли-продажи и инвойсу стоимость (Цвт) партии пива составляет 700 000 р. В соответствии с договором транспортировки и счетом на оплату транспортных услуг расходы по доставке товара от Праги до Москвы составляют 60 000 р., из них до места прибытия на таможенную территорию Союза – 25 000 р. При декларировании предоставлен страховой полис на сумму 14 000 р. На основании положений договора купли-продажи установлено, что покупатель предоставил производителю пива этикетки в количестве 10 000 шт. стоимостью 5 р. за 1 шт. по сниженной цене 2 р. за 1 шт. Также покупатель оплатил дизайн этикетки в сумме 10 000 р., который был выполнен на территории Российской Федерации.

Определить таможенную стоимость товара.

Ответ: 705 000 р.

ЗАДАНИЕ 4. Данные, известные из декларации на товары:

Графа 1 «ДЕКЛАРАЦИЯ» — ИМ 40 ЭД

Графа 15 «Страна отправления» — Китай

Графа 16 «Страна происхождения» — Китай

Графа 17 «Страна назначения» — Россия

Графа 31 «Грузовые места и описание товаров» — Солнцезащитные очки Celine в комплекте с футляром. Размеры: ширина оправы: 14,5 см, ширина линз: 5,5 см, высота линз: 5 см, ширина мостика: 1 см, длина дужки: 14 см. Материал оправы, линз и заглушки: пластик, тип линз: градиентные.

Графа 37 «Процедура» — 40 00 000

Графа 45 «Таможенная стоимость» — 822 500 р.

Сертификат о происхождении товара формы «А» предоставлен, правила прямой поставки и непосредственной закупки соблюдены.

Рассчитать сумму таможенных платежей.

Ответ: 216 950 р.

ЗАДАНИЕ 5. Данные, известные из декларации на товары:

Графа 1 «ДЕКЛАРАЦИЯ» — ИМ 53 ЭД

Графа 15 «Страна отправления» — Китай

Графа 16 «Страна происхождения» — Китай

Графа 17 «Страна назначения» — Россия

Графа 31 «Грузовые места и описание товаров» — Комбайн зерноуборочный New Holland CX6090 ELEVATION, 2017 г, 299 л.с.

Графа 37 «Процедура» — 53 00 000

Графа 45 «Таможенная стоимость» — 5 600 000 р.

Срок временного ввоза с 15 июля по 20 октября.

Рассчитать сумму таможенных платежей.

Решение:

## Ответ: 1 301 280 р.

ЗАДАНИЕ 6. Данные, известные из декларации на товары: Графа 1 «ДЕКЛАРАЦИЯ» — ИМ 40 ЭД Графа 15 «Страна отправления» — Венгрия Графа 16 «Страна происхождения» — Венгрия Графа 17 «Страна назначения» — Россия Графа 31 «Грузовые места и описание товаров» — Зонт, материал купола нейлон, автомат-телескопический Графа 37 «Процедура» — 40 00 000 Графа 45 «Таможенная стоимость» — 1 931 300 р. Рассчитать сумму таможенных платежей. Ответ: 742 424 р.

ЗАДАНИЕ 7. В Монголии (развивающаяся страна) производят термосы, используя комплектующие (стеклянные колбы), произведенные в Новой Зеландии. При этом стоимость термоса на условиях EXW «франко-завод» составляет 12 долларов США, а стоимость иностранных комплектующих (стеклянных колб) составляет 3 доллара США. Определить происхождении товара.

Ответ: критерий определения происхождения товаров выполняется, т.к. в стране производства термосов (Монголии) было сформировано более половины (75%) стоимости конечного товара (термосы), и товар будет признан происходящим с территории Монголии.

ЗАДАНИЕ 8. В отношении, ввозимого на таможенную территорию Союза товара – термосы, предоставлен сертификат о происхождении товара формы «А», в котором в качестве страны происхождения указана Монголия (развивающаяся страна). При проведении таможенного контроля происхождения товаров таможенными органами установлено, что данный товар был произведен в Монголии с использованием комплектующих (стеклянные колбы), произведенных в Новой Зеландии. При этом стоимость термоса на условиях EXW «франко-завод» составляет 12 долларов США, а стоимость иностранных комплектующих (стеклянная колба) составляет 6,6 долларов США.

Возможно ли принять предоставленный сертификат в качестве документа о происхождении товара.

Ответ: установленный п.5 указанных Правил критерий достаточной переработки (стоимость непроисходящих материалов, использованных при выполнении операций по переработке, не превышает 50 % стоимости товара, экспортируемого из развивающейся страны) не выполняется, т.е. сведения о стране происхождения товаров, заявленные в представленном сертификате, основаны на иных критериях, чем критерии, установленные в Союзе, и такой сертификат не может рассматриваться в качестве документа о происхождении товара.

ЗАДАНИЕ 9. Оборот склада - 200 единиц товара в день. Затраты на одну доставку - 9000 рублей. Затраты на хранение единицы товара - 10 рублей в день. Определите оптимальный размер заказываемой партии. Ответ: 600.

ЗАДАНИЕ 10. Оборот склада - 7200 единиц товара в год (360 рабочих дней). Затраты на одну доставку - 400 рублей. Затраты на хранение единицы товара - 144 рубля в год. Заказ поставщику направляется через равные промежутки времени. Определить оптимальную продолжительность периода между заказами. Ответ: 10

ЗАДАНИЕ 11. Торговая фирма имеет на территории района 5 магазинов, для снабжения которых можно арендовать склад в одном из пунктов: А, Б, В или Г. Грузооборот магазинов и расстояние от каждого из них до пункта А, Б, В и Г приведены в таблице. Определить, в каком из указанных пунктов следует арендовать склад? Критерий минимум транспортной работы по доставке товаров в магазины.

№ магазина грузооборот тонн/месяц расстояние до пункта А, км расстояние до пункта Б, км расстояние до пункта В, км расстояние до пункта Г, км

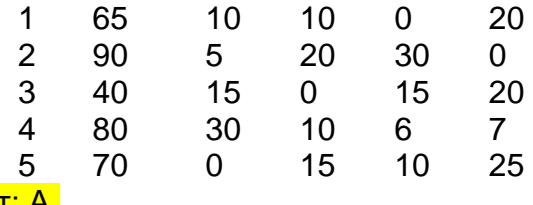

Ответ: А.

ЗАДАНИЕ 12. Оборот склада - 7200 единиц товара в год. Затраты на одну доставку - 400 рублей. Затраты на хранение единицы товара - 144 рубля в год. Определить размер минимальных суммарных затрат на доставку и хранение товаров, рублей в год. Ответ: 28800 руб.

ЗАДАНИЕ 13. В таблице представлена динамика запасов и объем продаж за полугодие (180 дней)

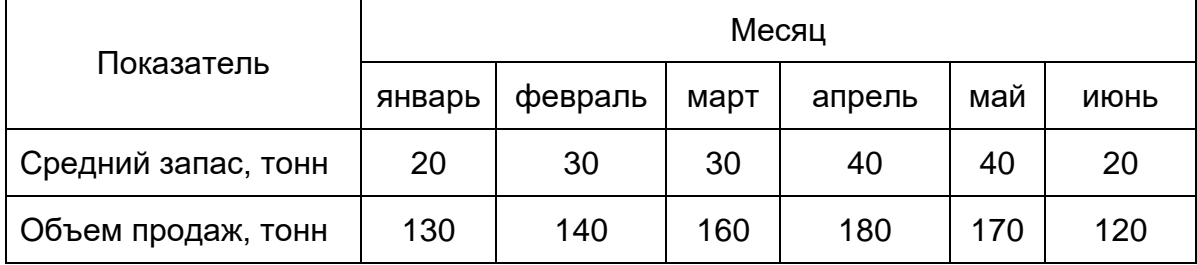

Определить время обращения товаров (количество дней, в течение которого расходуется средний запас)

Ответ: 64

# **Критерии и шкалы оценивания:**

Для оценивания выполнения заданий используется балльная шкала:

- 1) закрытые задания (тестовые, средний уровень сложности):
	- 1 балл указан верный ответ;
	- 0 баллов указан неверный ответ, в том числе частично.

2) открытые задания (тестовые, повышенный уровень сложности):

- 2 балла указан верный ответ;
- 0 баллов указан неверный ответ, в том числе частично.

3) открытые задания (мини-кейсы, средний уровень сложности):

- 5 баллов задание выполнено верно (получен правильный ответ, обоснован (аргументирован) ход выполнения (при необходимости));
- 2 балла выполнение задания содержит незначительные ошибки, но приведен правильный ход рассуждений, или получен верный ответ, но отсутствует обоснование хода его выполнения (если оно было необходимым), или задание выполнено не полностью, но получены промежуточные (частичные) результаты, отражающие правильность хода выполнения задания, или, в случае если задание состоит из выполнения нескольких подзаданий, 50% которых выполнено верно;

• 0 баллов – задание не выполнено или выполнено неверно (ход выполнения ошибочен или содержит грубые ошибки, значительно влияющие на дальнейшее его изучение).

4) открытые задания (мини-кейсы, повышенный уровень сложности):

- 10 баллов задание выполнено верно (получен правильный ответ, обоснован (аргументирован) ход выполнения (при необходимости));
- 5 баллов выполнение задания содержит незначительные ошибки, но приведен правильный ход рассуждений, или получен верный ответ, но отсутствует обоснование хода его выполнения (если оно было необходимым), или задание выполнено не полностью, но получены промежуточные (частичные) результаты, отражающие правильность хода выполнения задания, или, в случае если задание состоит из выполнения нескольких подзаданий, 50% которых выполнено верно;
- 0 баллов задание не выполнено или выполнено неверно (ход выполнения ошибочен или содержит грубые ошибки, значительно влияющие на дальнейшее его изучение).

ПК-4 Способен применять современные информационные технологии для решения профессиональных задач

ПК-4.4 Интерпретирует результаты обработки экономических данных для принятия управленческих решений.

1) тестовые задания, средний уровень сложности

ЗАДАНИЕ 1. Выберите правильный вариант ответа:

Для машинного обучения подходят данные числовые типа int;

а) предварительно подготовленные, очищенные от ошибок, пропусков и выбросов, а также нормализованные и представленные в виде числовых векторов;

б) любых форматов в цифровом виде;

в) бинарные.

ЗАДАНИЕ 2. Выберите одно неверное высказывание про MapReduce:

а) интерфейс для массово-параллельной обработки данных, где вычисления производятся на узлах, где информация изначально была сохранена

б) MapReduce – это две операции: распределения и сборки данных

- в) MapReduce был придуман разработчиками Hadoop
- г) MapReduce был анонсирован разработчиками Google

ЗАДАНИЕ 3. Выберите правильный вариант ответа:

В чём преимущество колоночно-ориентированных СУБД?

а) они позволяют выполнять более сложные SQL-запросы по сравнению с реляционными СУБД

- б) они позволяют динамически дополнять содержание записей новыми полями
- в) они имеют более гибкие возможности аналитики
- г) они позволяют эффективно делать межколоночные сравнения

ЗАДАНИЕ 4. Перечислите четыре основных характеристики Big Data:

- а) Virtualization, Volume, Variability, Vehicle
- б) Variety, Velocity, Volume, Value
- в) Verification, Volume, Velocity, Visualization
- г) Video, Value, Variety, Volume

ЗАДАНИЕ 5. Выберите правильный вариант ответа:

Система Project Expert позволяет:

- а) выбрать оптимальный путь развития предприятия;
- б) обеспечить предприятие производственными фондами;
- в) компьютеризировать технологические процессы;
- г) автоматизировать решение функциональных задач.

ЗАДАНИЕ 6. Выберите правильный вариант ответа: Пользователи с помощью системы Project Expert:

а) устанавливают связи между объектами управления;

- б) управляют технологическими линиями;
- в) определяют оптимальную схему финансирования предприятия;
- г) анализируют информацию по каждому сотруднику предприятия

ЗАДАНИЕ 7. Выберите правильные варианты ответа:

В структуре системы Project Expert выделяются следующие группы разделов:

- а) моделирование
- б) результаты
- в) финансирование
- г) генератор отчетов

ЗАДАНИЕ 8. Выберите правильный вариант ответа:

Что в себя включает блок моделирования системы Project Expert:

- а) отчет о прибылях и убытках
- б) вариантный анализ проекта
- в) анализ чувствительности
- г) формирования инвестиционного плана проекта

ЗАДАНИЕ 9. Выберите правильные варианты ответа:

Денежный поток (Cash Flow) – это:

- а) **сумма денежных потоков от всех видов деятельности предприятия**
- б) **разница между всеми суммарными поступлениями и выплатами**
- в) информация о балансе предприятия
- г) отчет о прибылях и убытках

ЗАДАНИЕ 10. Выберите правильный вариант ответа:

Вариант проекта, наиболее привлекательный для инвестора:

- a) NPV = 100 000; PI = 1,75
- б) NPV = 100 000; PI = 1,35
- в) NPV = 300 000; PI = 1.75
- $r)$  NPV = 1 000 000; PI = 1,35

ЗАДАНИЕ 11. Выберите правильный вариант ответа:

Окупаемость проекта – это

а) все суммарные выплаты проекта, покрытые за счет суммарных поступлений

- б) время, с которого проект начинает приносить прибыль
- в) **сумма денежных потоков от всех видов деятельности предприятия**

ЗАДАНИЕ 12. Выберите правильные варианты ответа:

Укажите варианты для распределения затрат во времени в системе Project Expert:

- а) ресурсы
- б) сезонные колебания

в) разовые выплаты

г) отложенные выплаты

ЗАДАНИЕ 13. Выберите правильный вариант ответа:

В период начисления амортизации

- а) уменьшается налогооблагаемая база по налогу на прибыль
- б) появляется дополнительный источник финансирования

в) уменьшается остаточная стоимость амортизируемого имущества и возрастает размер накопленной амортизации

- г) увеличивается налогооблагаемая база по налогу на прибыль
- д) исчезает дополнительный источник финансирования

е) увеличивается остаточная стоимость амортизируемого имущества и возрастает размер накопленной амортизации

ЗАДАНИЕ 14. Выберите правильный вариант ответа:

Если предприятие реализовало продукцию в апреле, а деньги за проданный товар получило в мае, то

### а) величина прибыли увеличится в мае

- б) прибыль уменьшится из-за предоплаченных за продукцию расходов
- в) величина прибыли уменьшится в апреле, но увеличится в мае
- г) прибыль уменьшится из-за инфляции

ЗАДАНИЕ 15. Выберите правильные варианты ответа:

Статистическим методы оценки эффективности инвестиционного проекта, не учитывающие разную ценность денег во времени, это:

- а) простой срок окупаемости;
- б) бухгалтерская норма доходности;
- в) дисконтированный срок окупаемости;
- г) чистая приведенная стоимость;
- д) внутренняя норма доходности;
- е) индекс прибыльности.

ЗАДАНИЕ 16. Выберите правильные варианты ответа:

Динамические методы оценки эффективности инвестиционного проекта, основанные на дисконтировании денежного потока, это:

- а) простой срок окупаемости;
- б) бухгалтерская норма доходности;
- в) дисконтированный срок окупаемости;
- г) чистая приведенная стоимость;
- д) внутренняя норма доходности;
- е) индекс прибыльности.

ЗАДАНИЕ 17. Выберите правильные варианты ответа:

Результаты моделирования деятельности предприятия отражаются в следующих финансовых отчетах:

- а) Таблицы показателей эффективности инвестиций;
- б) Баланс;
- в) План денежных потоков Cash-Flow;
- г) Отчет о прибылях и убытках;
- д) Таблицы финансовых показателей.

ЗАДАНИЕ 18. Выберите правильный вариант ответа:

Какой метод оценки товарно-материальных запасов не используется в программе Project Expert:

- а) LIFO;
- б) FIFO;
- в) по среднему;
- г) по партиям.

ЗАДАНИЕ 19. Выберите правильный вариант ответа:

Что обозначается в программе Project Expert на диаграмме Ганта красным треугольником?

- а) начало проекта;
- б) начало этапа;
- в) конец этапа;

#### г) начало производства;

д) конец проекта.

ЗАДАНИЕ 20. Выберите правильные варианты ответа:

С какой детализацией времени программа Project Expert рассчитывает бизнес-план?

а) по месяцам проекта;

б) по кварталам проекта;

в) по годам проекта;

г) по дням проекта.

ЗАДАНИЕ 21. Укажите порядок действия при формировании себестоимости продукта в программе Project Expert:

- 1. Окружение а) Детализация результатов
- 
- 3. Операционный план (в в) Ресурсы
- 4. Инвестиционный план г) Общие издержки
- 
- 
- 
- 2. Компания б) Материалы
	-
	-
- 5. Результаты д) Календарный план
- 6. Анализ проекта е) План производства
- 7. Финансирование ж) Стартовый баланс

Ответ: 3е

ЗАДАНИЕ 22. Укажите порядок действия при формировании «штатного расписания» в программе Project Expert:

- 
- 
- 3. Операционный план в) Ресурсы
- 4. Инвестиционный план г) Общие издержки
- 
- 

- 1. Окружение а) Детализация результатов
- 2. Компания б) План по персоналу
	-
	-
- 5. Результаты д) Календарный план
- 6. Анализ проекта е) План производства
- 7. Финансирование ж) Стартовый баланс

### Ответ: 3б

ЗАДАНИЕ 23. Укажите порядок действия при формировании тенденции изменения курсов валют в программе Project Expert:

- 1. Окружение а) Детализация результатов
- 2. Компания б) План по персоналу
- 3. Операционный план в) Ресурсы
- 4. Инвестиционный план г) Общие издержки
- 5. Результаты д) Календарный план
- 6. Анализ проекта е) Валюта
- 
- 
- 
- 
- 
- 
- 7. Финансирование ж) Стартовый баланс

### Ответ: 1е

ЗАДАНИЕ 24. Укажите порядок действия при формировании графика работ и перечня привлекаемых ресурсов в программе Project Expert:

- 
- 
- 3. Операционный план в) Ресурсы
- 4. Инвестиционный план г) Общие издержки
- 
- 6. Анализ проекта е) Валюта
- 

1. Окружение а) Детализация результатов

- 2. Компания б) План по персоналу
	-
	-
- 5. Результаты д) Календарный план
	-
- 7. Финансирование ж) Стартовый баланс

Ответ: 4д

ЗАДАНИЕ 25. Укажите порядок действия при формировании условий налогообложения в программе Project Expert:

- 
- 
- 3. Операционный план в) Ресурсы
- 4. Инвестиционный план г) Общие издержки
- 
- 6. Анализ проекта е) Налоги
- 
- 1. Окружение а) Детализация результатов
- 2. Компания б) План по персоналу
	-
	-
- 5. Результаты д) Календарный план
	-
- 7. Финансирование ж) Стартовый баланс

## Ответ: 1е

ЗАДАНИЕ 26. Укажите порядок действия для формирования собственных формул в программе Project Expert:

- 
- 
- 3. Операционный план в) Ресурсы
- 4. Инвестиционный план г) Общие издержки
- 
- 6. Анализ проекта е) Валюта
- 
- 1. Окружение а) Детализация результатов
- 2. Компания б) Таблица пользователя
	-
	-
- 5. Результаты д) Календарный план
	-
- 7. Финансирование ж) Стартовый баланс

### Ответ: 5б

ЗАДАНИЕ 27. Выберите правильный вариант ответа: Hadoop – это:

а) набор утилит, и программный каркас для выполнения распределённых программ, работающих на кластерах

- б) распределённая СУБД, позволяющая обрабатывать большие данные
- в) язык выполнения заданий в парадигме MapReduce

г) распределённая файловая система, предназначенная для хранения файлов большого объёма

ЗАДАНИЕ 28. Выберите правильный вариант ответа: Формат Parquet считается

- а) строковым
- б) неструктурированным
- в) полуструктурированным
- г) колоночным (столбцовым)

ЗАДАНИЕ 29. Укажите 2 верных способа подключить библиотеку pandas в python:

- а) import pd
- б) import pandas as pd
- в) import pandas
- г) as pd import pandas

ЗАДАНИЕ 30. Базы данных (БД) - это…

а) объектно-реляционная система управления базами данных;

б) программа, с помощью которой осуществляется хранение, обработка и поиск информации в базе данных;

в) структурная совокупность взаимосвязанных данных определенной предметной области (реальных объектов, процессов, явлений и т.д.).

ЗАДАНИЕ 31. Выберите правильный вариант ответа:

В каком случае применение Tableau наиболее оправдано необходимо реализовать гибкое интерактивное визуальное представление данных;

а) проведено исследование, результатом которого стала таблица объект-свойства, необходимо предоставить отчетность;

б) имеются данные, необходимо более получить ясное понимание этих данных;

в) не оправдано

ЗАДАНИЕ 32. Выберите правильный вариант ответа:

Какие из следующих технологий СУБД не используют принцип MapReduce:

- а) Hadoop
- б) Cassandra
- в) Redis
- г) HDInsight

ЗАДАНИЕ 33. Выберите правильный вариант ответа:

Статистическая связь - это:

а) когда зависимость между факторным и результирующим показателями неизвестна;

б) когда каждому факторному соответствует свой результирующий показатель;

в) когда каждому факторному соответствует несколько разных значений результирующего показателя

ЗАДАНИЕ 34. Определите 3 основных свойства хорошего дашборда:

- а) определена целевая аудитория
- б) автономен, отсутствует необходимость поддерживать и дорабатывать
- в) отвечает на задачу в целом, но не на конкретно заданные вопросы
- г) решает конкретную проблему
- д) определены показатели эффективности

ЗАДАНИЕ 35. Выберите правильный вариант ответа:

Основной функцией базы данных является:

а) автоматизация вычислений

б) предоставление единого хранилища для всей информации, относящейся к

#### определенной теме

в) построение и модифицирование графических объектов

ЗАДАНИЕ 36. Выберите правильный вариант ответа:

При каком значении линейного коэффициента корреляции связь между Y и X можно признать более существенной:

- а) 0,25;
- б) 0,14;
- в)  $-0,57$ .

ЗАДАНИЕ 37. Выберите правильный вариант ответа: Имеет ли Python аналог Data Frame из R:

- а) да, библиотека Pandas
- б) да, библиотека SciPy
- в) нет
- г) да, библиотека NumPy

ЗАДАНИЕ 38. Выберите правильный вариант ответа:

Какие вероятные разочарования тренда больших данных?

а) из-за угрозы безопасности личной жизни (privacy) граждан будут упрощены процедуры сбора данных, что приведёт к падению ценности больших данных

б) из-за угрозы безопасности личной жизни (privacy) граждан будут усложнены процедуры сбора данных, что приведёт к падению ценности больших данных

в) нет

ЗАДАНИЕ 39. Выберите правильный вариант ответа: Отметьте неверное понимание Variety в контексте характеристик Big Data:

а) высокая скорость генерирования данных

б) разные типы данных в колонках таблиц реляционных СУБД

в) разнообразие отраслей, являющихся источниками данных

г) разнообразие типов данных, включающих в себя структурированные, полуструктурированные и неструктурированные.

### 2) тестовые задания, повышенный уровень сложности

ЗАДАНИЕ 1. Если уменьшить горизонт расчета проекта, то NPV Ответ: уменьшится

ЗАДАНИЕ 2. Если уменьшить горизонт расчета проекта, то PI Ответ: уменьшится

ЗАДАНИЕ 3. Денежный поток нарастающим итогом в системе Project Expert можно рассчитать с помощью функции Ответ: Аккумулировать

ЗАДАНИЕ 4. Как в системе Project Expert учесть увеличения цены на продукт на 5% в год. Первоначальная цена - 100 руб.

Ответ: Тенденция(100,5,12)

ЗАДАНИЕ 5. Рассчитать бухгалтерскую норму доходности рассматриваемого инвестиционного проекта, если размер инвестиций в начальный период составляет 700 тыс. руб., а среднегодовая прибыль – 200 тыс. руб.

#### **Ответ: 57**

ЗАДАНИЕ 6. Основной документ, в котором в краткой форме, в общепринятой последовательности представлены главные характеристики, позволяющие обосновать и оценить возможности проекта и убедить инвестора в эффективности предполагаемых инвестиций – это Ответ: бизнес-план.

ЗАДАНИЕ 7. Процесс определения сегодняшней стоимости будущих платежей и поступлений, обратный начислению сложного процента, называется Ответ: дисконтирование.

ЗАДАНИЕ 8. Проект является эффективным, и может рассматриваться как перспективный, если NPV \_\_\_\_\_\_ нуля.

Ответ: больше.

ЗАДАНИЕ 9. Внутренней нормой доходности понимают значение ставки дисконтирования, при которой NPV проекта равно Ответ: 0.

ЗАДАНИЕ 10. Последовательность действий при сезонном изменении цены продукта в программе Project Expert: Операционный план→,,,,,,,,,,→вкладка Ценообразование→Сезонность. Укажите пропущенный пункт. Ответ: план сбыта.

ЗАДАНИЕ 11. Взаимозависимость этапов в календарном плане в программе Project Expert можно увидеть на: Ответ: диаграмме Ганта.

ЗАДАНИЕ 12. Последовательность действий при продаже актива (оборудования) в программе Project Expert: Компания→………. →Оборудование→поставить флажок Продажа актива. Укажите пропущенный пункт.

Ответ: Баланс.

ЗАДАНИЕ 13. Инвестиционный фонд интересуется тем, почему часть финансируемых им проектов успешно переходят на второй год, а часть — нет. К какому типу относится эта задача анализа данных?

Ответ: поиск информативных признаков.

#### 3) мини-кейсы, средний уровень сложности

ЗАДАНИЕ 1. Определите, какие товары наиболее часто покупаются вместе

Ответ Для достижения более точных результатов, необходимо провести анализ ассоциативных правил. Это позволит выявить связи между товарами, которые часто покупаются вместе, а также определить, какие товары являются наиболее важными для удовлетворения потребностей клиентов. Для этого можно использовать алгоритмы машинного обучения, такие как Apriori или FP-Growth. После этого можно определить, какие товары стоит размещать вместе на полках магазина или какие товары можно предложить в качестве дополнительных при покупке, чтобы увеличить средний чек и удовлетворенность клиентов.

## ЗАДАНИЕ 2. Необходимо определить, какие факторы влияют на уровень лояльности клиентов в компании

Ответ: Для этого можно провести анализ данных, используя методы статистического анализа, машинного обучения и искусственного интеллекта. С помощью этих методов можно определить, какие факторы наиболее важны для клиентов и как они влияют на уровень лояльности. Например, можно использовать методы классификации и регрессии, чтобы выявить зависимость между уровнем лояльности и различными факторами, такими как возраст, пол, доход, образование и т.д. Также можно использовать методы кластеризации, чтобы выделить группы клиентов с разным уровнем лояльности и определить, какие факторы наиболее важны для каждой группы.

#### ЗАДАНИЕ 3. Необходимо предсказать вероятность оттока клиентов из компании

Ответ: Сначала необходимо собрать данные о клиентах, такие как история покупок, демографические данные, информация об использовании продуктов или услуг компании и т.д. Затем можно провести анализ данных, используя методы статистического анализа и машинного обучения, чтобы выявить факторы, которые наиболее сильно влияют на вероятность оттока клиентов.

Например, можно использовать методы классификации и регрессии для выявления зависимости между вероятностью оттока и различными факторами, такими как длительность пользования продуктами или услугами компании, частота покупок, уровень удовлетворенности клиента и т.д. Также можно использовать методы кластеризации, чтобы выделить группы клиентов с разным уровнем вероятности оттока и определить, какие факторы наиболее важны для каждой группы.

### ЗАДАНИЕ 4. Определите, какие пользователи наиболее активны в социальной сети

Ответ: Для оценки количества публикаций, лайков, комментариев и репостов, которые сделал каждый пользователь, можно использовать следующие методы: API социальной сети. С помощью API можно получить доступ к данным о пользовательской активности, таким как количество публикаций, лайков, комментариев и репостов. Специальные инструменты для сбора данных. Некоторые инструменты, такие как Socialbakers, Hootsuite и Sprout Social, позволяют собирать данные о пользовательской активности в социальных сетях.

ЗАДАНИЕ 5. Как можно автоматизировать запуск пакетных задач в рамках конвейера обработки больших данных по расписанию?

Ответ: Для автоматизации запуска пакетных задач в рамках конвейера обработки

больших данных по расписанию можно использовать специальные инструменты для планирования задач, такие как cron или Airflow.

Cron - это стандартный инструмент в Unix-подобных операционных системах, который позволяет запускать задачи по расписанию. Для использования cron необходимо создать файл crontab, в котором указать расписание запуска задач и команды, которые нужно выполнить.

Airflow - это более сложный инструмент, который позволяет создавать и управлять конвейерами обработки данных. Airflow позволяет создавать DAG (Directed Acyclic Graph), который определяет порядок выполнения задач и их зависимости. Каждая задача в DAG представляется в виде оператора, который выполняет определенную функцию. В обоих случаях необходимо настроить параметры запуска задач, указать пути к файлам и скриптам, а также определить зависимости между задачами, если это необходимо. При правильной настройке эти инструменты могут значительно упростить и автоматизировать процесс обработки больших данных.

ЗАДАНИЕ 6. Какие задачи решают графовые БД?

Ответ: хранение информации о графах, распределенное хранение с учетом минимизации передачи информации.

ЗАДАНИЕ 7. В каких случаях требуется СУБД со свойством расширяемости записей?

Ответ: требуется добавлять оценки пользователей музыкальным композициям для целей дальнейшей выдачи рекомендаций; в проекте требуется индексировать веб-страницы интернета. Каждый месяц аналитики анализируют и добавляют новые признаки, которые вычисляются по проиндексированной веб-странице.

ЗАДАНИЕ 8. Укажите фактор, способствовавший появлению тренда больших данных.

Ответ: маркетинговые кампании крупных корпораций, снижение издержек на хранение данных.

ЗАДАНИЕ 9. Базовые принципы обработки больших данных: Ответ: горизонтальная адаптивность, стабильность в работе при отказах, концентрация данных.

ЗАДАНИЕ 10. По проекту предполагается вложить инвестиции в размере 700 тыс. руб. Поступления от проекта ожидаются неравномерно в течение 5 лет и составят: в 1-й год – 200 тыс. руб., во 2-й год – 300 тыс. руб., в 3-й год – 300 тыс. руб., в 4-й год – 200 тыс. руб., в 5-й год – 100 тыс. руб. Необходимо рассчитать простой срок окупаемости. Ответ округлите до целого. Ответ: 3.

Решение. -700+200=-500; -500+300=-200; -200+300=100. На третий год получено положительное значение денежного потока. Ответ: 3.

ЗАДАНИЕ 11. Пусть инвестиции в проект к концу первого года его реализации составят 18000 руб. В последующие четыре года ожидаются годовые доходы по проекту: первый год - 5000 руб., второй год - 7200 руб., третий год - 12100 руб., четвертый год - 17600 руб. Рассчитать чистую текущую стоимость проекта, если ставка дисконтирования составляет 9% годовых. Ответ: 13265,10

ЗАДАНИЕ 12. Запишите формулу для расчета общей суммы выплаты процентов по займам за весь период проекта в программе Project Expert:

Ответ: Сдвиг(Аккумулировать(Детализация.К-Ф.Затраты на обслуживание займов.Результат подбора кредита),1-Длительность,0)

Рассчитайте точку безубыточности в единицах на основе исходных данных

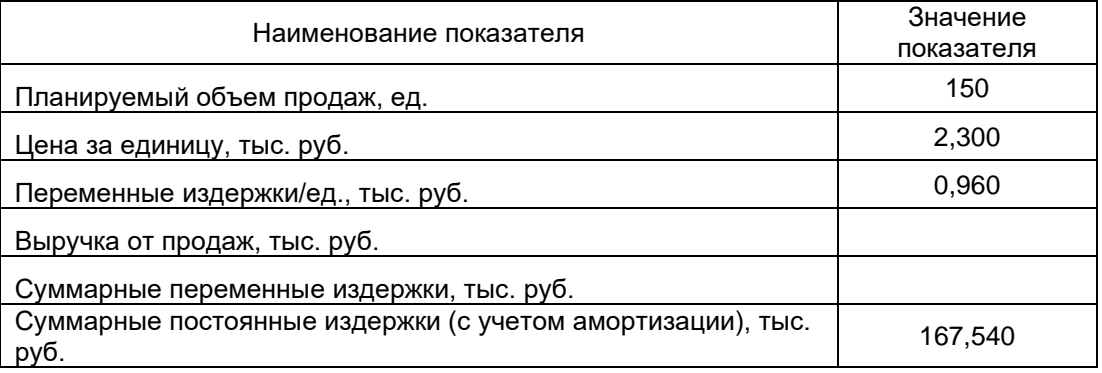

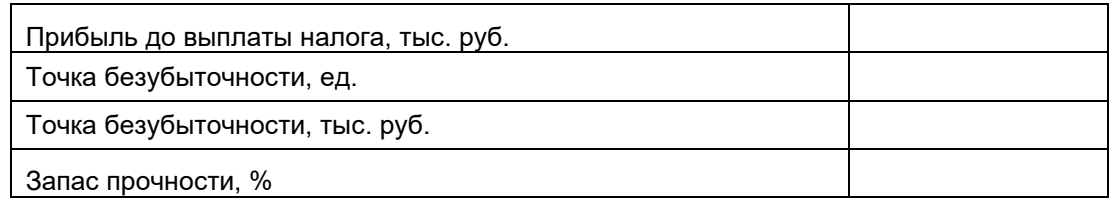

### Ответ: 125.

ЗАДАНИЕ 13. Инвестор с целью вложения средств рассматривает 2 проекта, рассчитанные на 5 лет. Проекты характеризуются следующими данными.

1 проект: начальные инвестиции - 450 000 руб., ожидаемые доходы в 1 год - 90 000 руб., 2 год - 170 000 руб., 3 год - 250 000 руб., 4 год - 280 000 руб., 5 год - 300 000 руб.

2 проект: начальные инвестиции - 550 000 руб., ожидаемые доходы в 1 год - 130 000 руб., 2 год - 200 000 руб., 3 год - 440 000 руб., 4 год - 160 000 руб., 5 год - 290 000 руб.

Определить, какой проект является наиболее привлекательным для инвестора при ставке банковского процента в 14% годовых.

Ответ: 2 проект

ЗАДАНИЕ 14. Какие существуют технологии потоковой обработки событий в режиме реального времени

Ответ: Существует множество технологий потоковой обработки событий в режиме реального времени. Некоторые из наиболее популярных включают в себя Apache Kafka, Apache Flink, Apache Storm, Amazon Kinesis, Google Cloud Pub/Sub, Microsoft Azure Event Hubs и многие другие. Эти технологии позволяют обрабатывать большие объемы данных в режиме реального времени и использовать их для различных целей, включая мониторинг и анализ производительности систем, обнаружение аномалий, анализ поведения пользователей и многое другое.

ЗАДАНИЕ 15. Какое СУБД подходит для полнотекстового интеллектуального поиска и аналитики по полуcтруктурированным данным в формате JSON

Ответ: Для полнотекстового интеллектуального поиска и аналитики по полуструктурированным данным в формате JSON подходят различные СУБД, такие как Elasticsearch, MongoDB, Couchbase, Apache Cassandra и др. Однако, Elasticsearch является одним из наиболее популярных и мощных инструментов для полнотекстового поиска и аналитики данных в формате JSON. Он предоставляет широкий набор функций для поиска, фильтрации, агрегации и визуализации данных, а также может интегрироваться с другими инструментами и системами.

ЗАДАНИЕ 16. Какой фреймворк больше подходит для распределенного глубокого машинного обучения (Deep Learning)

Ответ: TensorFlow и PyTorch являются наиболее популярными фреймворками для распределенного глубокого машинного обучения. Они оба поддерживают распределенное обучение на нескольких устройствах и могут работать с кластерами серверов. Однако, TensorFlow имеет более широкую экосистему инструментов и библиотек, в то время как PyTorch предоставляет более простой и интуитивный интерфейс для создания моделей. Выбор фреймворка зависит от конкретных потребностей и задач.

ЗАДАНИЕ 17. Назовите несколько реальных приложений алгоритмов машинного обучения:

Ответ: Биоинформатика Робототехника, автоматизация процессов Обработка естественного языка Анализ настроений

Обнаружение мошенничества Системы распознавания лица и голоса Борьба с обмыванием денег

ЗАДАНИЕ 18. Какими способами можно уменьшить размерность набора данных? Ответ:Факторный анализ Анализ главных компонентов **Isomap** Автокодирование Полуопределенное вложение

ЗАДАНИЕ 19. Чем интеллектуальный анализ данных отличается от машинного обучения? Ответ: Интеллектуальный анализ данных – это дисциплина, которая занимается извлечением данных из не уточненных источников, чтобы их можно было проанализировать и изучить для получения значимых закономерностей. Машинное обучение фокусируется на разработке алгоритмов и методологий, которые могут помочь машинам учиться и развиваться самостоятельно.

ЗАДАНИЕ 20. В какой ситуации наиболее эффективны NoSQL решения типа ключзначение?

Ответ: Потоковая обработка логов кластера серверов и быстрого сохранения без требования оперативной аналитики

ЗАДАНИЕ 21. Объясните разницу между KNN и кластеризацией k-средних.

Ответ: KNN расшифровывается как K-Nearest Neighbours, который представляет собой контролируемый метод обучения, требующий помеченных данных, которые затем используются для классификации точек на основе их расстояния от ближайшей точки. Кластеризация K-средних – это алгоритм машинного обучения без учителя, в котором предоставляется модель с немаркированными данными, а затем алгоритм группирует точки наблюдения / данных на основе сходства, измеренного с использованием среднего значения расстояний между разными точками.

ЗАДАНИЕ 22. Объясните недостатки линейной модели?

Ответ: Линейная модель основана на слишком большом количестве теоретических предположений, которые в большинстве случаев не соответствуют действительности. Дискретные или бинарные результаты нельзя получить с помощью линейной модели.

Высокая негибкость.

ЗАДАНИЕ 23. Отметьте причины создания NoSQL баз данных: Ответ: высокая стоимость горизонтальной масштабируемости RDBMS при сохранении требования высокой доступности.

ЗАДАНИЕ 24. Определите понятие Data Mining: Ответ: анализ данных с помощью статистических и математических методов предназначенный для поиска ранее неизвестных закономерностей в больших массивах информации.

ЗАДАНИЕ 25. Этапы процесса Data Mining:

Ответ: очистка данных, интеграция данных, выборка данных, преобразование данных, интеллектуальный анализ данных, оценка модели, представление знаний/визуализация.

ЗАДАНИЕ 26. С некоторой периодичностью персонал предприятия списывает группы расходных материалов на различных участках учета. Для выявления ошибок, акты списания выборочно проверяются аудитором. Как бы в данном случае формулировалась задача классификации?

Ответ: научиться автоматически выявлять ошибочные списания с ожидаемой ошибкой не ниже 97%; определить три категории: «ошибочные», «под сомнением», «безошибочные» и найти правило отнесения к этим категориям.

ЗАДАНИЕ 27. Как бы вы поступили с отсутствующими данными в наборе данных? Ответ: можно заменить отсутствующее значение другим значением, используя меру центральной тенденции, такую как среднее значение, медиана или мода, используя следующий подход:

Непрерывные переменные: заменить отсутствующие на среднее значение Порядковые переменные: замените отсутствующие на медиану Категориальные переменные: заменить отсутствующие на режим В случае, если у нас очень небольшая доля отсутствующих значений в большом наборе данных, мы также можем удалить их. dropna () из библиотеки Pandas.

ЗАДАНИЕ 28. Определите разницу между примесью Джини и энтропией в дереве решений.

Ответ: Примесь Джини и Энтропия – это метрики, которые могут помочь разделить дерево решений. Первый измеряет вероятность правильной классификации случайной выборки, если вы случайным образом выбираете метку в ветке. Энтропия – это мера неопределенности вашей модели. Энтропия самая низкая по направлению к листовому узлу. Прирост информации – это разница энтропий, наблюдаемая между набором данных до и после разделения атрибута. Он имеет максимальное значение около листового узла. Разница между энтропиями может помочь понять уровень неопределенности в дереве решений.

ЗАДАНИЕ 29. Что такое выбросы и как их обнаружить?

Ответ: Выбросы – это те точки данных, значение которых значительно отличается от среднего значения набора данных. Коробчатая диаграмма, линейные модели и модели на основе близости часто используются для отбора выбросов в наборе данных. Для большинства моделей настоятельно рекомендуется обрабатывать выбросы путем их ограничения или исключения из набора данных.

ЗАДАНИЕ 30. Что такое A / B-тестирование?

Ответ: A / B-тестирование – это тестирование с двумя переменными, выполняемое в рандомизированных экспериментах для определения того, какая из двух выбранных моделей лучше подходит для данного набора данных.

ЗАДАНИЕ 31. Объясните кластерную выборку:

Ответ: Кластерная выборка – это метод группировки, используемый для совокупности, в которой есть отдельные подмножества однородных элементов. Кластерная выборка,
обычно используемая для маркетинговых исследований, делит данный набор данных на более мелкие группы и случайным образом выбирает выборку из групп.

ЗАДАНИЕ 32. Несколько маленьких деревьев решений лучше, чем одно большое? Обоснуйте.

Ответ: Наличие нескольких небольших деревьев решений - это то же самое, что использование модели случайного леса, которая, как известно, является более точной (низкий уровень смешения) и менее подвержена проблеме переобучения (высокая дисперсия). Итак, да, иметь несколько маленьких деревьев решений было бы предпочтительнее, чем иметь одно большое.

ЗАДАНИЕ 33. Что делает среднеквадратическую ошибку плохим показателем производительности модели?

Ответ: MSE или среднеквадратическая ошибка основана на связывании значительно более высокого веса с большими ошибками, что делает больший акцент на более широких отклонениях. Однако это хорошо работает в большинстве алгоритмов, чтобы минимизировать ошибку модели и стоимость.

Иногда лучшим вариантом для MSE является МАЕ (средняя абсолютная ошибка) или МАРЕ (средняя абсолютная ошибка в процентах), что устраняет вышеуказанный недостаток и легко интерпретируется.

#### Критерии и шкалы оценивания:

Для оценивания выполнения заданий используется балльная шкала:

1) закрытые задания (тестовые, средний уровень сложности):

- 1 балл указан верный ответ;
- 0 баллов указан неверный ответ, в том числе частично.

2) открытые задания (тестовые, повышенный уровень сложности):

- 2 балла указан верный ответ;
- 0 баллов указан неверный ответ, в том числе частично.

3) открытые задания (мини-кейсы, средний уровень сложности):

• 5 баллов – задание выполнено верно (получен правильный ответ, обоснован (аргументирован) ход выполнения (при необходимости));

• 2 балла – выполнение задания содержит незначительные ошибки, но приведен правильный ход рассуждений, или получен верный ответ, но отсутствует обоснование хода его выполнения (если оно было необходимым), или задание выполнено не полностью, но получены промежуточные (частичные) результаты, отражающие правильность хода выполнения задания, или, в случае если задание состоит из выполнения нескольких подзаданий, 50% которых выполнено верно;

• 0 баллов – задание не выполнено или выполнено неверно (ход выполнения ошибочен или содержит грубые ошибки, значительно влияющие на дальнейшее его изучение).

### Перечень практических заданий

Оценить степень готовности практической части бакалаврской работы и в со- $1<sub>1</sub>$ ответствии с ней составить индивидуальный план практики.

Утвердить план практики с руководителями от ВГУ и организации.  $2.$ 

 $3<sub>1</sub>$ Ознакомиться с правилами оформления текста бакалаврской работы.

 $\overline{4}$ . Пройти инструктаж по технике безопасности и ознакомиться с правилами внутреннего распорядка организации.

5. Актуализировать ссылки на нормативные документы в ранее подготовленном тексте бакалаврской работе с использованием информационно-правовых систем (Консультант-Плюс, Гарант и т.п.).

6. Определить источники информации, необходимые для подготовки практической части работы в соответствии с темой исследования.

7. Актуализировать данные практической части бакалаврской работы (примеры из практики, аналитические расчеты и т.п.).

8. Дать критическую оценку существующей практики и подходов (в соответствии с темой исследования), выявить существующие проблемы.

9. Разработать рекомендации по результатам проведенного исследования.

- 10. Апробировать разработанные предложения.
- 11. Подготовить доклад и презентацию для предзащиты бакалаврской работы.
- 12. Сформировать приложения к бакалаврской работе.
- 13. Оформить список литературы.
- 14. Подготовить отчет о практике.

### **Темы индивидуальных заданий**

Темы индивидуальных заданий определяются научным руководителем на основе темы бакалаврской работы по направлениям ГИА. Обязательно расписываются в дневнике перед началом практики.

### **Описание технологии проведения промежуточной аттестации**

Научно-исследовательские и научно-производственные технологии, рекомендованные при выполнении заданий:

– информационно-коммуникационные технологии (у обучающихся имеется возможность получать консультации руководителей от Университета и Организации дистанционно посредством информационно-коммуникационных технологий);

– проектировочные технологии (планирование этапов производственной практики (преддипломной) и определение методического инструментария для проведения исследований в соответствии с целями и задачами);

– развивающие проблемно-ориентированные технологии (постановка и решение поставленных задач, допускающих различные пути их решения);

– личностно-ориентированные обучающие технологии (выстраивание для обучающегося индивидуальной образовательной траектории на производственной практике (преддипломной), с учетом его научных интересов и профессиональных предпочтений; использование технологий презентации и самопрезентации при представлении итогов прохождения производственной практики (преддипломной));

– рефлексивные технологии (позволяющие осуществлять самоанализ проведенных исследований, осмысление научных результатов и итогов производственной практики (преддипломной)).

## **Требования к выполнению заданий, шкалы и критерии оценивания**

Отчетной документацией по практике являются план практики, аналитический отчет, отзыв руководителя от организации. План практики представляется руководителю практики от факультета не позднее, чем через неделю, после ее начала; аналитическая записка - не позднее, чем через два дня после окончания производственной практики.

Содержательная часть отчетной документации оформляется на стандартных листах белой бумаги форматом А4 на одной стороне с полями: верхнее - 2,5 см для проставления страниц; левое - 3 см для переплета; правое - 1,0 см; нижнее - 2,5 см для

заметок руководителя. Отчетная документация должна быть оформлена в печатном виде.

Индивидуальное задание выполняется каждым студентом в произвольной форме, но обязательно включает в себя следующие два пункта: дата (период) выполняемой работы и выполняемые виды работ. В графе «дата» студент-практикант подробно, обозначая каждый день практики, указывает числа месяца, когда реально предполагается выполнить тот или иной вид работы. В графе «выполняемые виды работ» подробно указываются все мероприятия и типы исследовательской работы, запланированные на каждый день практики.

Титульный лист аналитического отчета оформляется по установленному в университете образцу, подписывается обучающимся и визируется руководителем практики (Приложение 1). Лист содержания включает состав глав и разделов аналитического отчета.

Аналитический отчет должен включать следующие разделы:

– содержание;

– вводная часть. В ней формулируется проблема, ставятся цели и задачи работы;

– аналитическая часть, в которой раскрываются разделы отчета;

– заключительная часть. В ней формулируются выводы и результаты, полученные в ходе исследования;

– список литературы;

– приложения.

Изложение материала в аналитической части работы структурируется по разделам (главы, параграфы), на основании выданных заданий. В текстовой части отчета следует изложить основные положения в соответствии с темой магистерского исследования и обосновать научную новизну и практическую значимость полученных результатов; провести аналитические расчеты, интерпретировать результаты и обосновать управленческие решения, направленные на развитие качества таможенных услуг на основе результатов системной оценки их результативности, эффективности и качества.

Список использованных источников должен быть оформлен в соответствии с ГОСТом и содержать сведения об источниках, использованных при написании отчета.

В состав приложений должны быть включены копии первичных документов, учетных регистров, форм бухгалтерской и внутренней отчетности, аудиторских заключений и отчетной информации, подготавливаемой внутренними ревизорами и аудиторами организации, на которые имеются ссылки в тексте отчета.

Объем отчета – не менее 20 страниц (без списка использованной литературы и приложений). Текст отчета должен быть отредактирован и оформлен в соответствии с требованиями, предъявляемыми к письменным работам.

С отчетом представляется дневник практики с отзывом руководителя от организации. Календарный план и отзыв руководителя должны быть подписаны и заверены печатью организации.

## *Требования к оформлению работы*

Текст работы располагается на одной стороне листа белой бумаги формата А4 (11) по ГОСТ 2.301-68 (размер 210 × 297 мм). Допускается представлять иллюстрации и таблицы на листах формата не более 420 × 594 мм. Должны соблюдаться следующие размеры полей:

 $*$  левое - не менее 30 мм:

- $*$  правое не менее 10 мм;
- \* верхнее не менее 15 мм;
- $*$  нижнее не менее 20 мм.

Текст работы может быть набран в текстовом редакторе Microsoft Word шрифтом Times New Roman (14 пунктов) через полтора интервала. Абзацный отступ равен 125 мм.

На страницах номер проставляют, как правило, сверху по центру. На титульном листе номер не ставится, но включается в общую нумерацию работы.

Деление текста на части: Весь текст делится на разделы, главы и параграфы. Все главы, параграфы, разделы, должны начинаться с заголовка. В заголовке не допускается перенос слов. Точка в конце заголовка не ставится. Если заголовок включает несколько предложений, их разделяют точками. Заголовки разделов, подразделов, глав и параграфов обычно печатаются с выравниванием по центру. Каждый раздел и глава начинаются с нового листа (страницы). Расстояние между заголовком и текстом должно быть равно 1 двойному интервалу.\

Главы должны иметь порядковую нумерацию в пределах всей работы и обозначаться арабскими цифрами. Параграфы нумеруются арабскими цифрами в пределах главы, например: 2.1. Анализ данных (первый подраздел второго раздела). Не нумеруются введение, заключение, список литературы.

Оформление иллюстраций : Иллюстрации располагают после первой ссылки на них или в приложении.

Иллюстрации должны иметь наименование, которое вместе с поясняющими данными размещаются под ней, межстрочный интервал для подписи под рисунками должен быть одинарным. Иллюстрации обозначаются «Рис.» и нумеруются последовательно арабскими цифрами в пределах главы. Номер иллюстрации должен состоять из номера главы и порядкового номера иллюстрации, разделенных точкой. Например: Рис.1.2. В наименовании иллюстрации точка после номера рисунка ставится, а в тексте, где идет ссылка на иллюстрацию – нет, причем слово «рис.» начинается со строчной буквы, например, (рис. 1.2).

Оформление таблиц: Цифровой материал, как правило, должен оформляться в виде таблиц.

Каждая таблица должна иметь заголовок. Заголовок и слово «Таблица» начинают с прописной буквы перед таблицей. Заголовок не подчеркивают.

Заголовки граф таблиц должны начинаться с прописных букв, подзаголовки – со строчных, если они составляют одно предложение с заголовком, и с прописных, если они самостоятельные. Не допускается делить головки таблиц по диагонали. Высота строк должна быть не менее 8 мм.

Таблицу размещают после первого упоминания о ней в тексте или в приложении таким образом, чтобы ее можно было читать без поворота работы или с поворотом по часовой стрелке. Таблицу с большим количеством строк допускается переносить на другой лист. При переносе таблицы на другой лист (страницу) заголовок помещают только над ее первой частью. Таблицу с большим количеством граф допускается делить на части и помещать одну часть под другой в пределах одной страницы. Если строки или графы таблицы выходят за формат страницы, то в первом случае и в каждой части таблицы повторяется ее головка (самая первая строка таблицы), во втором случае – боковик (самая левая графа таблицы).

Если повторяющийся в графах таблицы текст состоит из одного слова, его допускается заменять кавычками; если из двух или более слов, то при первом повторении его заменяют словами «То же», и далее кавычками. Не допускается ставить кавычки вместо повторяющихся цифр, марок, знаков, математических и химических символов. Если цифровые или иные данные в какой-либо строке таблицы не приводят, то в ней ставят прочерк.

Таблицы нумеруют последовательно арабскими цифрами в пределах главы. Над заголовком таблицы помещают надпись «Таблица» с указанием номера таблицы. Номер таблицы должен состоять из номера главы и порядкового номера таблицы, разделенных точкой, например: Таблица 1.2 (вторая таблица первого раздела). Если таблица одна, она не нумеруется и слово «Таблица» не пишется. При переносе части таблицы на другой лист слово «Таблица» и номер ее указывают один раз справа над первой частью таблицы; над другими частями пишут слово «Продолжение». Если таблица не одна, то

после слова «Продолжение» указывают номер таблицы, например: Продолжение табл.  $1.2.$ 

Оформление формул: Пояснение значений символов и числовых коэффициентов следует приводить непосредственно под формулой в той же последовательности, в какой они были даны в формуле. Значение каждого символа и числового коэффициента следует давать с новой строки. Первую строку объяснения начинают со слов «где» без двоеточия.

Уравнения и формулы следует выделять из текста свободными строками. Выше и ниже каждой формулы должно быть оставлено не менее одной свободной строки. Если уравнение не умещается в одну строку, оно должно быть перенесено после знака равенства (=) или знаков плюс (+), минус (-), умножения (×) и деления (:).

Формулы в работе (если их более одной) нумеруют арабскими цифрами в пределах раздела. Номер формулы состоит из номера раздела и порядкового номера формулы в разделе, которые разделены точкой. Формула должна быть выровнена по центру, а ее номер - по правому краю. Номер указывают на уровне формулы в круглых скобках, например: (3.2) – вторая формула третьей главы.

### Основные правила цитирования:

Цитаты должны применяться тактично по принципиальным вопросам и положениям. Не рекомендуется слишком обильное цитирование (употребление двух и более цитат подряд). Не допускается соединять две цитаты в одну (это равносильно подделке). Цитировать авторов необходимо только по их произведениям. Когда источник не доступен, разрешается воспользоваться цитатой этого автора, опубликованной в какомлибо другом издании. В этом случае ссылке должны предшествовать слова: «Цит. по:...». Например: Цит. по: Шимони К. Физическая электроника. - М., 1977. С. 52.

При цитировании нужно соблюдать точное соответствие цитаты источнику. Допустимы лишь следующие отклонения:

\* могут быть модернизированы орфография и пунктуация по современным правилам, если это не индивидуальная орфография или пунктуация автора;

\* могут быть пропущены отдельные слова, словосочетания, фразы в цитате при условии, что, во-первых, мысль автора не будет искажена пропуском, во-вторых, этот пропуск будет обозначен многоточием.

Цитаты, точно соответствующие источнику, обязательно берутся в кавычки. Кавычки не ставят в перефразированной цитате. На каждую цитату, оформленную в кавычках или без кавычек, а также любое заимствование из чужой работы (таблицу, схему, карту и т.п.) должна быть дана библиографическая ссылка. Библиографическая ссылка – это указание источника заимствования в соответствии с правилами библиографического описания.

Указание источника заимствования может осуществляться тремя способами:

\* подстрочные примечания;

\* указание источника непосредственно в тексте;

Например : «Основные средства - это средства труда, предназначенные для производства продукции» [5, с. 126]. Как указывал в своей работе А. Гершенкрон, российская экономика в широком географическом и временном контексте сложна [18, с. 225].

Применение чужих идей, фактов, цитат без ссылки на источник заимствования является нарушением авторского права и расценивается как плагиат, то есть присвоение чужого авторства, выдача чужого произведения или изобретения за собственное!

оформления библиографического Примечание: правила описания документов представлены на сайте библиотеки ВГУ (www.lib.vsu.ru).

Сокращение слов и словосочетаний : При оформлении списка использованной литературы, подстрочных и внутритекстовых библиографических ссылок допускается сокращения Применять слов И словосочетаний, часто встречающихся R библиографическом описании, при условии, что сокращения эти должны быть оформлены в соответствии с:

\* ГОСТ Р.7.0.12– 2008. Библиографическая запись. Сокращение слов на русском языке. Общие требования и правила. – М: Информационная система ТЕХНОРМАТИВ, 2012. – 25.с.;

\* ГОСТ 7.11– 2004. Библиографическая запись. Сокращение слов и словосочетаний на иностранных европейских языках. – М.: Стандартинформ, 2005. – 82 с.

Примечание: Все остальные сокращения, не предусмотренные в настоящих стандартах, допускается применять только в том случае, если в работе имеется их расшифровка, то есть после содержания перед текстом работы на отдельной странице приводится список принятых сокращений.

Терминология: В работе должны применяться научные термины в области экономики, а также другие языковые и знаковые средства, установленные в:

\* международных стандартах (рекомендациях) ИСО, МЭК;

\* терминологических приложениях к стандартам всех видов;

терминологических публикациях (рекомендациях, словарях) международных организаций, государственных стандартах.

Все знаковые и языковые средства в работах должны соответствовать нормам и правилам русского языка (лексическим, словообразовательным, синтаксическим, стилистическим). Не допускается применение оборотов разговорной речи, техницизмов и профессионализмов.

Во избежание вопросов плагиата следует делать ссылки в тексте на используемые источники, приведенные в работе списком литературы. Список литературы включает в себя нормативные правовые акты, специальную научную и учебную литературу, статьи в журналах периодической печати, зарубежную литературу, интернет-источники, другие использованные материалы, и должен быть организован в соответствии с едиными требованиями библиографического описания произведений печати.

Система расположения нормативно-правовых актов в списке должна соответствовать системе расположения нормативных правовых актов федерального значения в Собрании Законодательства Российской Федерации. Прочие нормативно-правовые акты располагаются в соответствии с их иерархической принадлежностью.

- 1 Законы:
- Конституция РФ;

- Федеральные конституционные законы;

- Федеральные законы.

2 Подзаконные правовые акты:

- Указы Президента РФ;

- Постановления Правительства РФ;

- Акты федеральных органов исполнительной власти (министерств, федеральных ведомств и служб).

3 Локальные нормативно-правовые акты.

Специальная научная и учебная литература, как правило, оформляется в алфавитном порядке.

#### *Примеры библиографического описания (для списков литературы)*

1. Книга под фамилией автора (описание книги начинается с фамилии автора, если авторов у книги не более трех).

1.1. Один автор: Бирюков П. Н. Международное право : учебное пособие / П. Н. Бирюков. – 2-е изд., перераб. и доп. – Москва : Юристъ, 2000. – 416 с.

1.2. Два автора: Винников А. З. Дорогами тысячелетий : Археологи о древней истории Воронежского края / А. З. Винников, А. Т. Синюк. – 2-е изд., испр. и доп. – Воронеж : Издательство Воронежского государственного университета, 2003. – 280 с.

1.3. Три автора: Степин В. С. Философия науки и техники : учебное пособие для вузов / В. С. Степин, В. Г. Горохов, И. А. Розов. – Москва : Гардарика, 1996. – 400 с.

2. Книга под заглавием (описание книги начинается с заглавия, если она написана четырьмя и более авторами. На заглавие описываются коллективные монографии, сборники статей и т. п. Сведения, взятые не с титульного листа, заключаются в квадратные скобки).

2.1. Психолого-педагогическая эффективность преподавателя высшей школы как фактор развития современного профессионального образования : сборник статей / редкол.: Н. И. Вьюнова (отв. ред.), Е. В. Кривотулова, Л. А. Кунаковская – Воронеж : Издательскополиграфический центр Воронежского государственного университета, 2012. – 376 с. – (90-летию кафедры педагогики и педагогической психологии посвящается).

2.2. Культурология : учебное пособие для вузов / [под ред. А. И. Марковой]. – 3-е изд. – Москва : ЮНИТИ-ДАНА, 2007. – 315 с.

2.3. Если у книги четыре или более авторов, то после заглавия за косой чертой (/) в области ответственности приводится первый из них с добавлением [и др.]:

Практикум по уголовному праву. Часть общая / К. А. Панько [и др.]. – Воронеж : Издательство Воронежского государственного университета, 2001. – 128 с.

3. Статья из журнала: Кряжков В. Административные суды : какими им быть? / В. Кряжков, Ю. Старилов // Российская юстиция. – 2001. – № 1. – С. 18–20.

4. Статья из газеты: Шереметьевский Н. Банк сильнее и губернатора, и прокурора / Н.

Шереметьевский // Парламентская газета. – 2001. – 13 нояб.

Если газета имеет более 8 страниц, в описании приводится номер страницы, на которой помещена статья.

Козлов М. Очеловеченность человека / М. Козлов // Книжное обозрение. – 2001. – 4 июня.  $- C. 10.$ 

5. Статья из продолжающегося издания:

Трещевский Ю. И. Регион как институциональная система / Ю. И. Трещевский, Е. М. Исаева // Вестник Воронежского государственного университета. Сер. Экономика и управление. – Воронеж, 2012. – №1. – С. 81-88.

6. Статья из сборника:

Глухова А. В. Политическая конфликтология между старыми и новыми подходами / А. В. Глухова // Конфликтология – теория и практика. – Санкт-Петербург, 2003. – С. 20–32. 7. Статья из собрания сочинений:

Асмус В. Метафизика Аристотеля / В. Асмус // Сочинения : в 4 т. / Аристотель. – Москва, 1975. – Т. 1. – С. 5–50.

8. Нормативные акты:

8.1. О государственной судебно-экспертной деятельности в Российской Федерации : федер. закон Рос. Федерации от 31 мая 2001 г. № 73–ФЗ // Ведомости Федерального Собрания Российской Федерации. – 2001. – №17. – Ст. 940. – С. 11–28.

8.2. О борьбе с международным терроризмом : постановление Гос. Думы Федер. Собр. Рос. Федерации от 20 сент. 2001 г. № 1865–III ГФ // Собрание законодательства Российской Федерации. – 2001. – № 40. – Ст. 3810. – С. 8541–8543.

8.3. Жилищный кодекс Российской Федерации от 29 дек. 2004 г. № 188–ФЗ : (с изм. и доп.) // Гарант. – URL: http://www.garant.ru/law/12038291-000.htm (дата обращения: 07.11.2008).

9. Библиографическое описание ресурсов из Internet:

9.1. Коротких Л. М. Религия древних иберов / Л. М. Коротких // Commentarii de Historia : электрон. журн. – 2002. – № 6. – URL: http//www.main.vsu.ru/~CdH/Articles/06-02a.htm (дата обращения: 12.12.2018).

9.2. Лэтчфорд Е. У. С Белой армией в Сибири / Е. У. Лэтчфорд // Восточный фронт армии адмирала А. В. Колчака. – URL: http://east-front.narod.ru/memo/latchford.htm (дата обращения: 19.01.2018).

9.3. Русское православие. – URL: http://www.ortho-rus.ru/ (дата обращения: 08.05.2018). Приложения содержат материалы, необходимые для разъяснения существа работы, изложенного в ее основной части: иллюстративный графический материал (более 1 страницы), таблицы, если они обширны и загромождают основную часть работы (более 2 страниц), документы организации (бухгалтерская отчетность, первичные документы, схемы). Приложения располагаются в порядке появления ссылок на них в основном тексте работы. Количество приложений в работе определяется только необходимостью их введения в работу. При оформлении приложения указывается не только его номер, но и название приложения, отражающего его суть.

*Приложения оформляются* как продолжение аналитического отчета на последующих ее страницах или отдельно в переплете. Каждое приложение начинают с новой страницы, в правом верхнем углу которой указывают слово "Приложение" с последовательной нумерацией арабскими цифрами, например, "Приложение 1", "Приложение 2" и т.д. Каждое приложение должно иметь тематический (содержательный) заголовок, отражающий суть документа. Объем аналитического отчета не менее 12-15 печатных листов. Отчетная документация вместе с приложениями к ней брошюруется или сшивается и после успешной защиты регистрируется и хранится на кафедре в соответствии с установленным сроком (два года).

## *Требования к презентации для защиты отчета.*

При создании презентации необходимо определить:

− конкретное количество слайдов, цель и содержание каждого из них;

− основные объекты, которые будут размещены на каждом слайде.

Также необходимо соблюдать следующие требования к оформлению мультимедийных презентаций, а именно:

Требования к стилю:

− соблюдать единый стиль оформления;

− избегать стилей, которые будут отвлекать от самой информации;

− вспомогательная информация не должна преобладать над основной;

Фон: для фона следует выбирать холодные тона (синий, зеленый).

Цвет: на одном слайде рекомендуется использовать не более трех цветов: один для фона, один для заголовков, один для текста. Для фона и текста следует использовать контрастные цвета.

Анимационные эффекты: не рекомендуется злоупотреблять различными анимационными эффектами, они не должны отвлекать внимание от содержания информации на слайде. Представление информации на слайдах:

− необходимо использовать короткие предложения и слова;

− заголовки должны привлекать внимание аудитории;

− предпочтительно горизонтальное расположение информации;

− наиболее важная информация должна располагаться в центре экрана. Шрифты;

− для заголовка – не менее 24 кегля;

− для информации – 16-18 кеглей;

− нельзя смешивать разные типы шрифтов в одной презентации;

− для выделения информации следует использовать жирный шрифт, курсив или подчеркивание.

Объем информации:

− не стоит заполнять один слайд слишком большим объемом информации;

− наибольшая эффективность достигается тогда, когда ключевые пункты отображаются по одному на каждом отдельном слайде.

Для обеспечения разнообразия следует использовать разные виды слайдов: с текстом, с таблицами, с диаграммами.

**Промежуточная аттестация** проводится в соответствии с Положением о промежуточной аттестации обучающихся по программам высшего образования. Промежуточная аттестация по практике включает подготовку доклада и публичную защиту результатов.

По результатам защиты доклада выставляется зачёт с оценкой.

Результаты практики оцениваются на основании защиты отчета о практике с учетом следующих критериев:

Критерии оценивания:

1. Систематичность работы обучающегося в период практики, степень его ответственности при прохождении практики и выполнении видов профессиональной деятельности:

1) своевременная подготовка индивидуального плана практики;

2) систематическое посещение и анализ мероприятий, проводимых в рамках практики;

3) выполнение плана работы в соответствии с утвержденным графиком.

2. Уровень сформированности компетенций, демонстрируемый обучающимся:

– умение выявлять резервы и способы повышения эффективности использования финансовых ресурсов для выбора реальных стратегических альтернатив развития в международном бизнесе;

– владение методическими подходами к оценке и способам повышения эффективности использования финансовых ресурсов для выбора реальных стратегических альтернатив развития в международном бизнесе

– умение осуществлять управление бизнес-процессами на основе международных нормативных и правовых актов;

– владение навыками работы с международными нормативными и правовыми актами, подготовки аналитических материалов по результатам их применения;

– умение разрабатывать и обосновывать управленческие решения по совершенствованию управления бизнес-процессами национальных участников ВЭД на международных рынках;

– владение методическими подходами управления бизнес-процессами национальных участников ВЭД на международных рынках

– умение проектировать стратегии поведения экономических агентов на различных типах зарубежных рынков;

– владение основными принципами и подходами к проектированию стратегии поведения экономических агентов на различных типах зарубежных рынков

– умение применять количественные и качественные методы для проведения прикладных исследований и управления бизнес-процессами;

– владение количественными и качественными методами для проведения прикладных исследований и управления бизнес-процессами

– умение осуществлять сбор и группировку управленческой информации международных экономических организаций из различных источников;

– владение методами сбора и группировки управленческой информации международных экономических организаций из различных источников

– умение применять методы анализа, обосновывать их выбор и разрабатывать систему показателей оценки международного бизнеса;

– владение методами анализа и разработки системы показателей оценки международного бизнеса и

– умение выявлять причины отклонения от выбранной стратегии развития международных экономических связей и вносит предложения по коррекции намеченных планов развития;

– владение навыками построения стратегии развития международных экономических связей и внесения предложения по коррекции намеченных планов развития.

### **Показатели оценки результатов промежуточной аттестации**

1. Соблюдение основных правил техники безопасности.

2. Соблюдение внутреннего распорядка организации.

3. Обзор нормативных правовых актов и научных публикаций по теме исследования.

4. Источники статистической и публичной информации, необходимые для подготовки практической части бакалаврской работы в соответствии с темой исследования, их качество обработки.

5. Наличие публикаций и практических рекомендаций

6. Оценка существующей практики и подходов принятия управленческих решений на основе результатов анализа эффективности и результативности.

7. Апробирование разработанных предложений (расчеты, таблицы, графики).

Соотношение показателей, критериев и шкалы оценивания результатов обучения

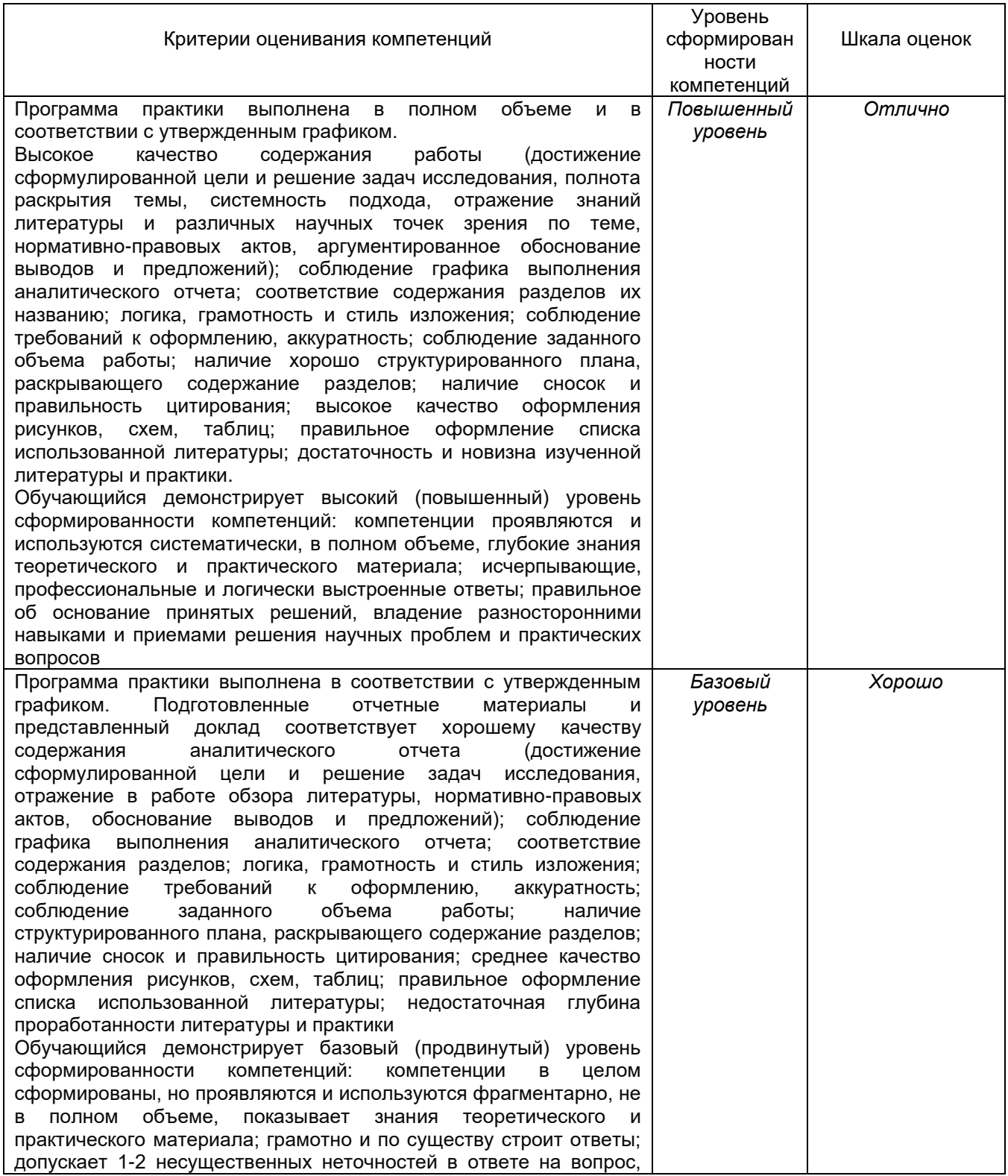

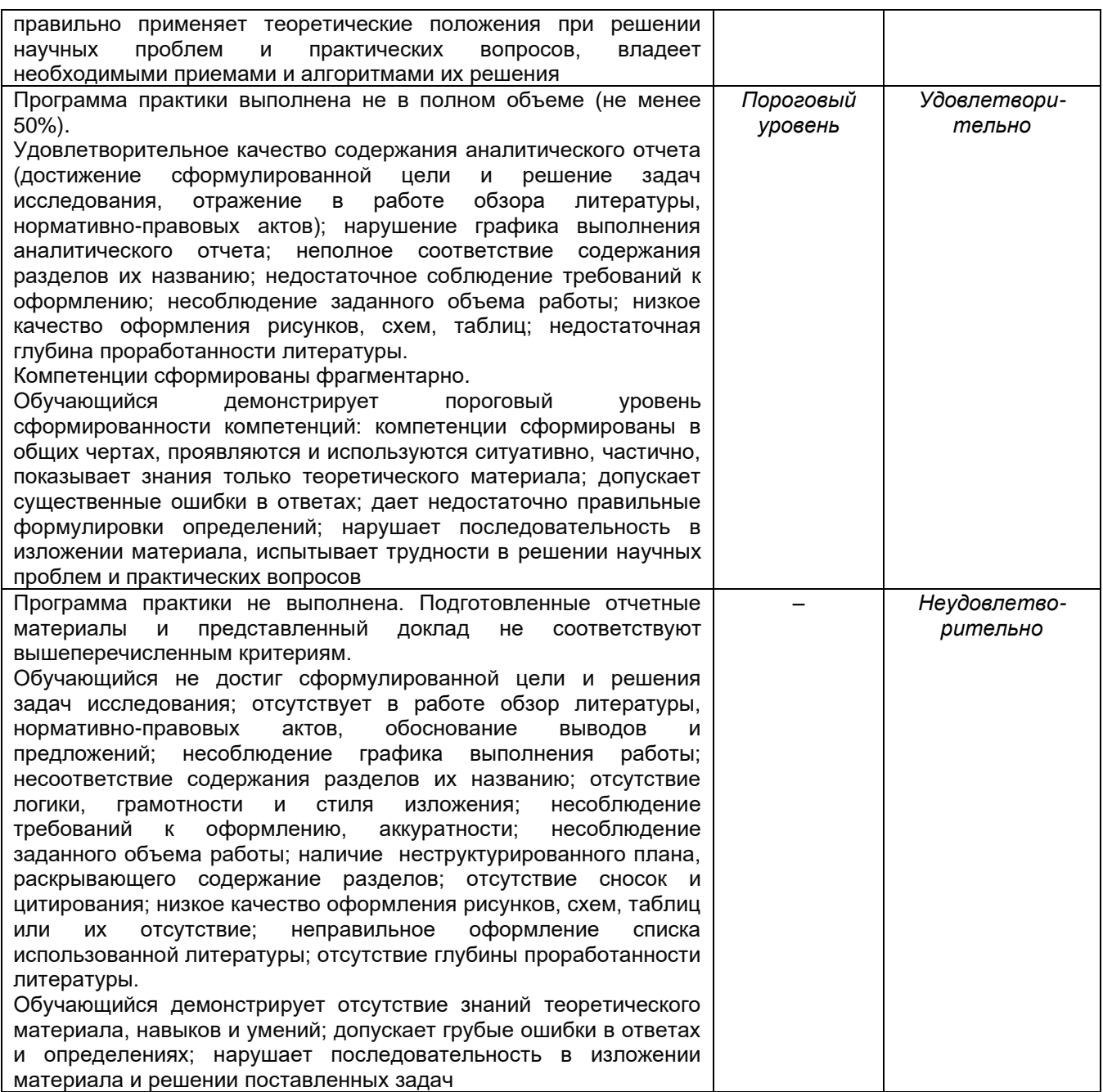

## **Приложение А (обязательное)**

## **МИНОБРНАУКИ РОССИИ ФЕДЕРАЛЬНОЕ ГОСУДАРСТВЕННОЕ БЮДЖЕТНОЕ ОБРАЗОВАТЕЛЬНОЕ УЧРЕЖДЕНИЕ ВЫСШЕГО ОБРАЗОВАНИЯ «ВОРОНЕЖСКИЙ ГОСУДАРСТВЕННЫЙ УНИВЕРСИТЕТ» (ФГБОУ ВО «ВГУ»)**

Факультет международных отношений

Кафедра международной экономики и внешнеэкономической деятельности

# ОТЧЕТ

о прохождении производственной практики (преддипломной)

38.03.01 Экономика Мировая экономика

Место практики: \_\_\_\_\_\_\_\_\_\_\_\_\_\_\_\_\_\_\_\_\_\_\_\_

Наименование организации

Обучающийся \_\_\_ курса\_\_\_\_\_\_\_\_\_\_\_\_\_\_\_\_\_\_\_\_\_\_\_\_\_\_\_\_\_\_\_\_ *подпись ФИО* Руководитель от Воронежского государственного университета \_\_\_\_\_\_\_\_\_\_\_\_\_\_\_ *подпись ФИО* Руководитель от организации \_\_\_\_\_\_\_\_\_\_\_\_\_\_\_\_\_ *подпись ФИО*

> Воронеж 20\_\_